# **TEDAŞ OSOS PROJESİ İLETİŞİM MODÜLÜ WEB SERVİSLERİ TANIM DOKÜMANI**

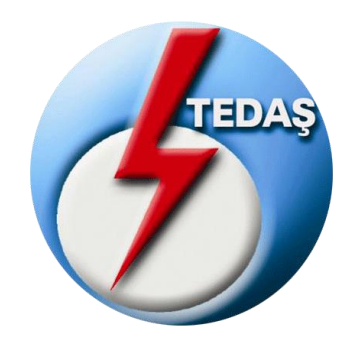

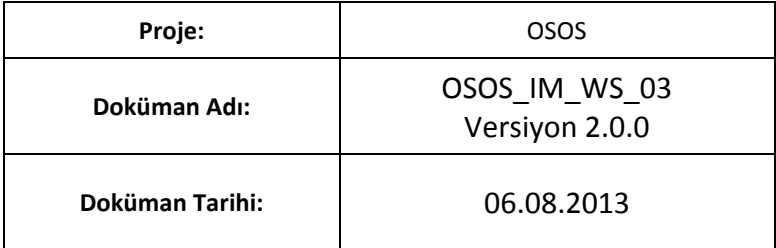

**İÇİNDEKİLER**

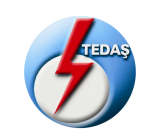

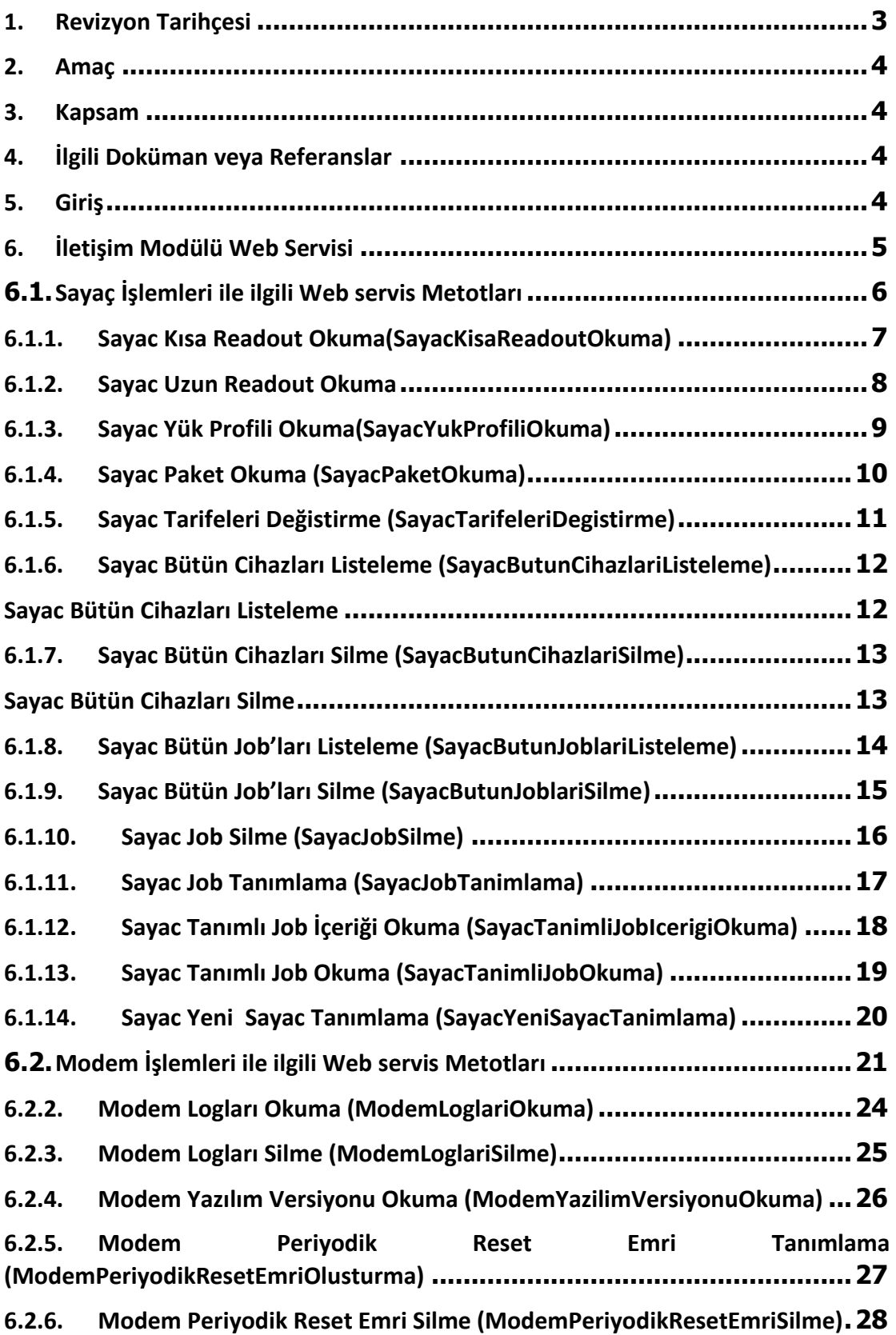

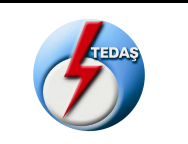

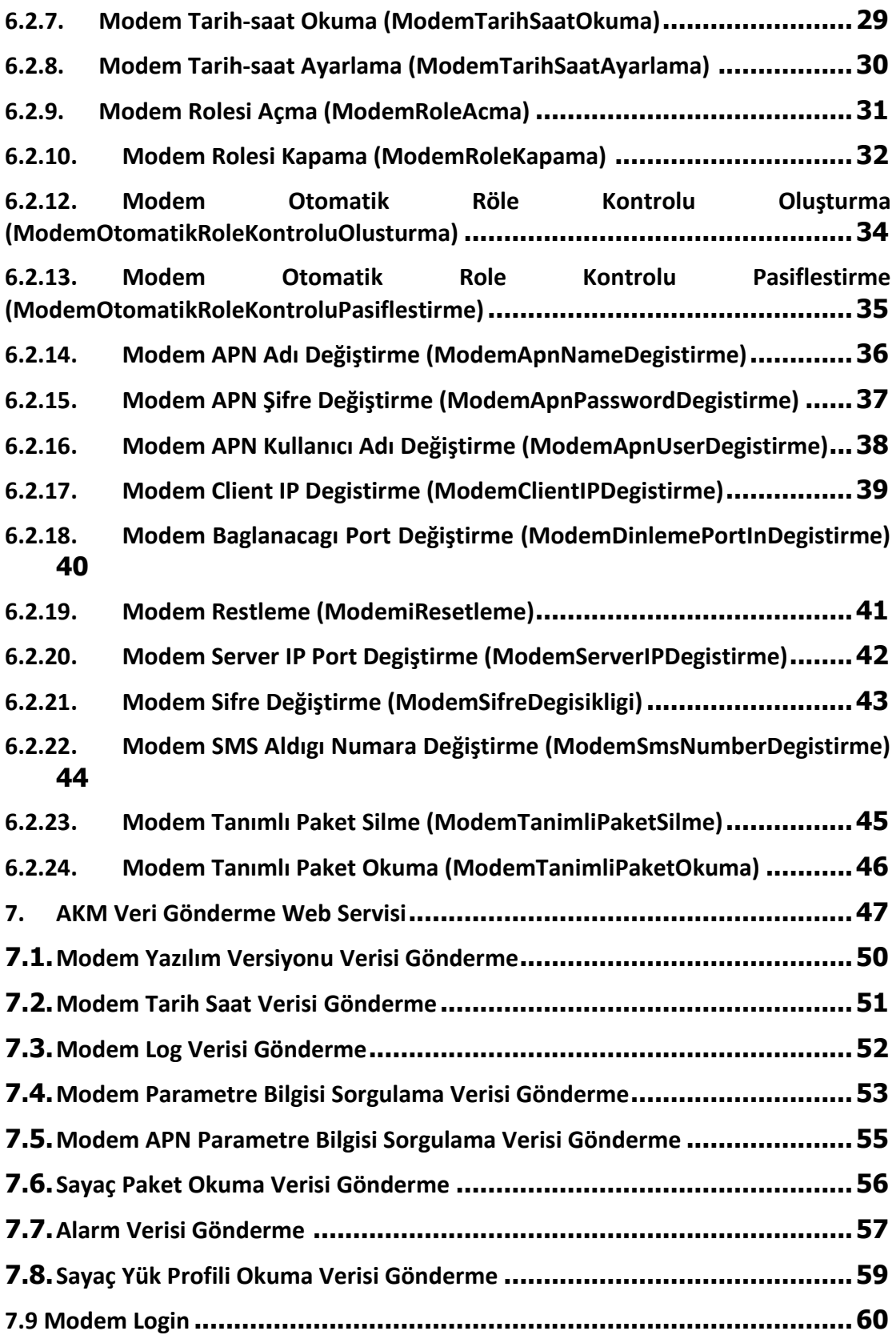

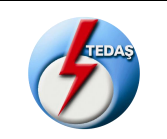

# <span id="page-3-0"></span>**1. Revizyon Tarihçesi**

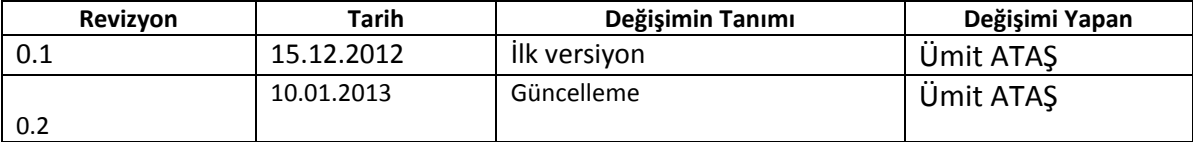

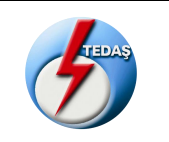

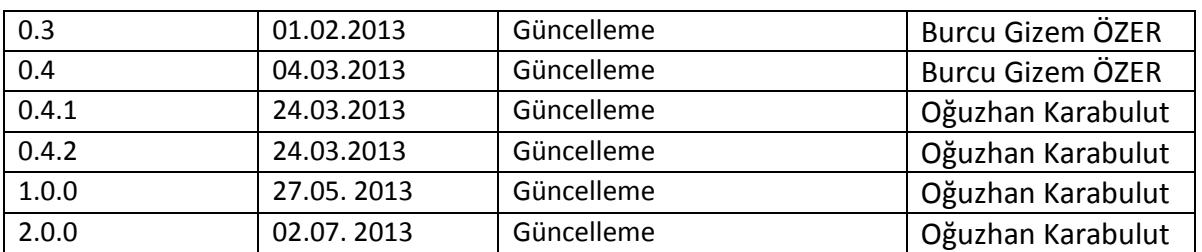

#### <span id="page-4-0"></span>**2. Amaç**

Bu doküman TEDAŞ OSOS projesine ait İletişim Modülü AKM Yazılımı iletişimini gerçekleştiren web servis tanımlarını içerir. Bu web servisler İletişim Modülü web servisleri ve AKM veri servisleri olarak iki gruptan oluşur.

#### <span id="page-4-1"></span>**3. Kapsam**

Bu doküman sadece OSOS projesine ait web servis bilgilerini içerir.

#### <span id="page-4-2"></span>**4. İlgili Doküman veya Referanslar**

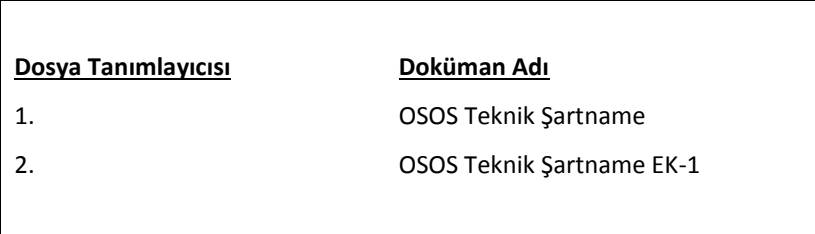

#### <span id="page-4-3"></span>**5. Giriş**

Üretici tarafından geliştirilecek İletişim Modülü web servisleri tanımları ve formatları bu dokümanda açıklanmıştır. İletişim Modülü yazılımı, AKM yazılımı tarafından web servislerine gönderilen komutları Haberleşme ünitelerine ve Haberleşme ünitelerinden alınan kapsamı dokümanda belirtilen verileri de AKM web servislerine dokümanda formatları açıklanan şekilde iletecektir.

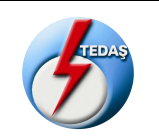

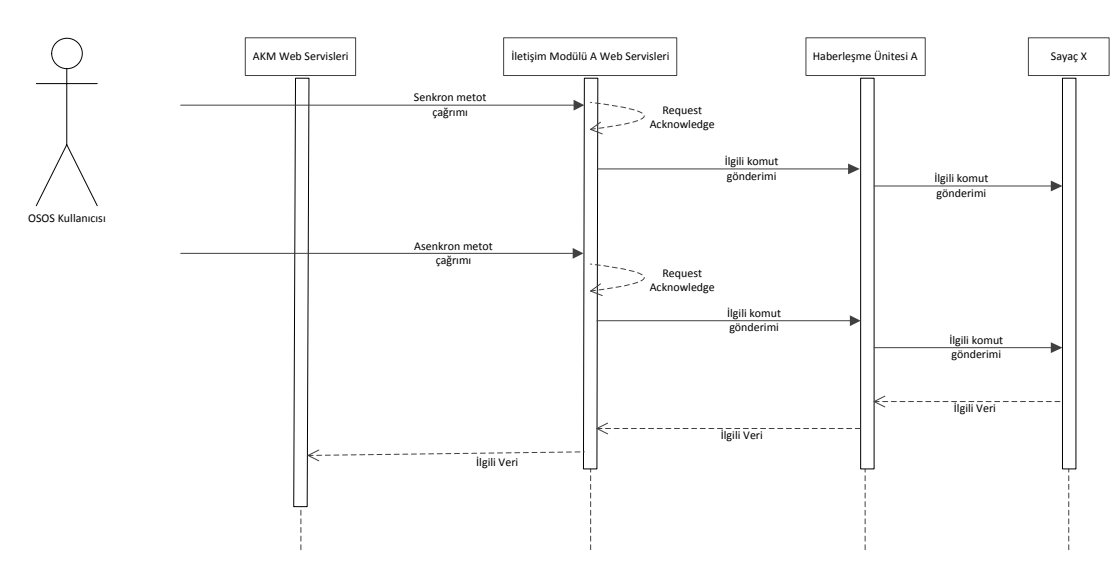

**Şekil 1 - İletişim Modülü Web Servisleri-AKM Web Servisleri Arası İş Akışı**

#### <span id="page-5-0"></span>**6. İletişim Modülü Web Servisi**

OSOS Projesinde İletişim Modülünün(IM) server ve client olarak kullanıldığı servisler ve detayları aşağıda belirtilmiştir.

Servislerin genel XML Veri seti aşağıdaki şekildedir.

```
<soapenv:Envelope xmlns:soapenv="http://schemas.xmlsoap.org/soap/envelope/" 
xmlns:ws="http://ws.osos.tedas.gov.tr/HUUreticiIM/Model/Versiyon">
  <soapenv:Header/>
  <soapenv:Body>
    <say:SayacKisaReadoutOkumaRequest>
     <say:guid> string </say:guid>
     <say:sayacInfo>
       <im:sayacFlagKod> string </im:sayacFlagKod>
       <im:sayacSeriNo> string </im:sayacSeriNo>
       <im:modemIMEI> string </im:modemIMEI>
       <im:modemIP> string </im:modemIP>
       <im:modemPort> int </im:modemPort>
     </say:sayacInfo>
    </say:SayacKisaReadoutOkumaRequest>
  </soapenv:Body>
</soapenv:Envelope>
```
XML'de kullanılan alanların açıklamaları şu şekildedir:

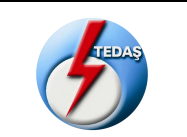

- o **guid :** Global tekil tanımlayıcı (Globally Unique Identifier) AKM tarafından oluşturularak servise gönderilir. Servis cevabını ve istek cevabını bu guid'i kullanarak göndermek zorundadır.
- o **sayacFlagKod** : Sayaç üreticisini tanımlayan üç haneli harf grubudur. Örn : BSE, AEL.
- o **sayacSeriNo** : Sayaç üreticisi tarafından sayaca verilmiş tekil tanımlayıcı numaradır .
- o **modemIMEI** : Sayaçın bağlı bulunduğu Haberleşme Ünitesinin (Modem) üzerindeki GPRS ünitesinin tekil numarasıdır.
- o **modemIP** : Modem'in operator tarafından tanımlanmış olan statik IP Adresidir. IPV4 kullanılmaktadır.
- o **modemPort :** Modem'in hangi port üzerinden haberleşeceğini belirleyen numerik alandır.

#### **6.1. Sayaç İşlemleri ile ilgili Web servis Metotları**

<span id="page-6-0"></span>Sayaç işlemleri servislerinin tamamı asenkron servislerdir.Servisler çağırıldığı anda servis cevabı senkron olarak dönülecektir.

İstek sonucu ise servis çağırılırken gönderilen guid ile birlikte **Veri Gönderme Servisi** aracılığı ile AKM'ye daha sonra iletilecektir.

Servis cevabı genel XML Veri seti aşağıdaki gibidir.

```
<S:Envelope xmlns:S="http://schemas.xmlsoap.org/soap/envelope/">
  <S:Body>
    <ns2:SayacZamanAyarlamaResponse 
xmlns:ws="http://ws.osos.tedas.gov.tr/HUUreticiIM/Model/Versiyon">
     <ns2:SayacZamanAyarlamaResponse>
       <guid>string</guid>
       <hataKodu>string</hataKodu>
       <hataAciklama>string</hataAciklama>
     </ns2:SayacZamanAyarlamaResponse>
    </ns2:SayacZamanAyarlamaResponse>
  </S:Body>
</S:Envelope>
```
XML Veri setinde kullanılan alanların açıklamaları şu şekildedir:

- o **guid :** AKM tarafından oluşturulan guid 'dir. Aynı parametre tekrar yollanmalıdır.
- o **hataKodu :** Hata oluşması durumunda aşağıda belirtilen hata kodu dönülmelidir. İşlem başarılı oldu ise servis cevabında Hata Kodu Alanı **'0'** olarak gönderilmelidir.
- o **hataAciklama :** Hata oluşması durumunda aşağıda belirtilen hata açıklaması dönülmelidir. İşlem başarılı oldu ise servis cevabında Hata Açıklaması Alanı 'İşlem Basarili' olarak gönderilmelidir.

Üretici tarafından hata kodları aşağıdaki aralıklarda tanımlanarak hangi kodun hangi hatayı işaret ettiği AKM yazılımı ekibine bildirilmelidir.

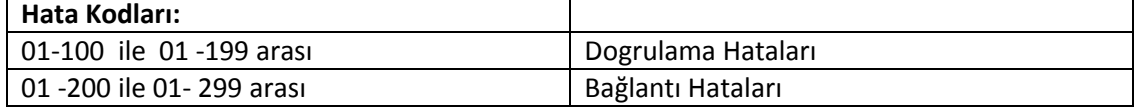

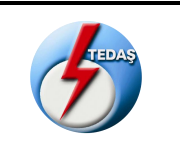

# <span id="page-7-0"></span>**6.1.1. Sayac Kısa Readout Okuma(SayacKisaReadoutOkuma)**

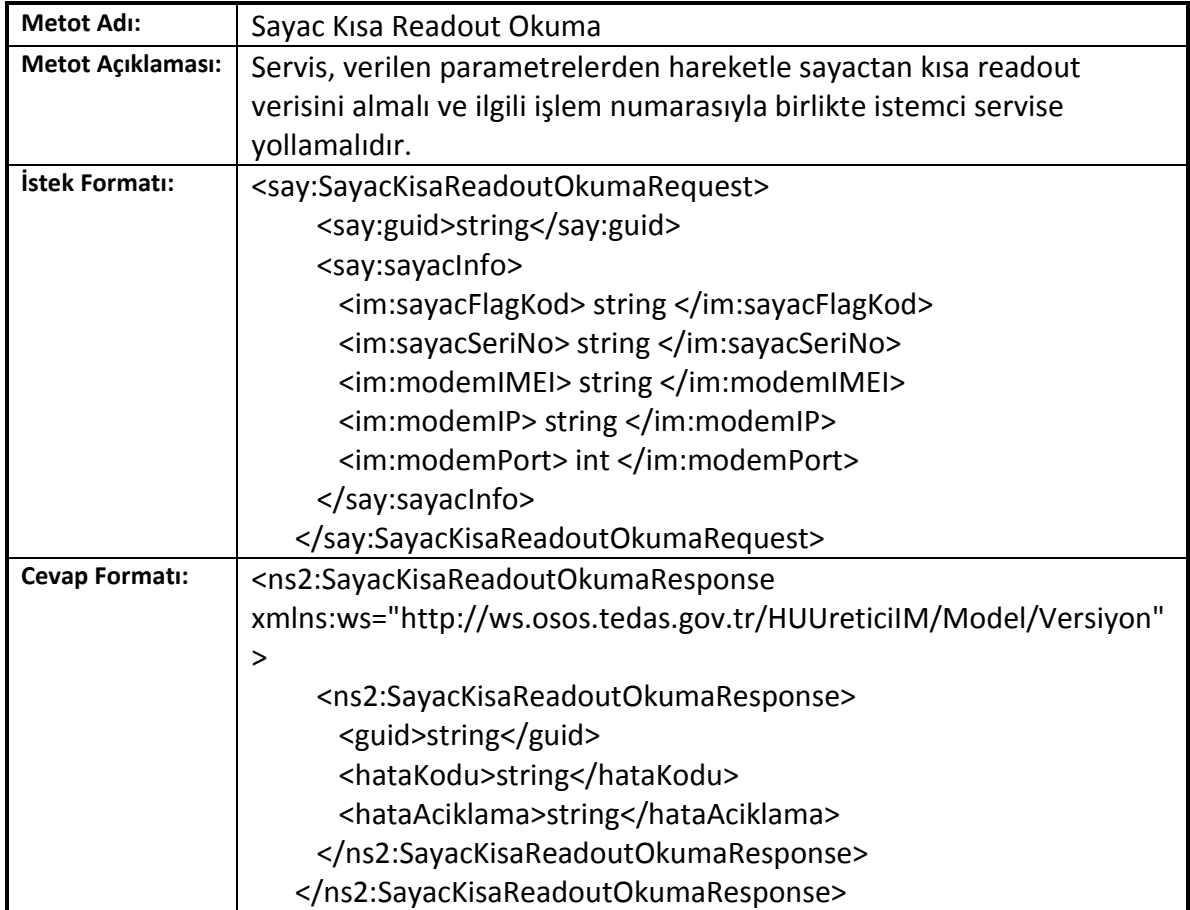

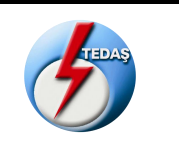

#### <span id="page-8-0"></span>**6.1.2. Sayac Uzun Readout Okuma**

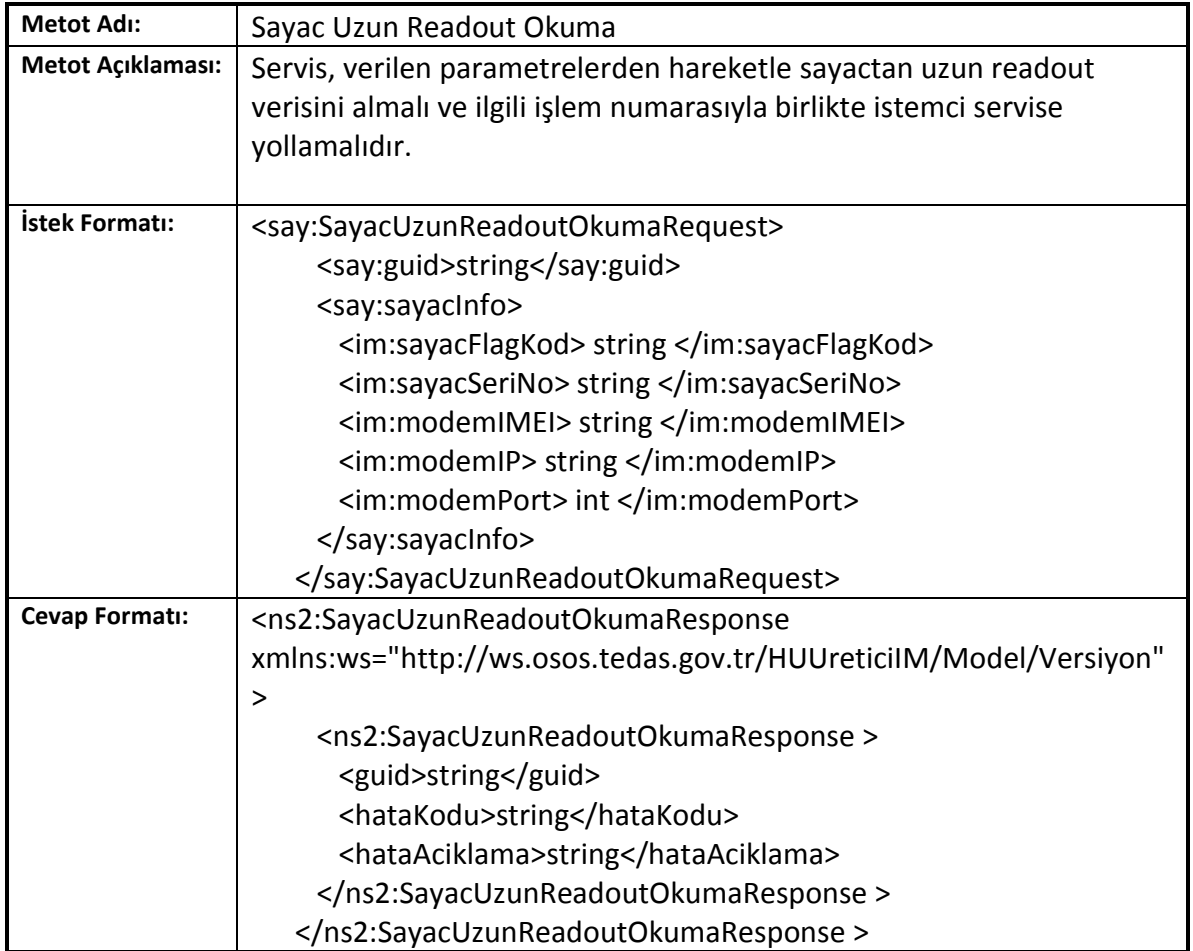

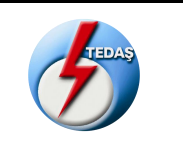

#### <span id="page-9-0"></span>**6.1.3. Sayac Yük Profili Okuma(SayacYukProfiliOkuma)**

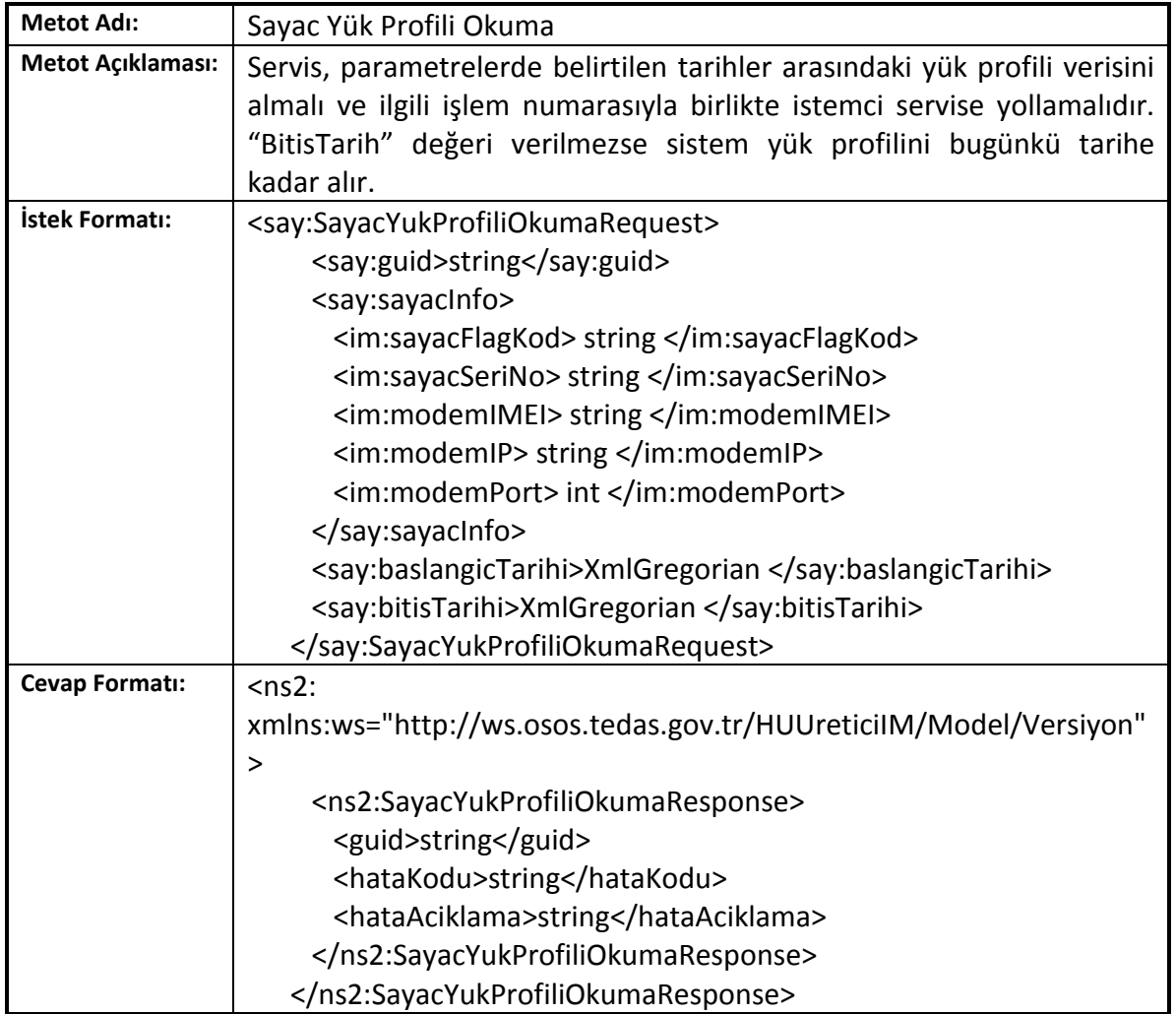

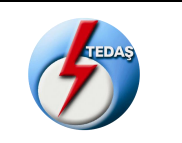

#### <span id="page-10-0"></span>**6.1.4. Sayac Paket Okuma (SayacPaketOkuma)**

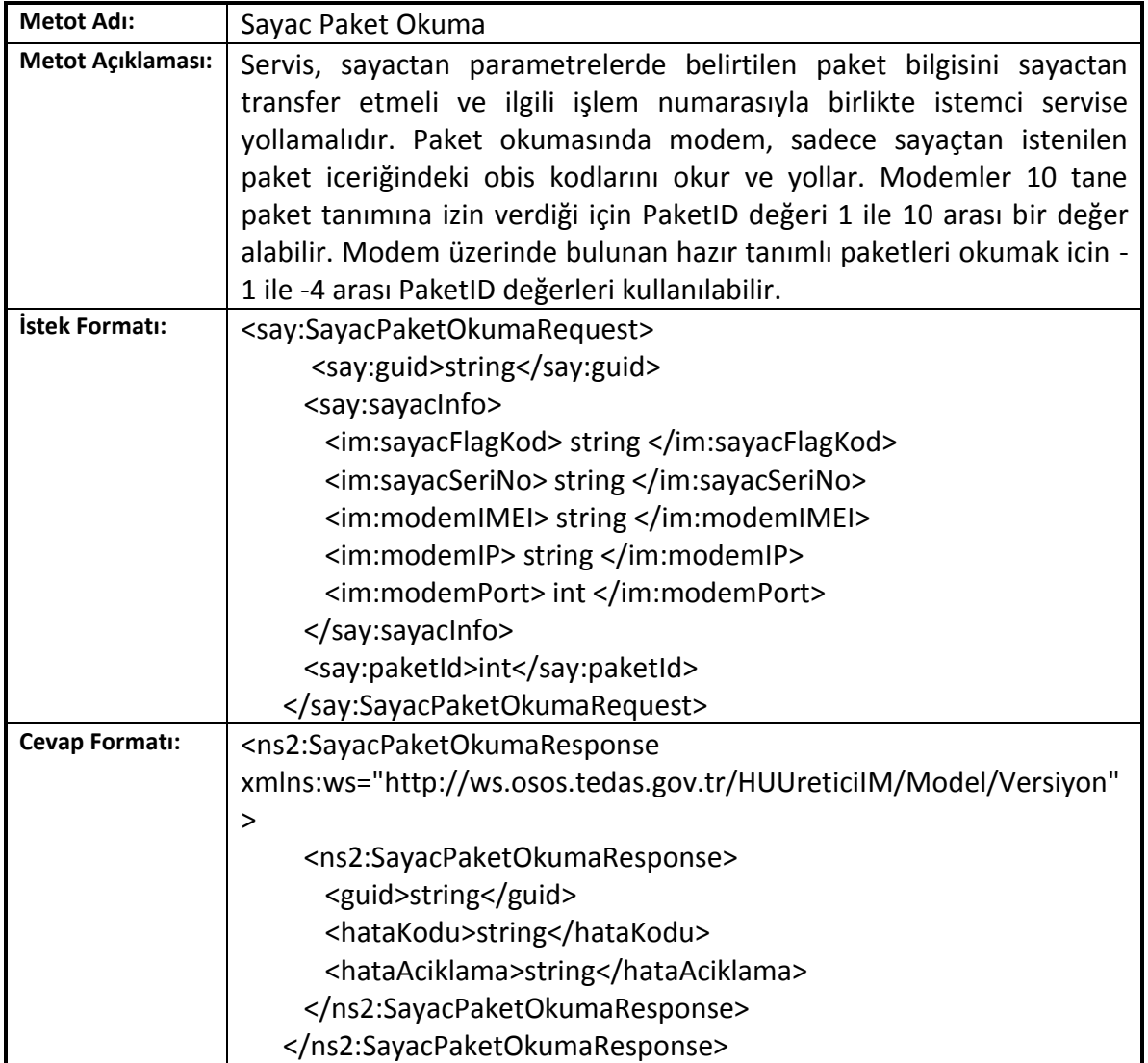

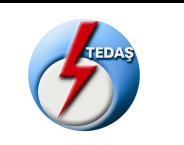

# <span id="page-11-0"></span>**6.1.5. Sayac Tarifeleri Değistirme (SayacTarifeleriDegistirme)**

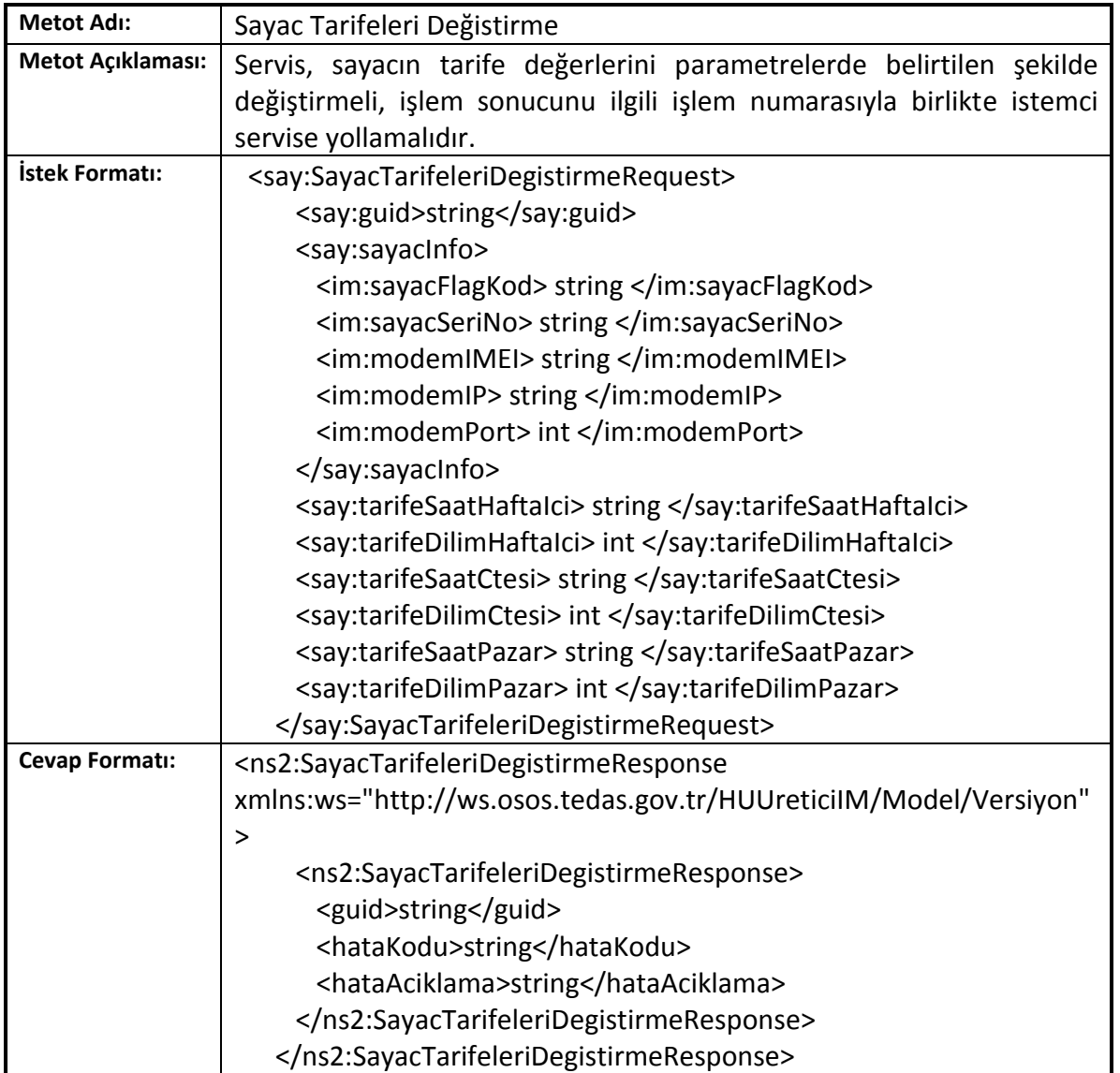

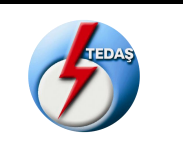

#### <span id="page-12-1"></span>**6.1.6. Sayac Bütün Cihazları Listeleme (SayacButunCihazlariListeleme)**

<span id="page-12-0"></span>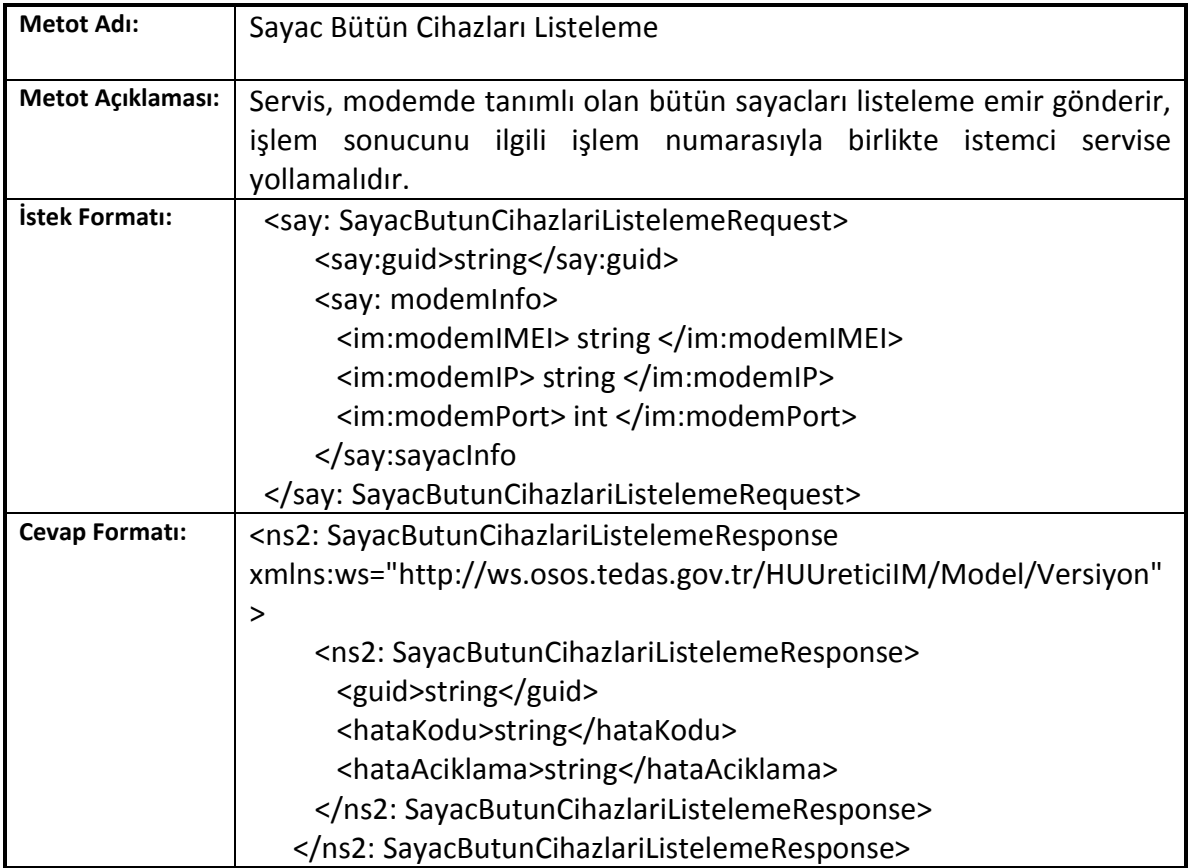

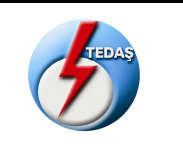

# <span id="page-13-1"></span>**6.1.7. Sayac Bütün Cihazları Silme (SayacButunCihazlariSilme)**

<span id="page-13-0"></span>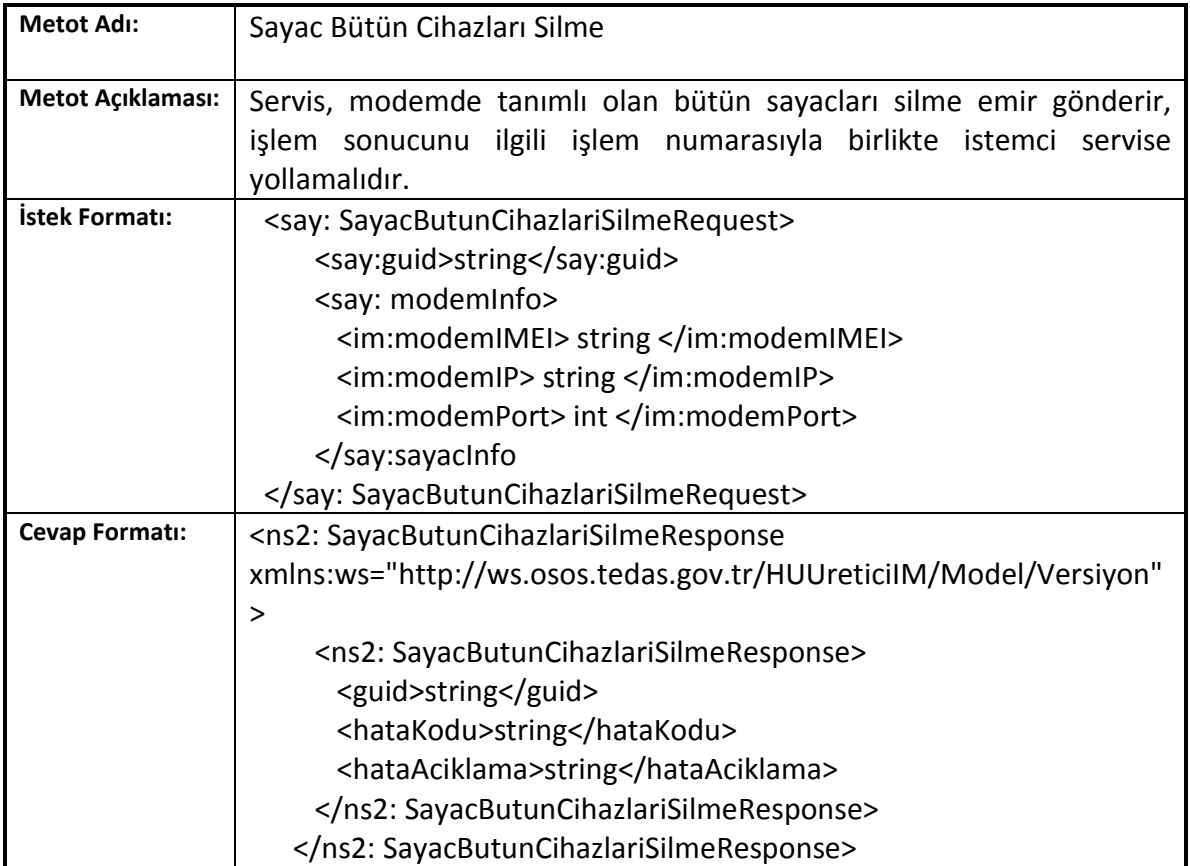

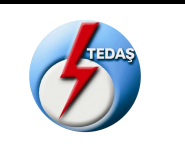

# **6.1.8. Sayac Bütün Job'ları Listeleme (SayacButunJoblariListeleme)**

<span id="page-14-0"></span>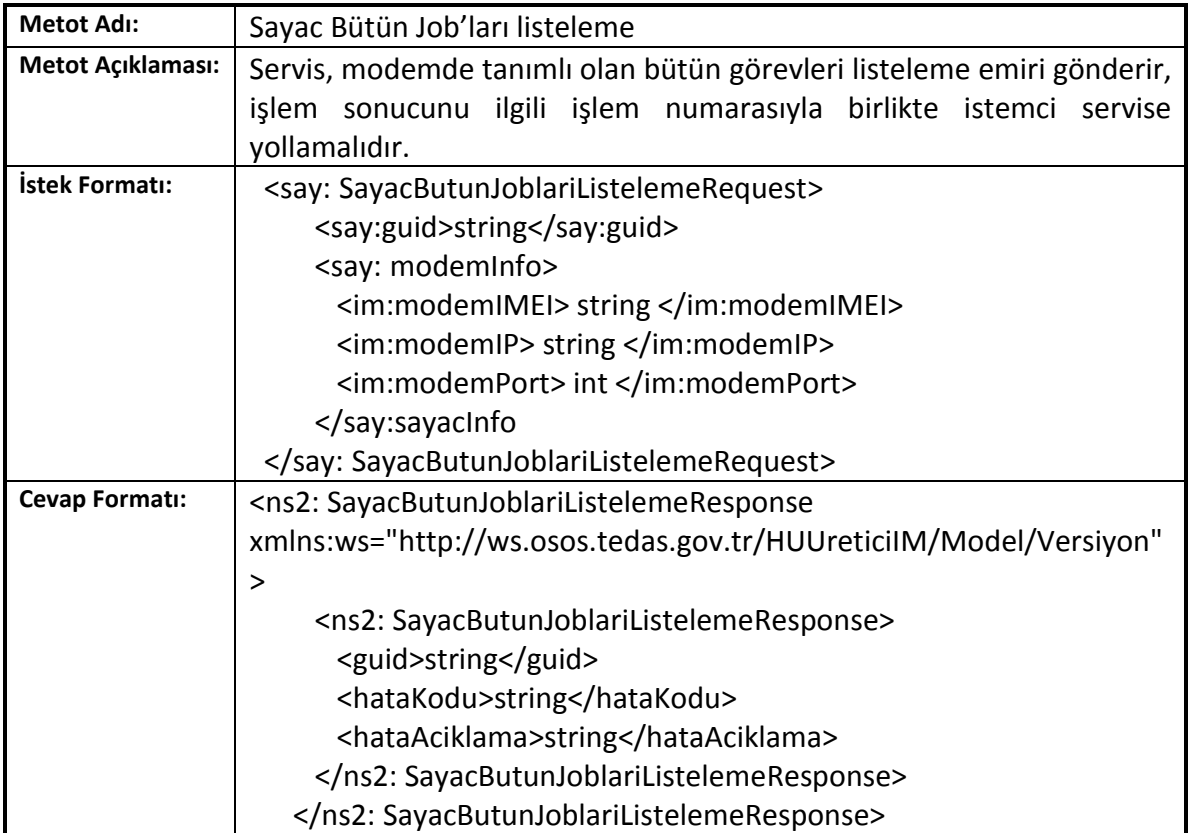

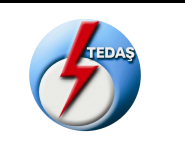

#### <span id="page-15-0"></span>**6.1.9. Sayac Bütün Job'ları Silme (SayacButunJoblariSilme)**

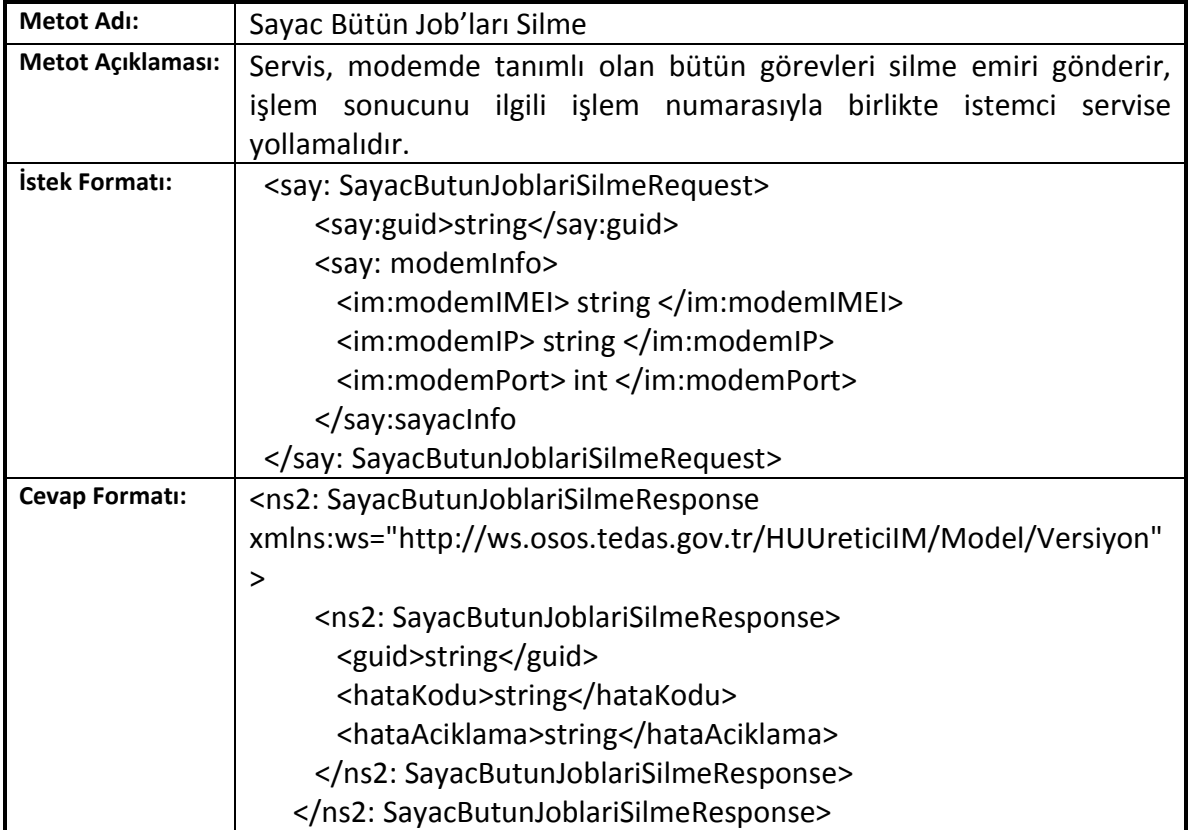

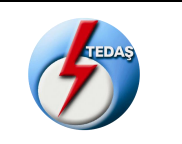

# <span id="page-16-0"></span>**6.1.10. Sayac Job Silme (SayacJobSilme)**

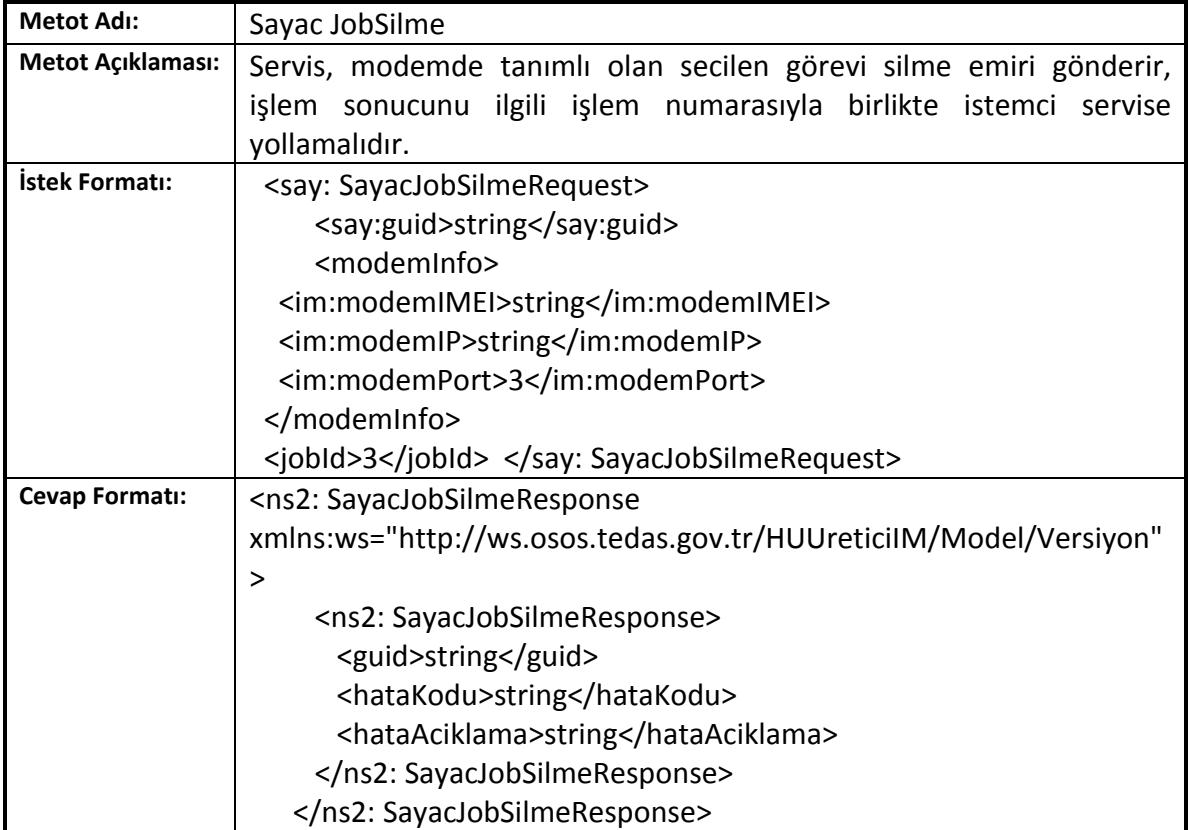

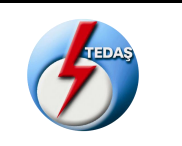

# <span id="page-17-0"></span>**6.1.11. Sayac Job Tanımlama (SayacJobTanimlama)**

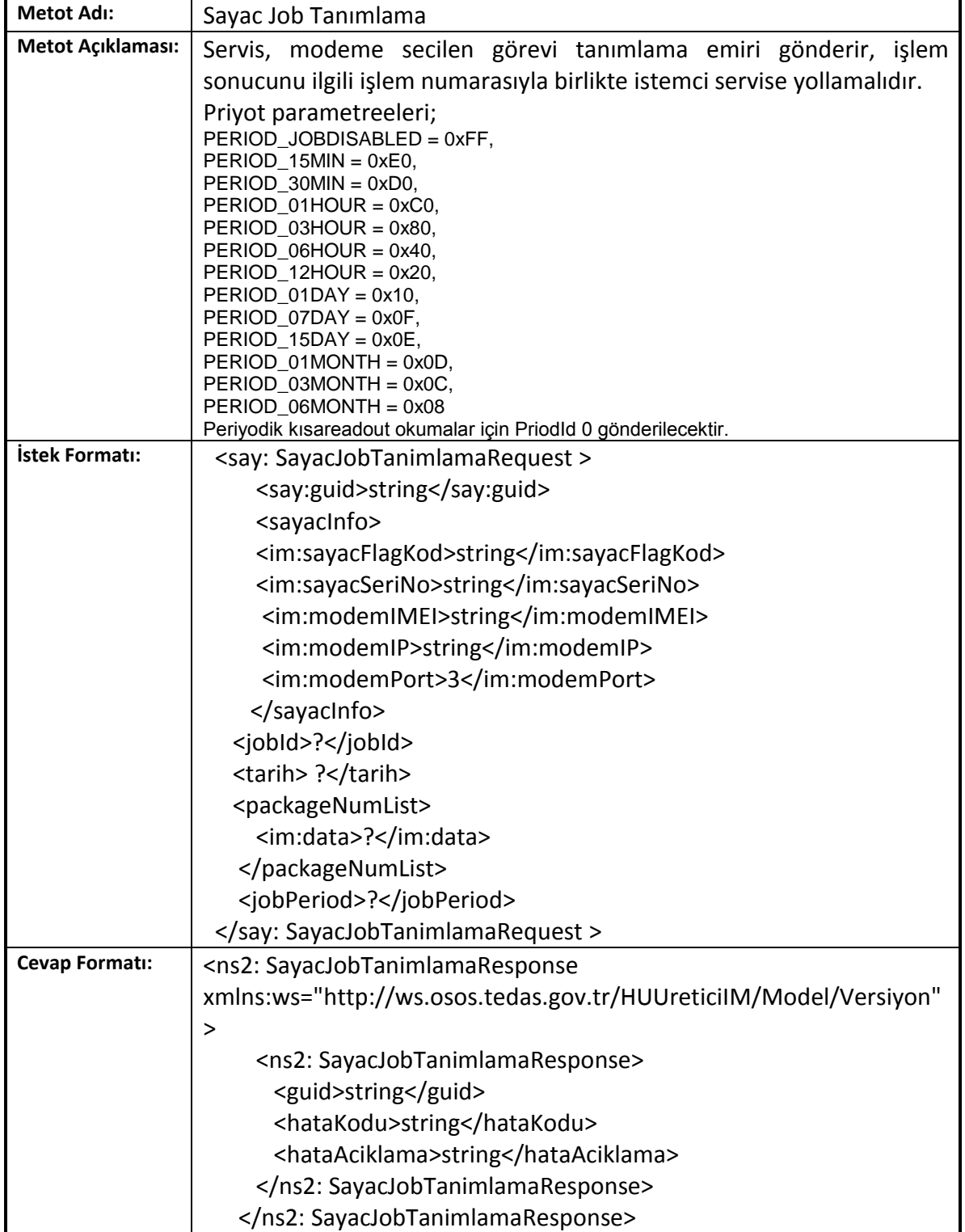

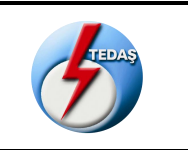

# **6.1.12. Sayac Tanımlı Job İçeriği Okuma (SayacTanimliJobIcerigiOkuma)**

<span id="page-18-0"></span>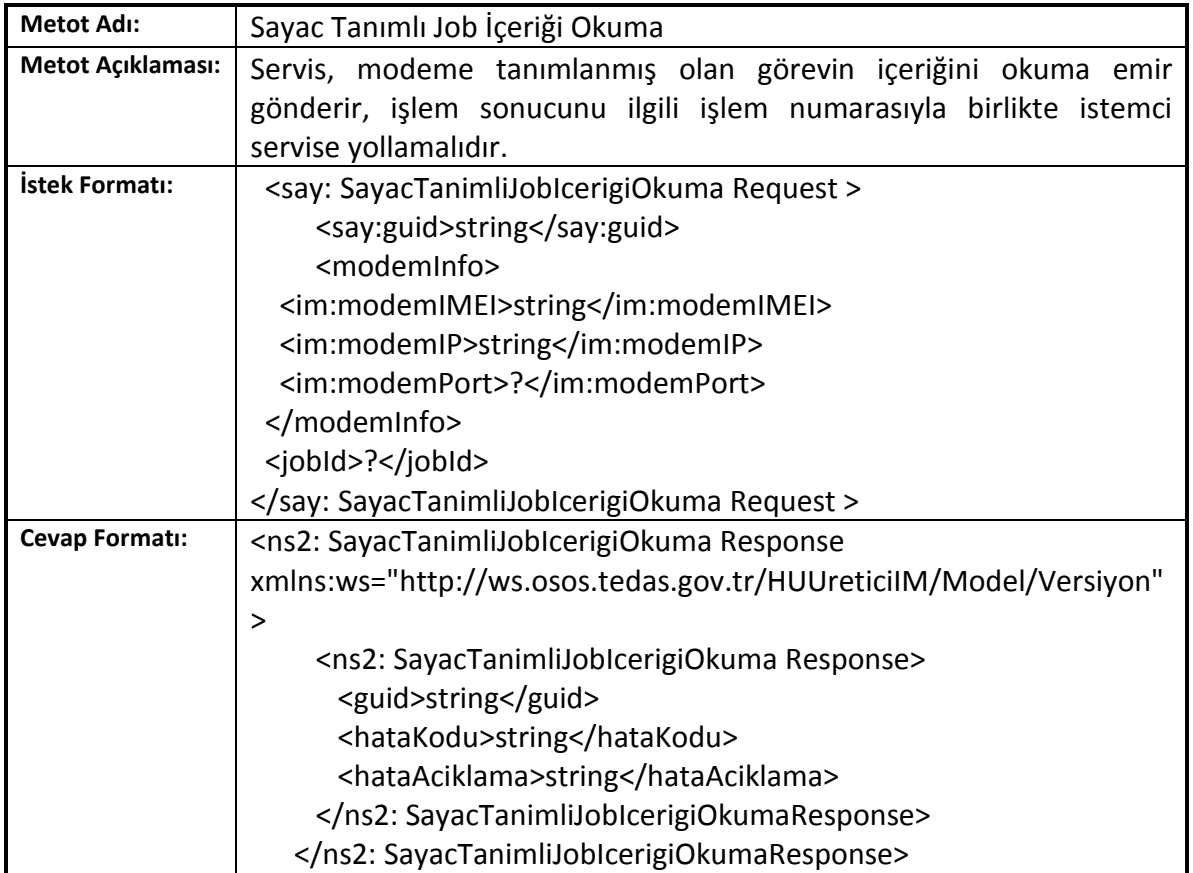

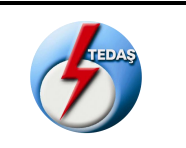

# <span id="page-19-0"></span>**6.1.13. Sayac Tanımlı Job Okuma (SayacTanimliJobOkuma)**

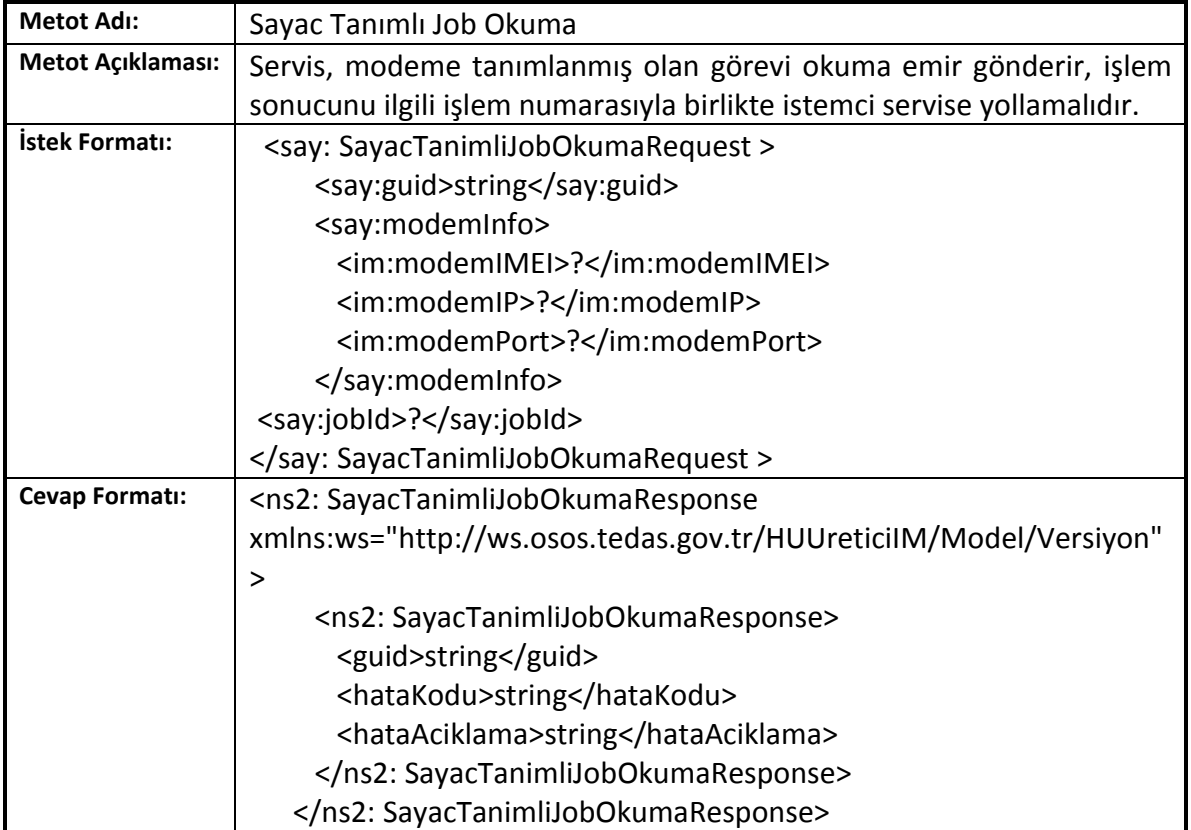

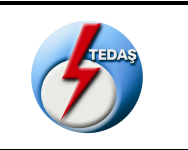

#### <span id="page-20-0"></span>**6.1.14. Sayac Yeni Sayac Tanımlama (SayacYeniSayacTanimlama)**

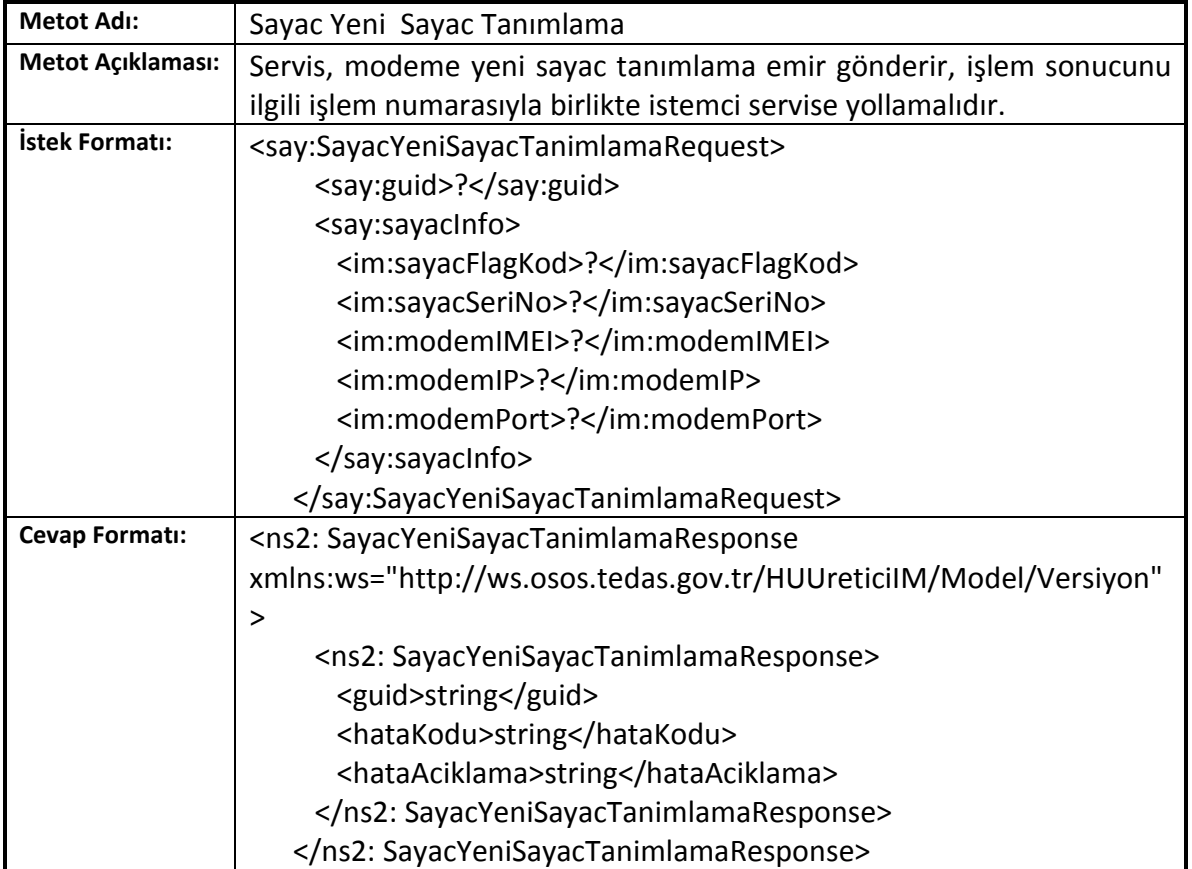

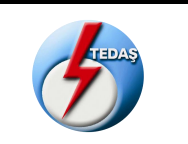

# <span id="page-21-0"></span>**6.2. Modem İşlemleri ile ilgili Web servis Metotları**

AKM Tarafından Modem ile ilgili isteklerde kullanılacak olan servislerdir. Genel XML Veri seti aşağıdaki şekildedir.

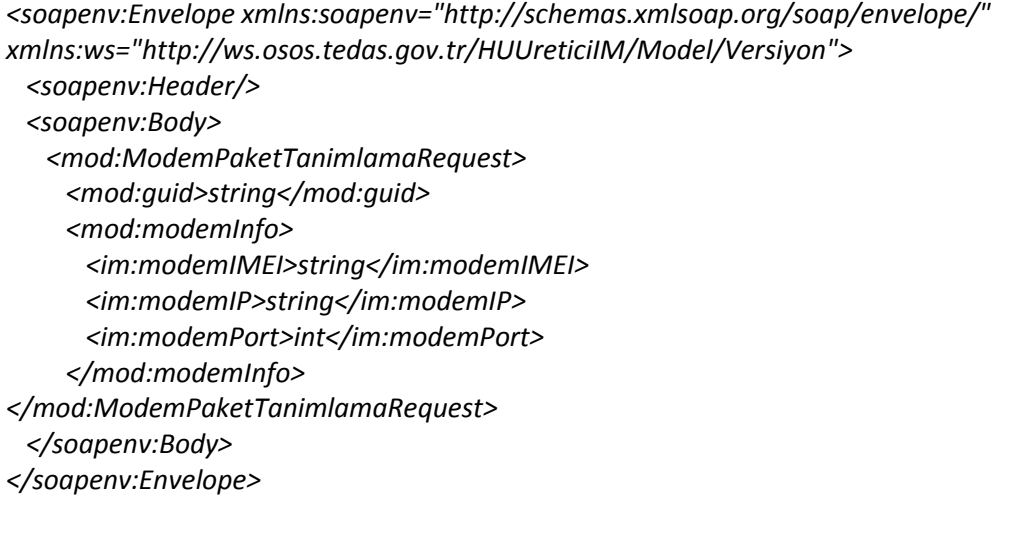

XML Veri setindeki alanların açıklamaları şu şekildedir:

- o **guid :** Global tekil Tanımlayıcı (Globally Unique Identifier) Akm tarafından oluşturularak servise gönderilir. Servis cevabını ve istek cevabını bu guid I kullanarak göndermek zorundadır.
- o **modemIMEI** : Sayaçın bağlı bulunduğu Haberleşme Ünitesinin (Modem) üzerindeki GPRS ünitesinin tekil numarasıdır.
- o **modemIP** : Modem'in operator tarafından tanımlanmış olan statik IP Adresidir. IPV4 kullanılmaktadır.
- o **modemPort** : Modem'in hangi port üzerinden haberleşeceğini belirleyen numerik alandır.

Modem Servislerinin tamamı asenkron servislerdir.Servisler çağırıldığı anda servis cevabı senkron olarak dönülecektir. İstek sonucu ise servis çağırılırken gönderilen guid ile birlikte V**eri Gönderme Servisi** aracılığı ile AKM ye daha sonra iletilecektir. Servis cevabı genel XML Veri seti aşağıdaki gibidir.

```
<S:Envelope xmlns:S="http://schemas.xmlsoap.org/soap/envelope/">
  <S:Body>
    <ns2:ModemPaketTanimlamaResponse 
xmlns:ws="http://ws.osos.tedas.gov.tr/HUUreticiIM/Model/Versiyon">
     <ns2:ModemPaketTanimlamaResponse>
       <guid>string</guid>
       <hataKodu>string</hataKodu>
       <hataAciklama>string</hataAciklama>
     </ns2:ModemPaketTanimlamaResponse>
```
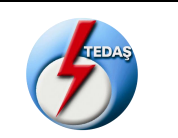

 *</ns2:ModemPaketTanimlamaResponse> </S:Body> </S:Envelope>*

XML Veri setinde kullanılan alanların açıklamaları aşağıdaki gibidir:

- o **guid :** Akm tarafından oluşturulan guid 'dir. Aynı parametre tekrar yollanmalıdır.
- o **hataKodu :** Hata oluşması durumunda aşağıda belirtilen hata kodu dönülmelidir. İşlem başarılı oldu ise servis cevabında Hata Kodu Alanı **'0'** olarak gönderilmelidir.
- o **hataAciklama :** Hata oluşması durumunda aşağıda belirtilen hata açıklaması dönülmelidir. İşlem başarılı oldu ise servis cevabında Hata Açıklaması Alanı 'Islem Basarili' olarak gönderilmelidir.

Üretici tarafından hata kodları aşağıdaki aralıklarda tanımlanarak hangi kodun hangi hatayı işaret ettiği AKM yazılımı ekibine bildirilmelidir.

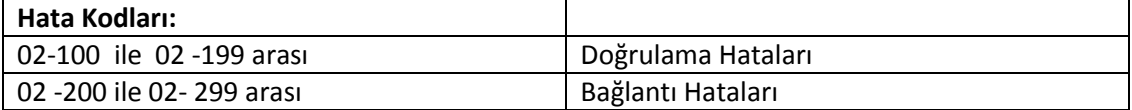

Modem işlemleri web servisleri aşağıdaki tablolarda açıklanmıştır.

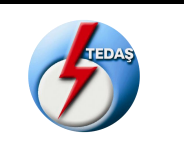

#### **6.2.1. Modem Paket Tanımlama (ModemPaketTanimlama)**

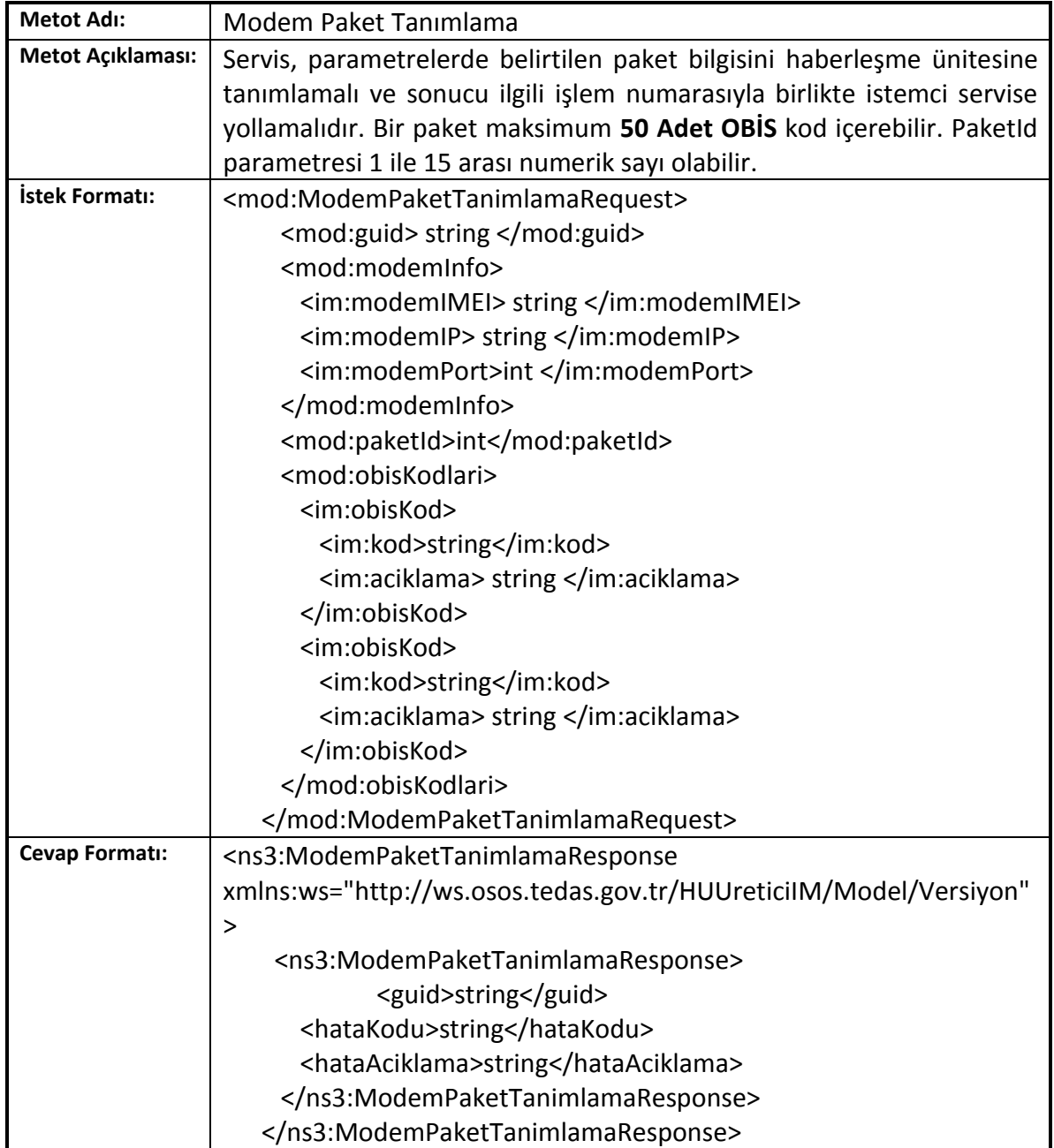

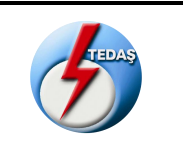

# <span id="page-24-0"></span>**6.2.2. Modem Logları Okuma (ModemLoglariOkuma)**

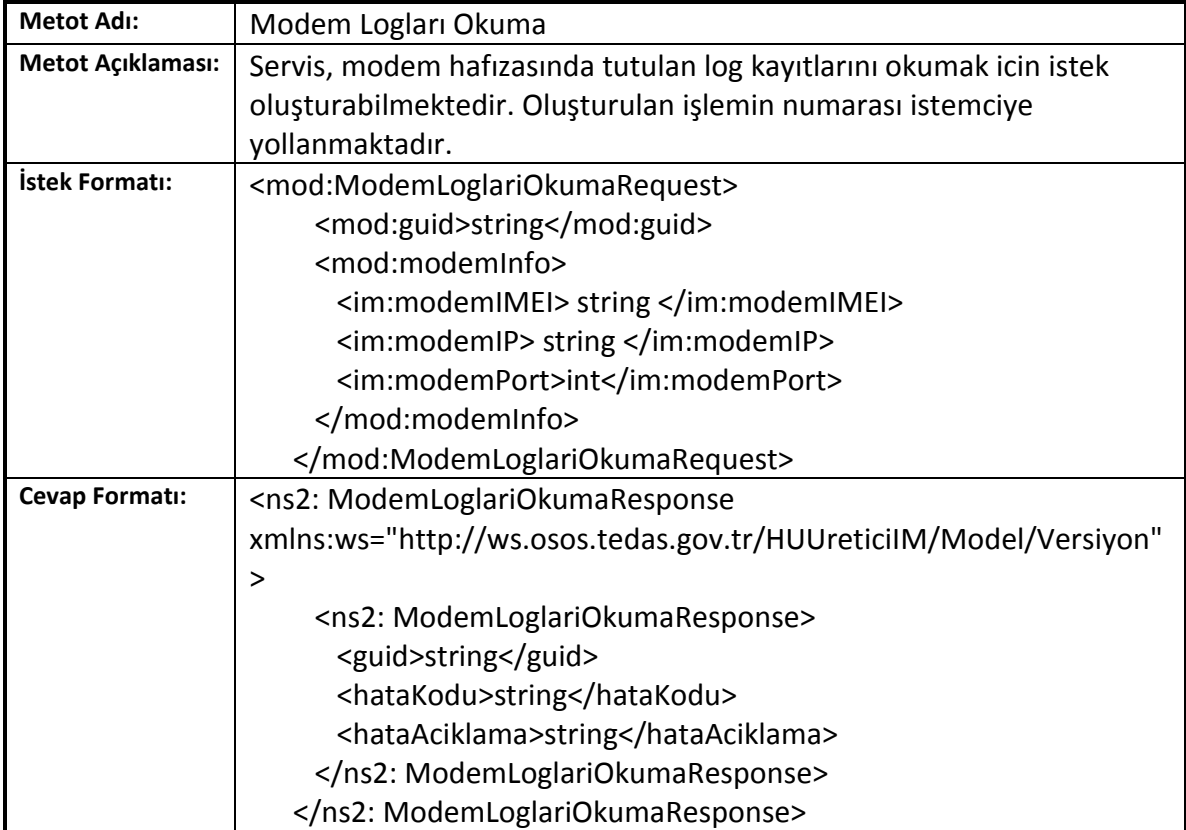

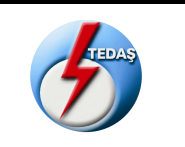

# **6.2.3. Modem Logları Silme (ModemLoglariSilme)**

<span id="page-25-0"></span>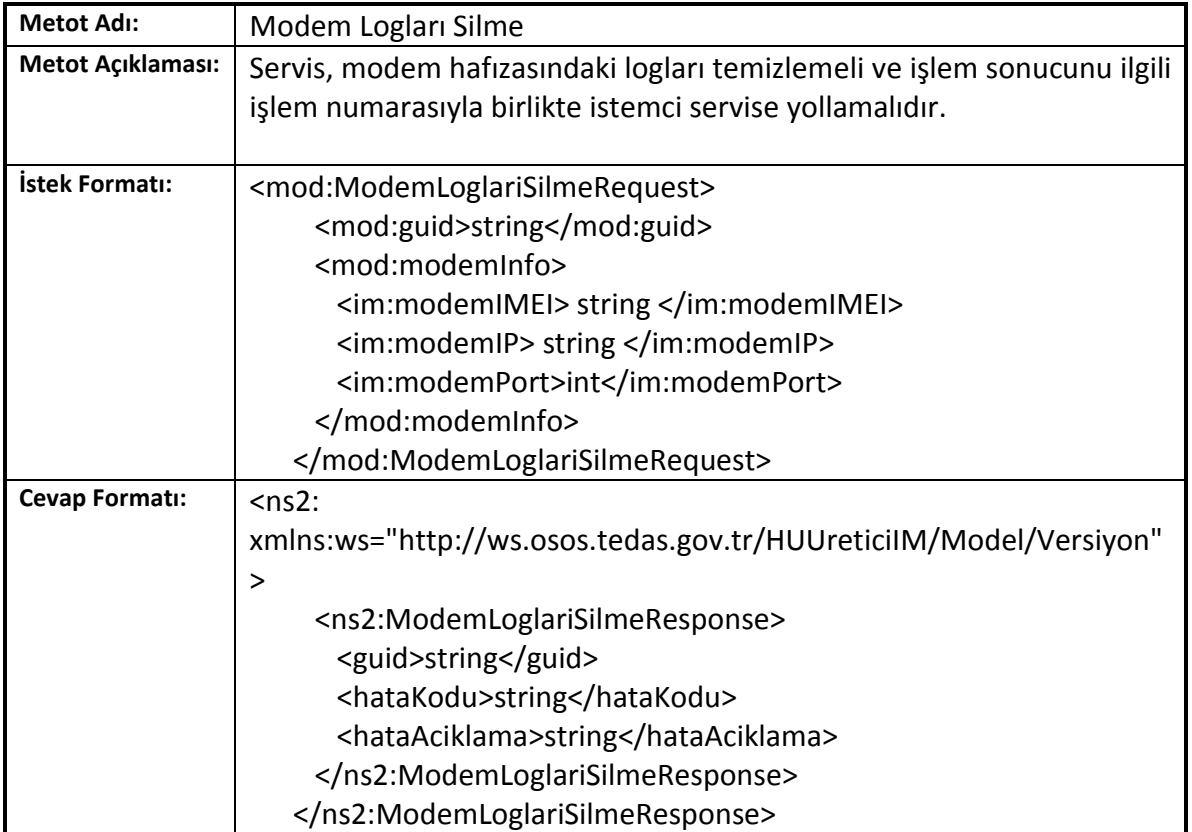

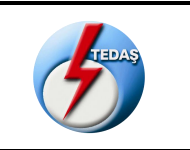

#### **6.2.4. Modem Yazılım Versiyonu Okuma (ModemYazilimVersiyonuOkuma)**

<span id="page-26-0"></span>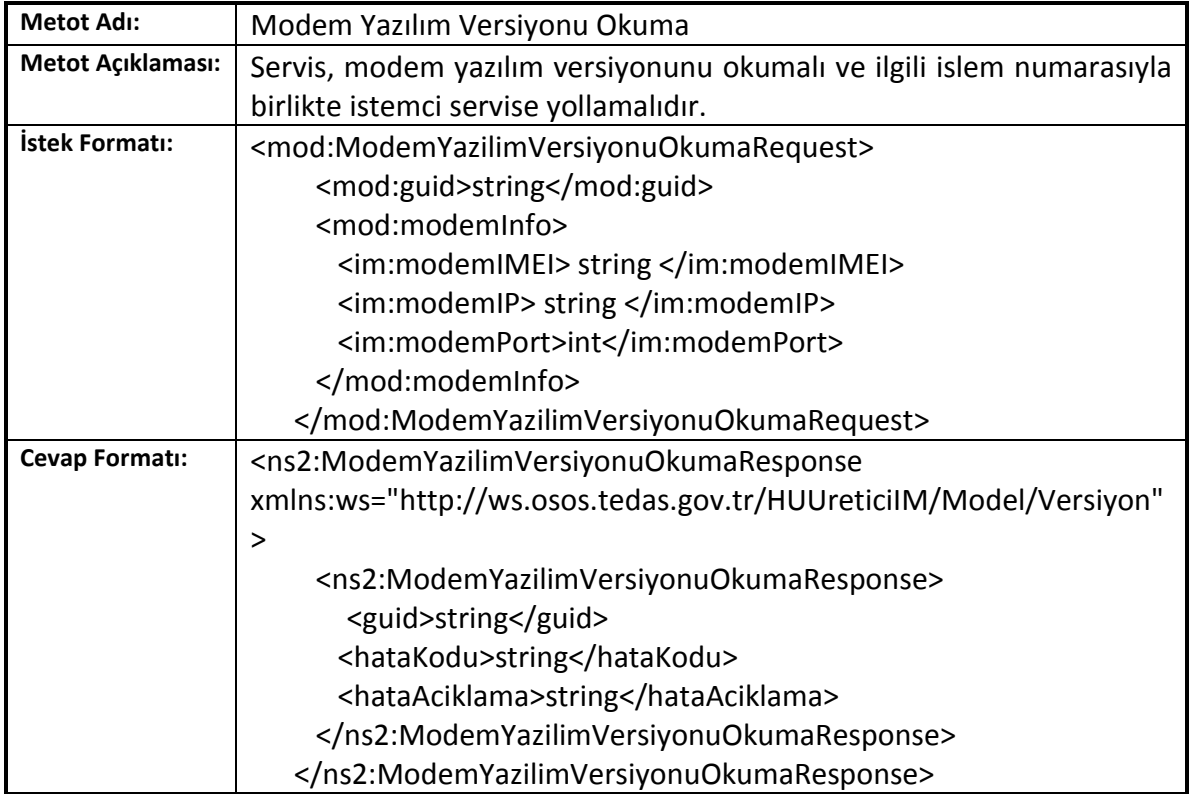

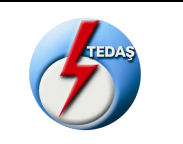

# <span id="page-27-0"></span>**6.2.5. Modem Periyodik Reset Emri Tanımlama (ModemPeriyodikResetEmriOlusturma)**

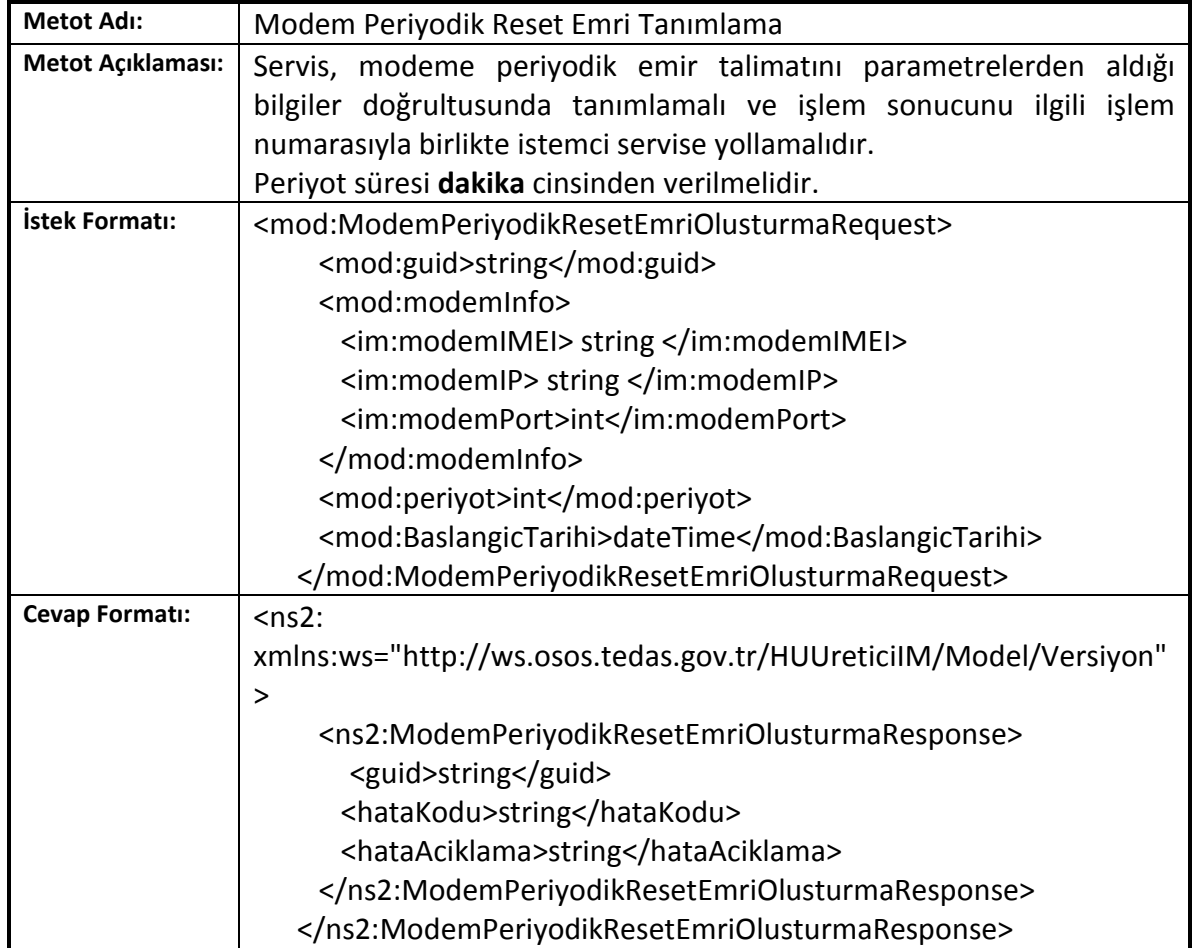

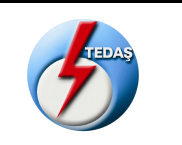

# <span id="page-28-0"></span>**6.2.6. Modem Periyodik Reset Emri Silme (ModemPeriyodikResetEmriSilme)**

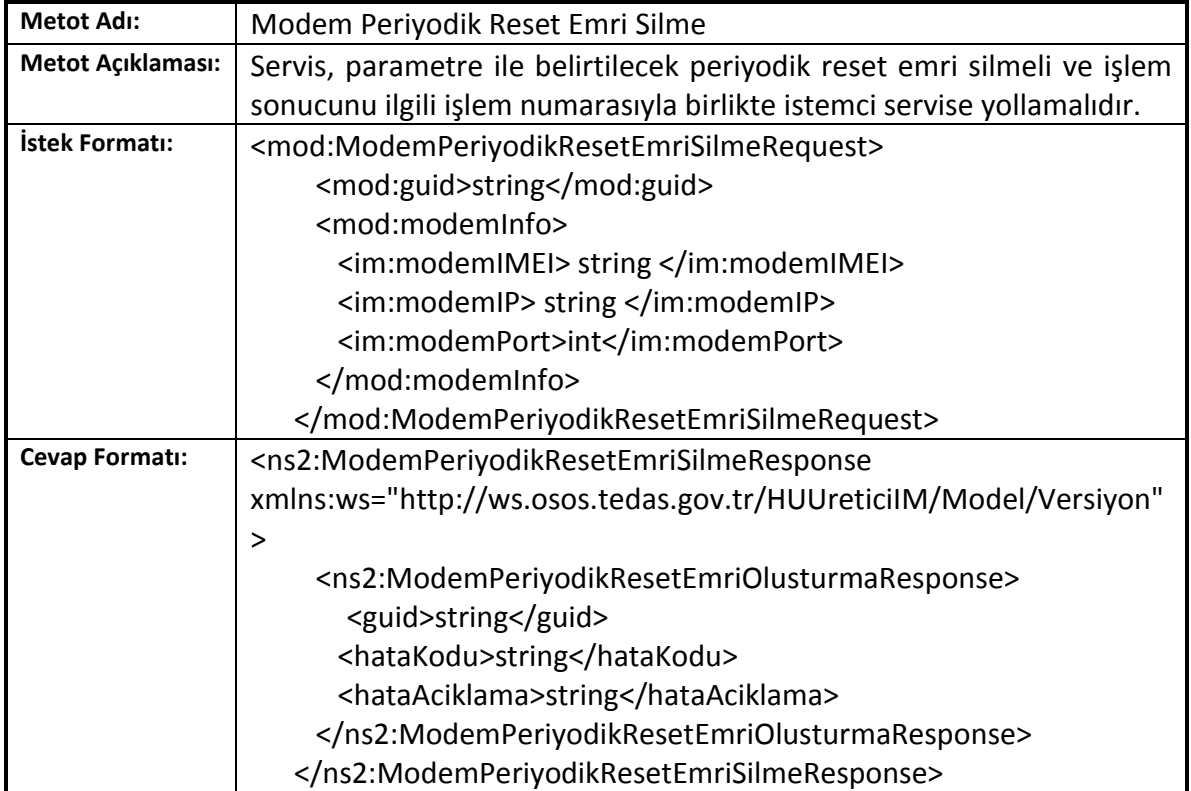

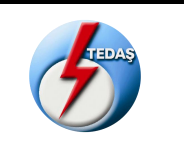

# <span id="page-29-0"></span>**6.2.7. Modem Tarih-saat Okuma (ModemTarihSaatOkuma)**

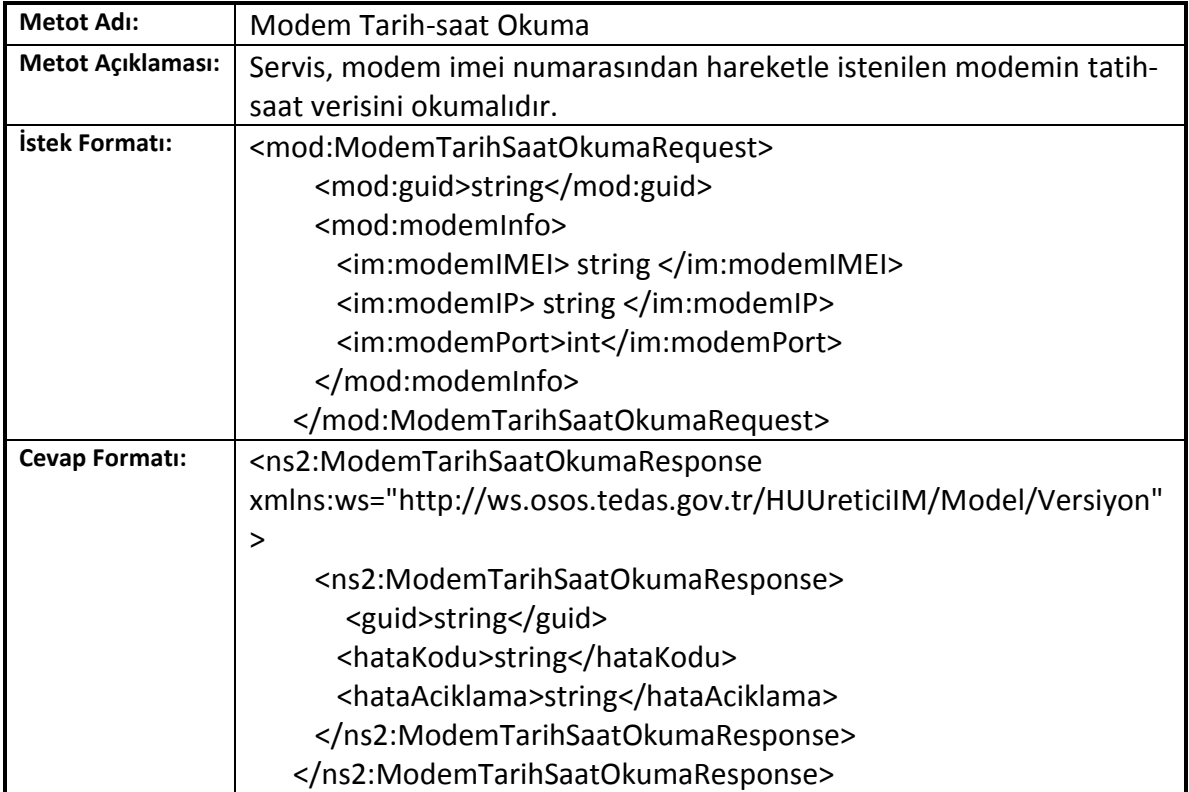

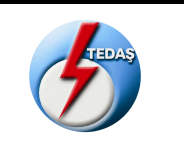

# **6.2.8. Modem Tarih-saat Ayarlama (ModemTarihSaatAyarlama)**

<span id="page-30-0"></span>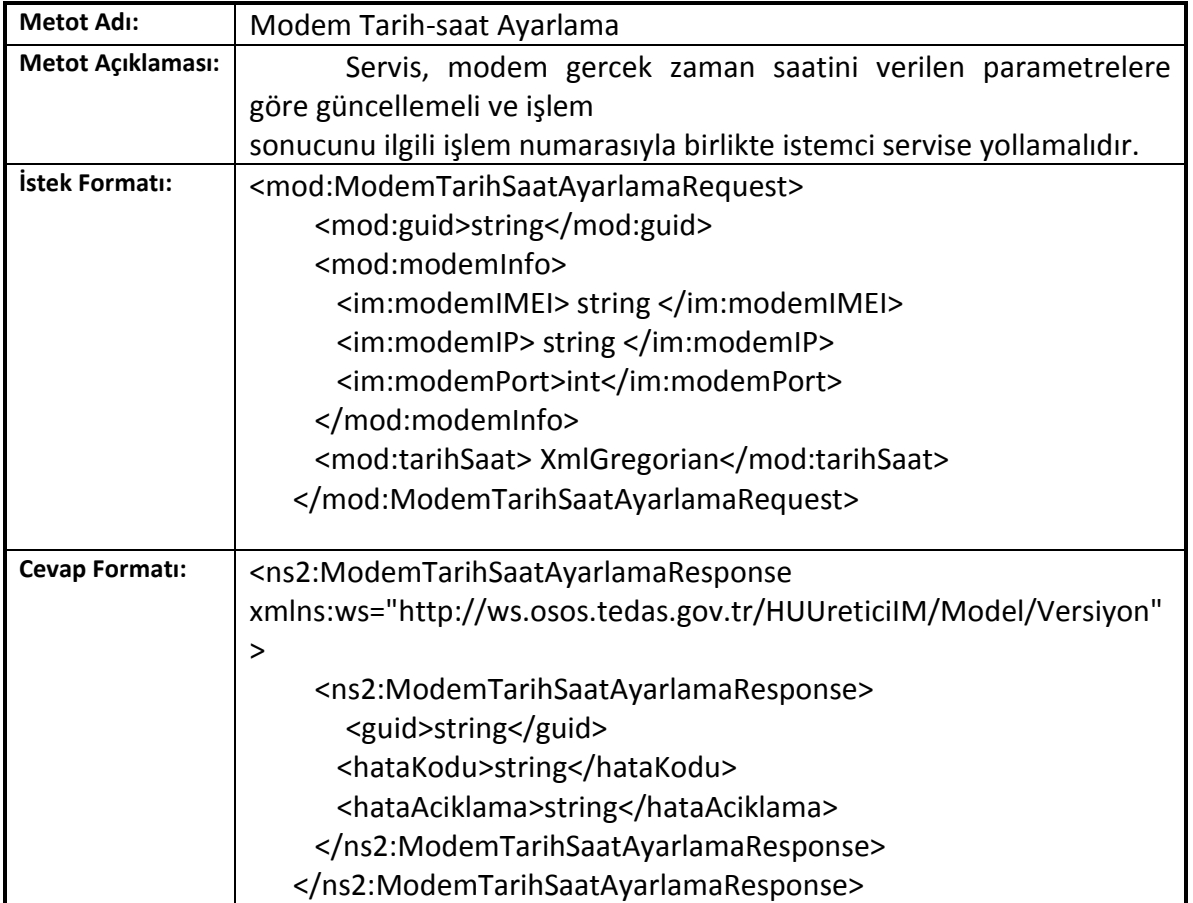

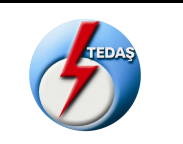

#### <span id="page-31-0"></span>**6.2.9. Modem Rolesi Açma (ModemRoleAcma)**

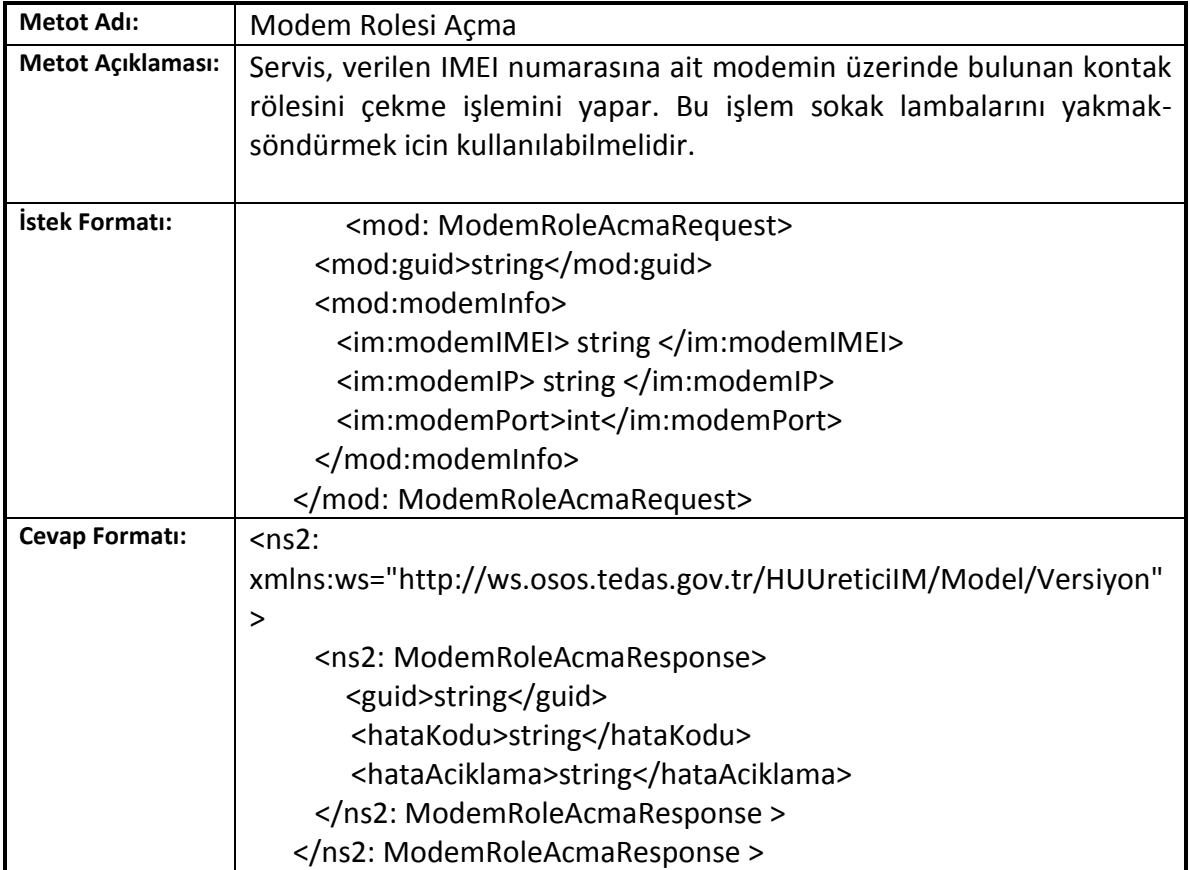

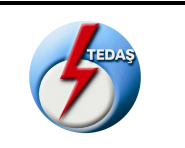

# **6.2.10. Modem Rolesi Kapama (ModemRoleKapama)**

<span id="page-32-0"></span>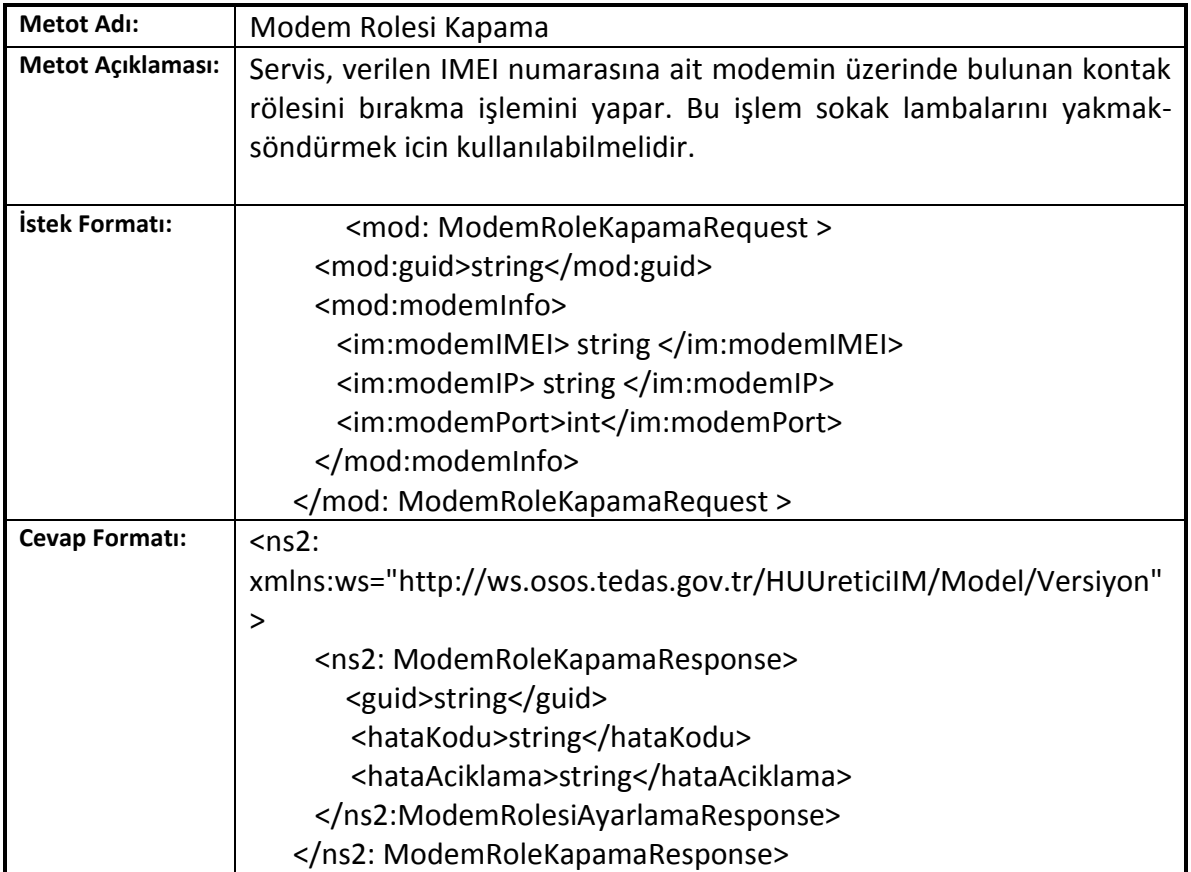

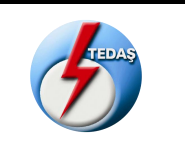

# **6.2.11. Modem Role Durumu (ModemRekOkuma)**

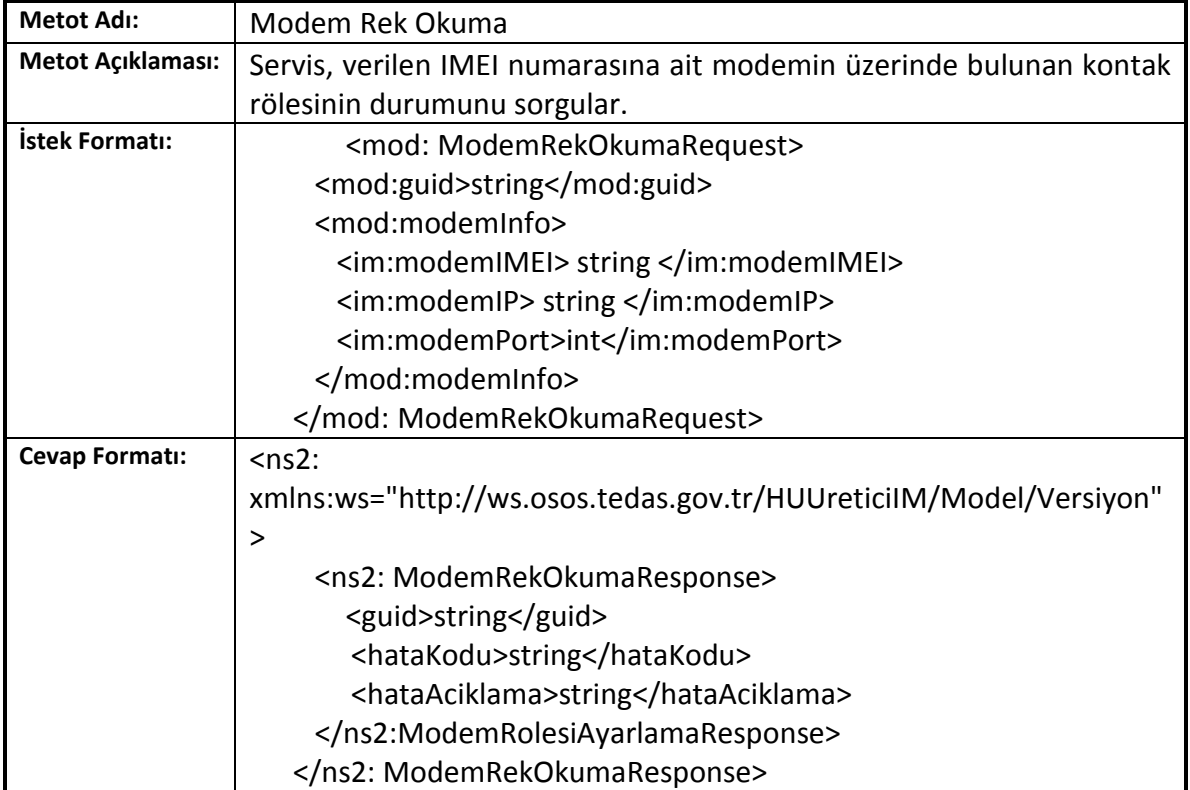

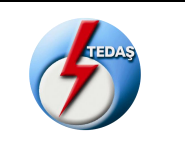

# <span id="page-34-0"></span>**6.2.12. Modem Otomatik Röle Kontrolu Oluşturma (ModemOtomatikRoleKontroluOlusturma)**

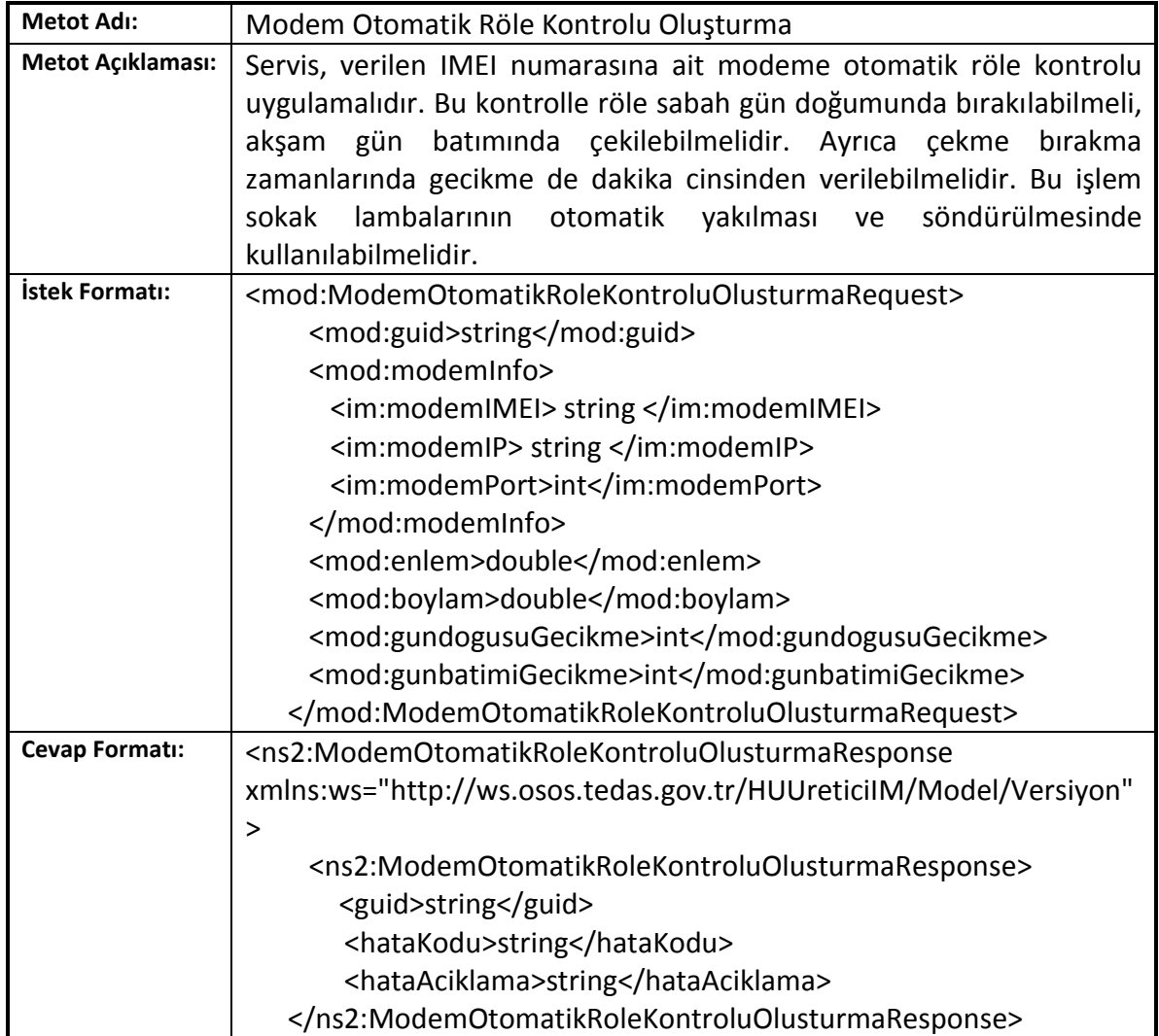

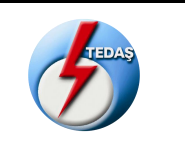

# <span id="page-35-0"></span>**6.2.13. Modem Otomatik Role Kontrolu Pasiflestirme (ModemOtomatikRoleKontroluPasiflestirme)**

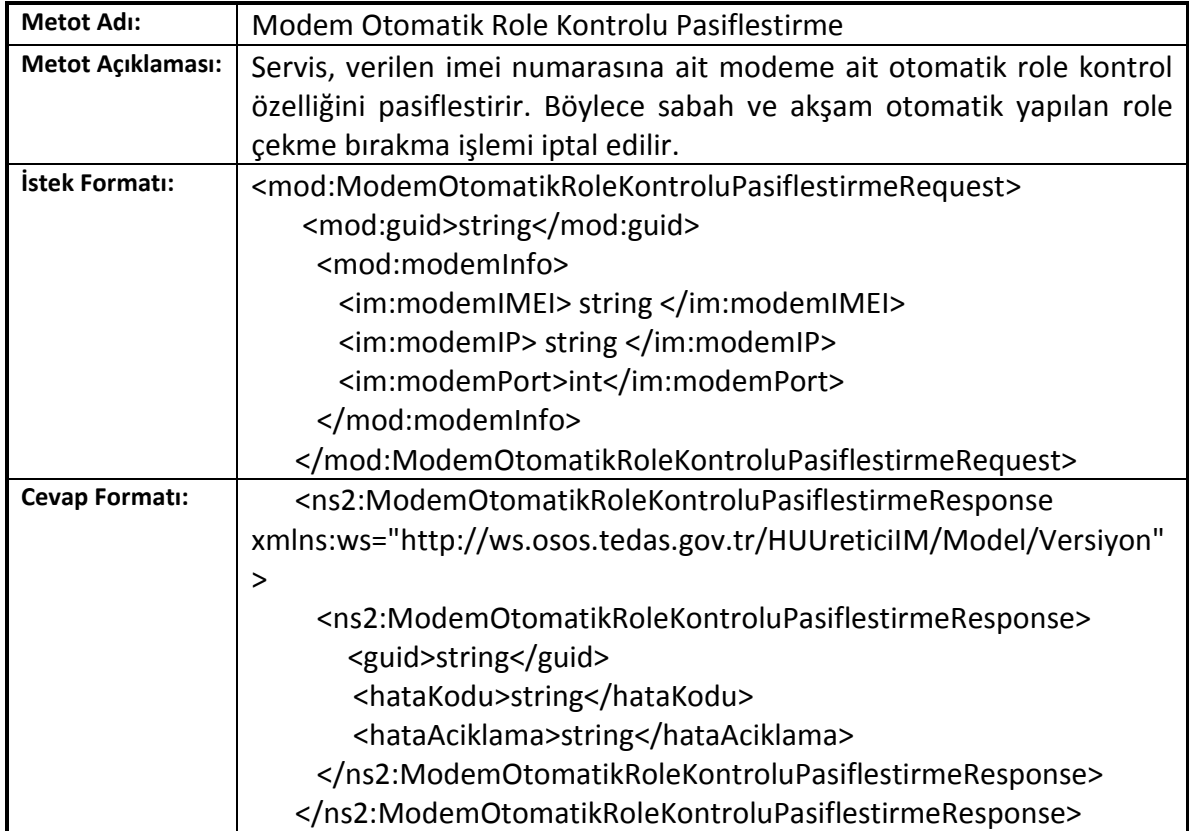

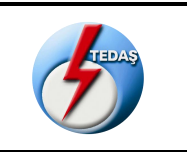

# <span id="page-36-0"></span>**6.2.14. Modem APN Adı Değiştirme (ModemApnNameDegistirme)**

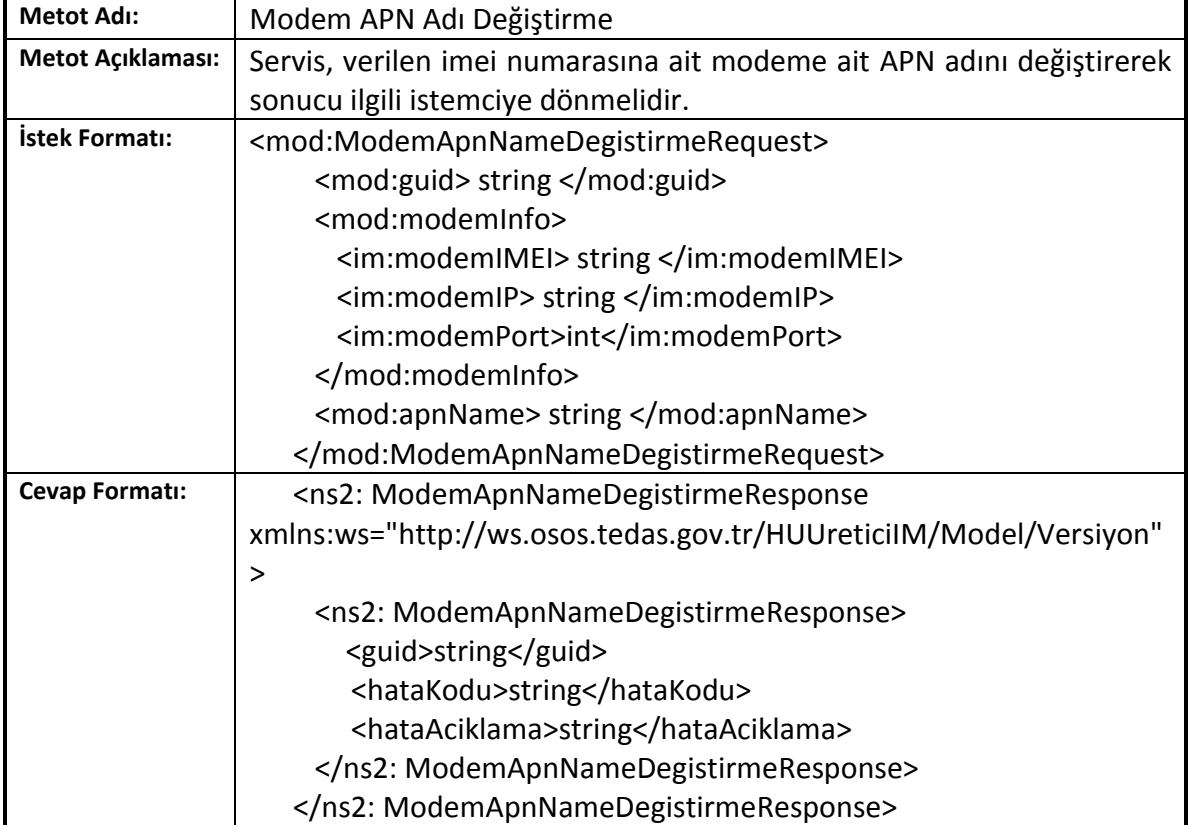

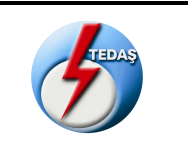

# **6.2.15. Modem APN Şifre Değiştirme (ModemApnPasswordDegistirme)**

<span id="page-37-0"></span>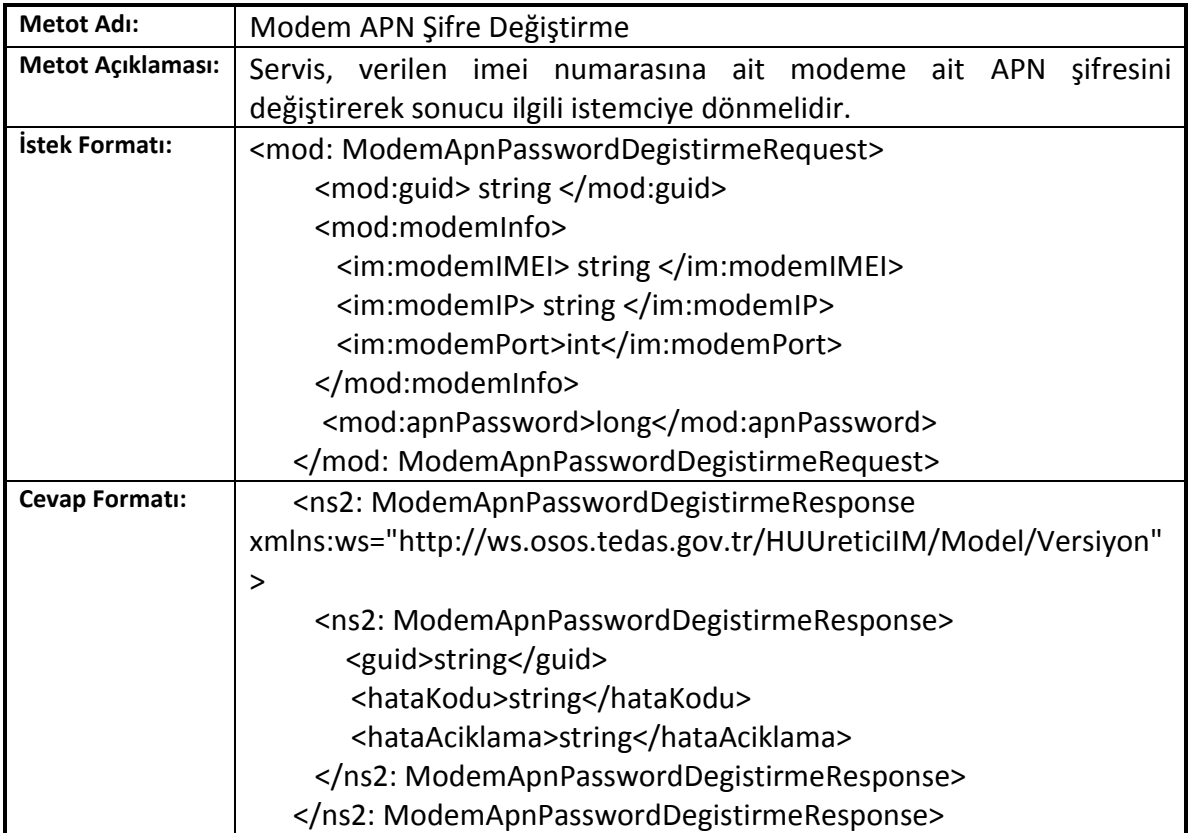

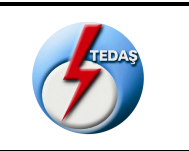

# <span id="page-38-0"></span>**6.2.16. Modem APN Kullanıcı Adı Değiştirme (ModemApnUserDegistirme)**

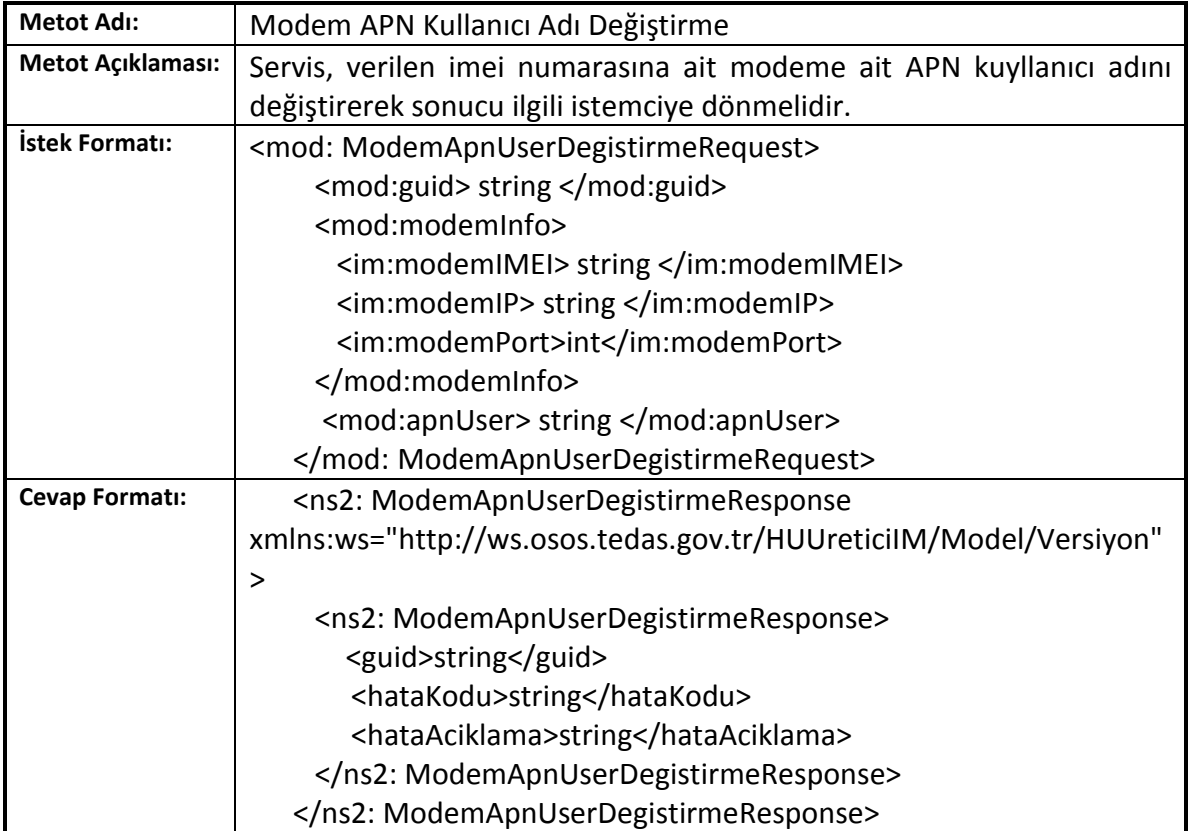

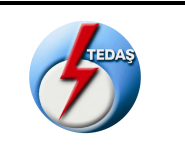

# <span id="page-39-0"></span>**6.2.17. Modem Client IP Degistirme (ModemClientIPDegistirme)**

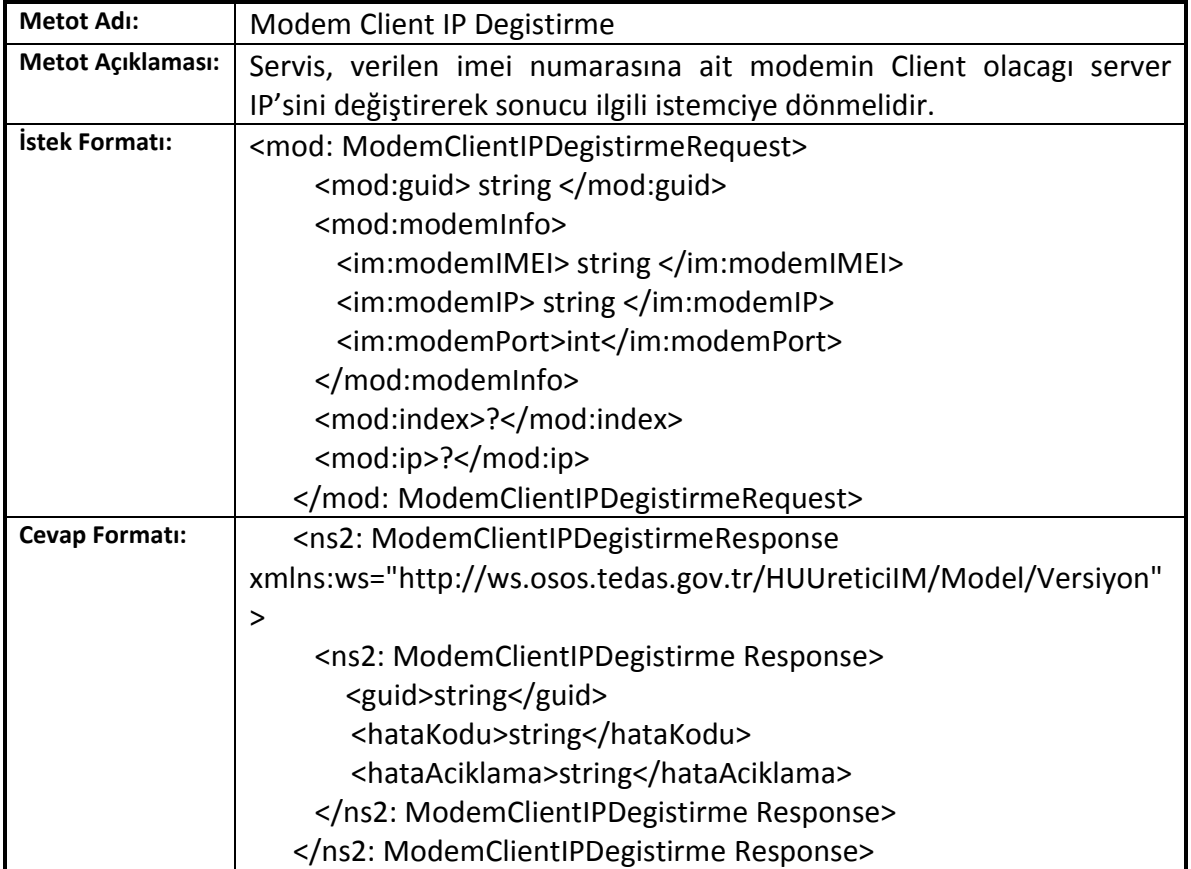

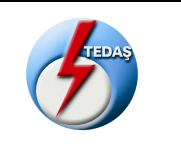

# <span id="page-40-0"></span>**6.2.18. Modem Baglanacagı Port Değiştirme (ModemDinlemePortInDegistirme)**

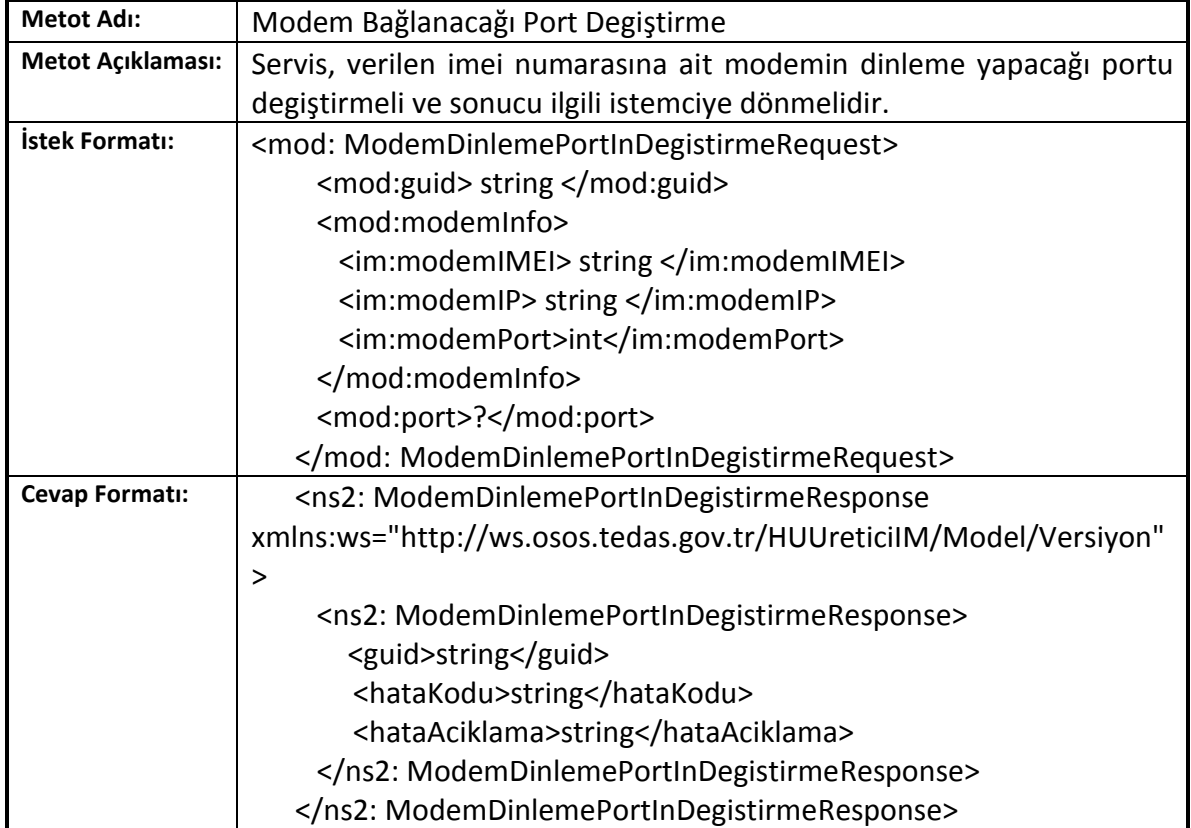

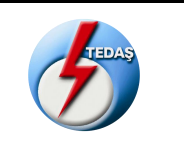

# <span id="page-41-0"></span>**6.2.19. Modem Restleme (ModemiResetleme)**

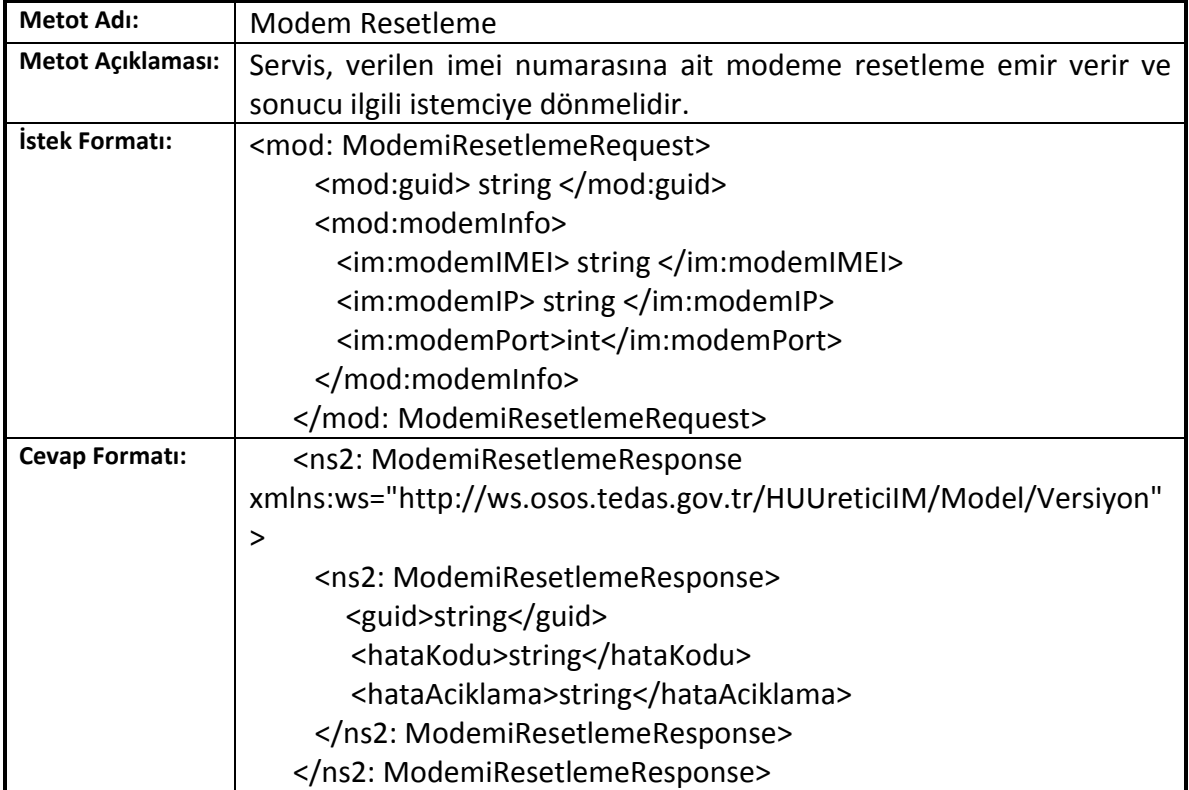

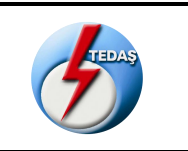

#### <span id="page-42-0"></span>**6.2.20. Modem Server IP Port Degiştirme (ModemServerIPDegistirme)**

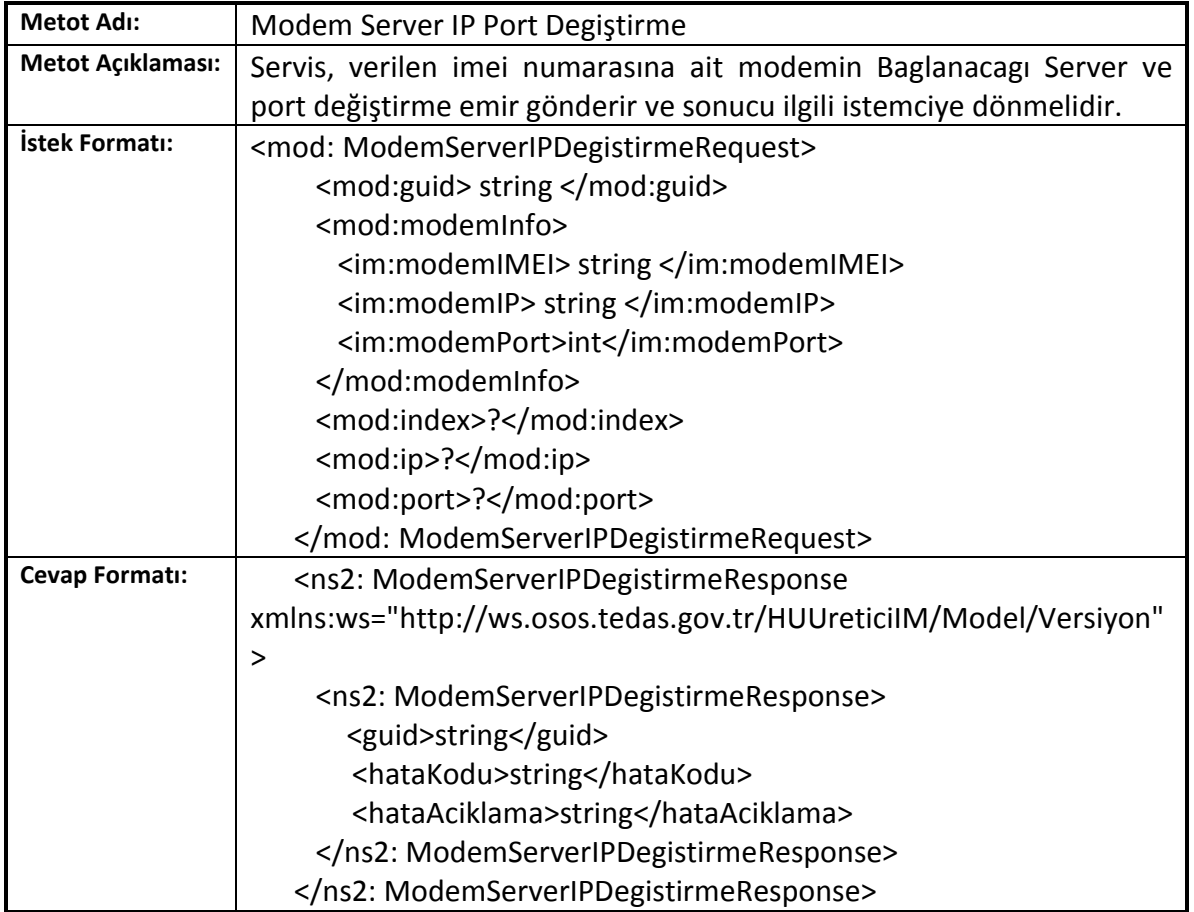

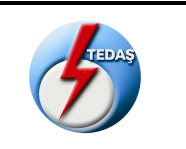

# <span id="page-43-0"></span>**6.2.21. Modem Sifre Değiştirme (ModemSifreDegisikligi)**

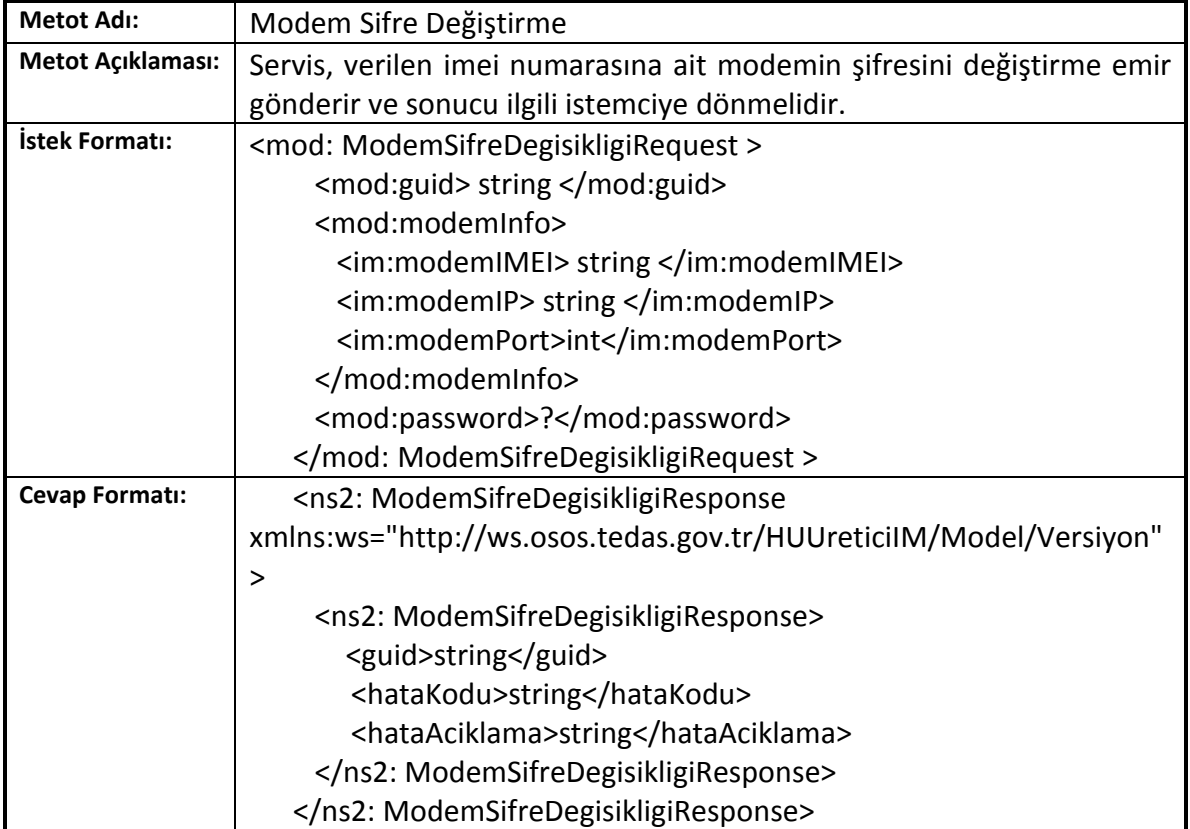

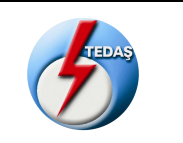

# <span id="page-44-0"></span>**6.2.22. Modem SMS Aldıgı Numara Değiştirme (ModemSmsNumberDegistirme)**

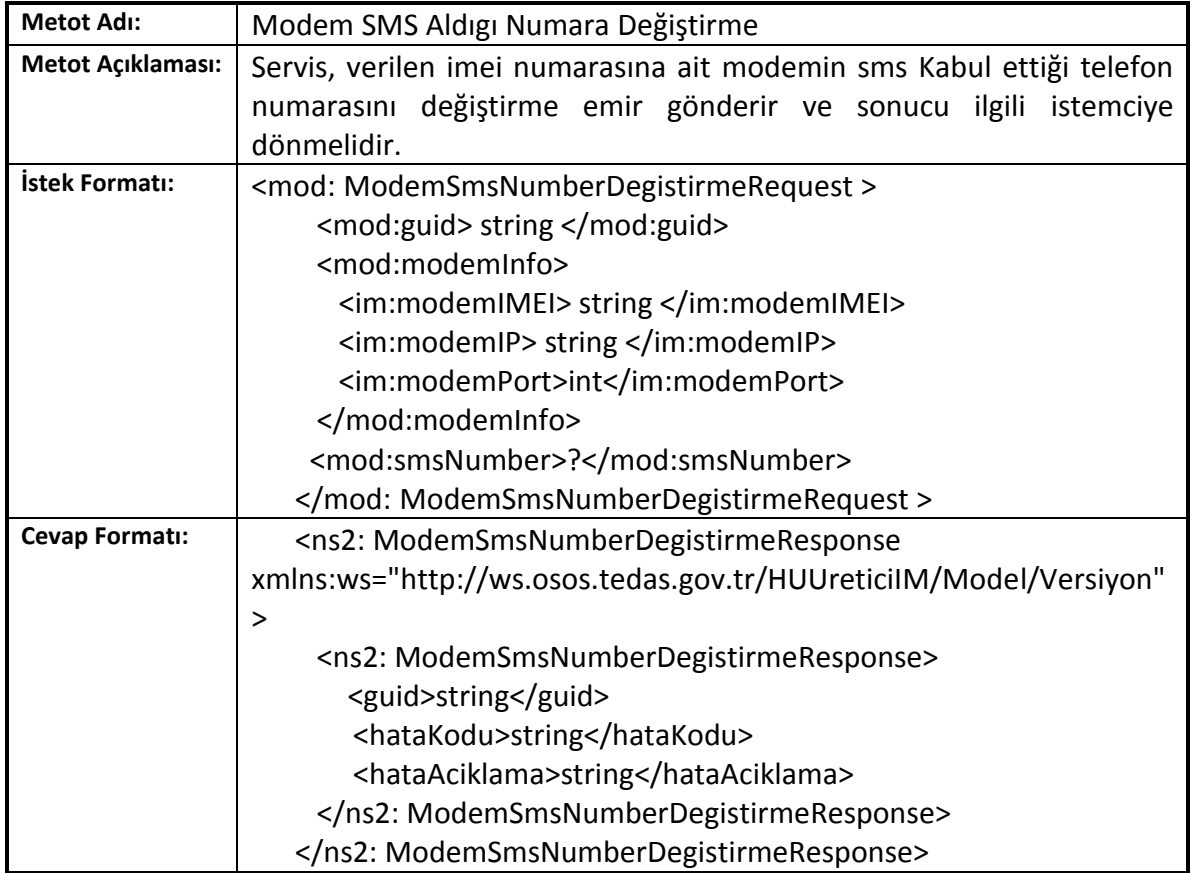

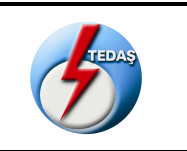

# **6.2.23. Modem Tanımlı Paket Silme (ModemTanimliPaketSilme)**

<span id="page-45-0"></span>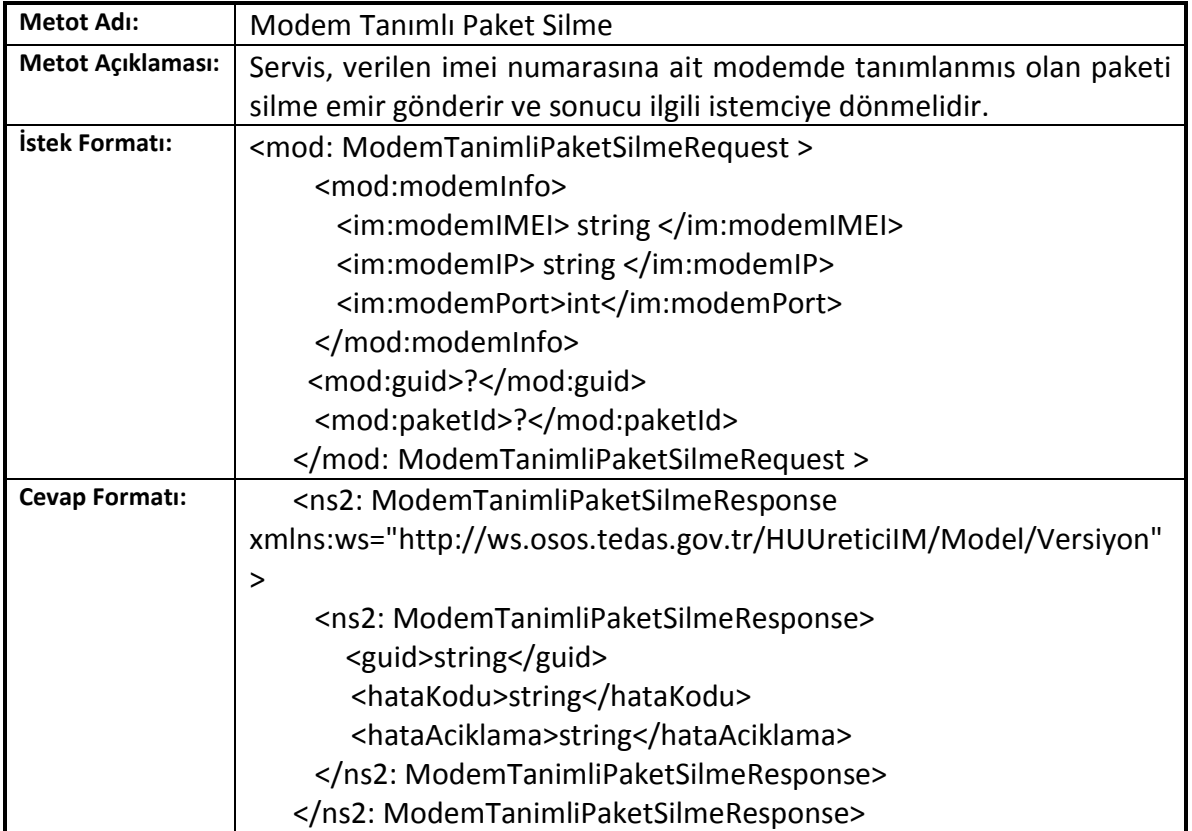

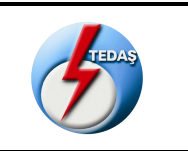

#### <span id="page-46-0"></span>**6.2.24. Modem Tanımlı Paket Okuma (ModemTanimliPaketOkuma)**

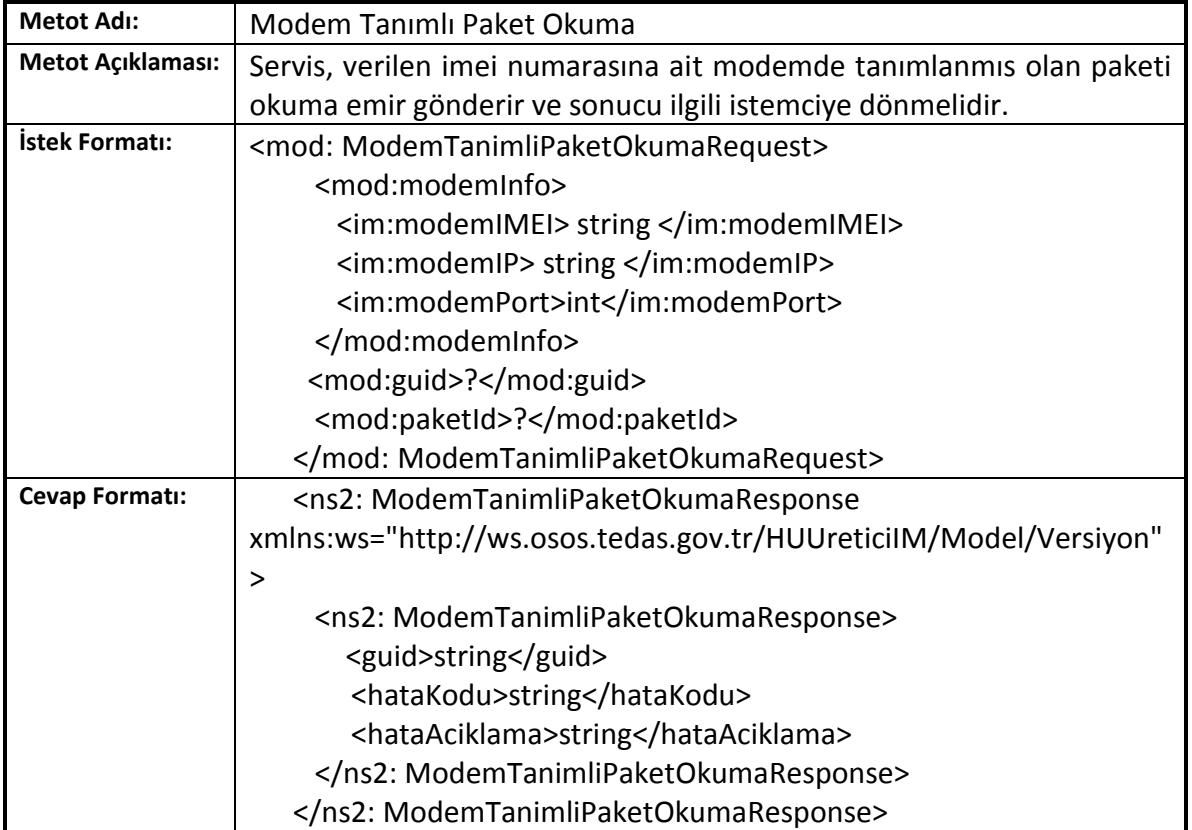

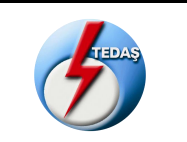

#### <span id="page-47-0"></span>**7. AKM Veri Gönderme Web Servisi**

İletişim modülü tarafından gelen veri isteklerinin cevapları(kısa okuma, uzun okuma, parametre bilgisi vb) ya da oluşan alarmlar, loglar vb. tek taraflı bildirimler için kullanılacak olan web servistir.

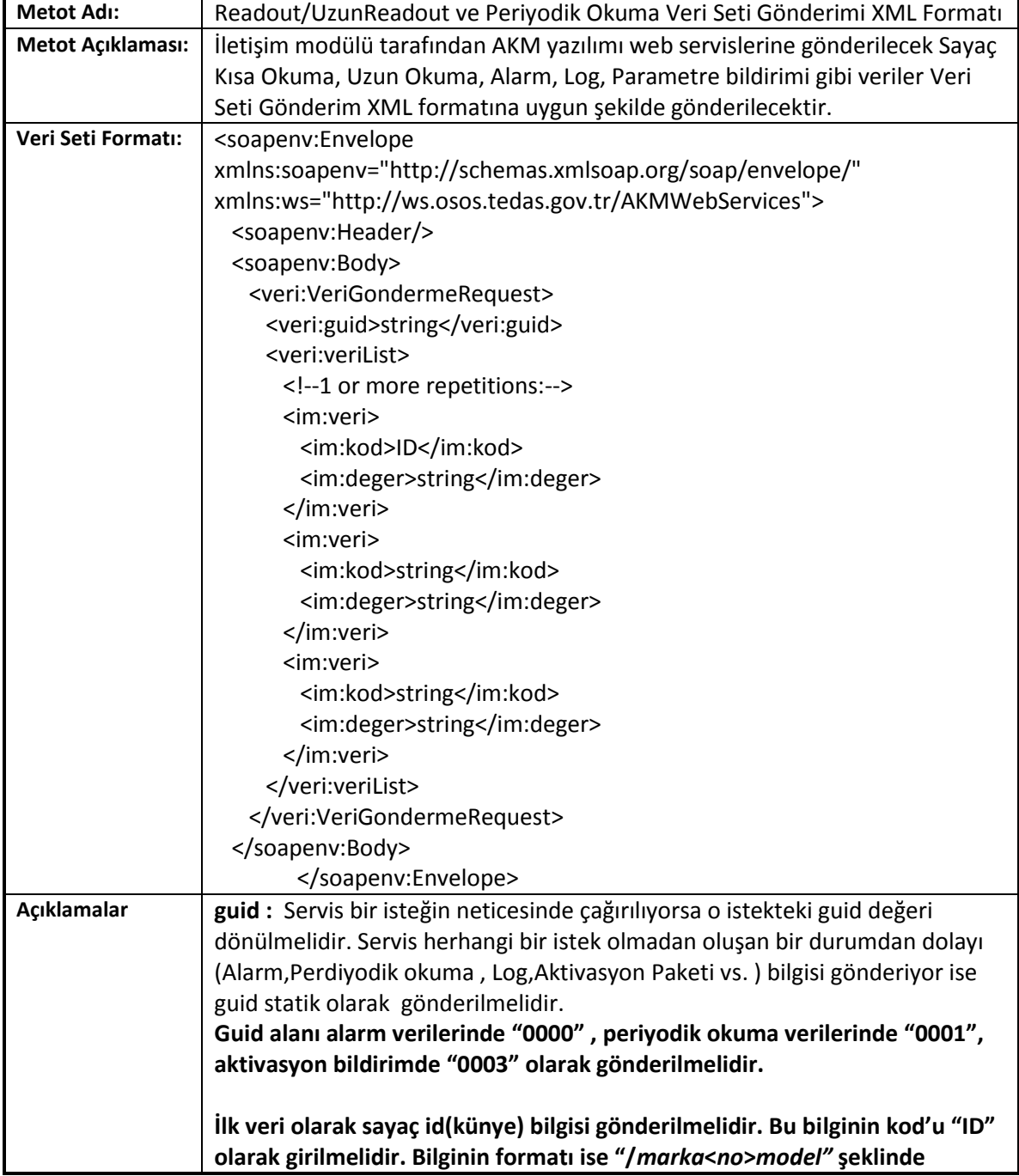

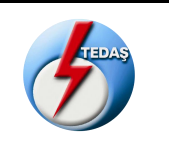

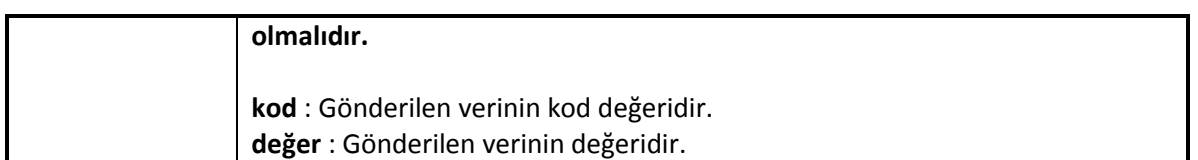

Haberleşme Ünitesi ilk çalıştığında Veri Gonderme Servisi aracılığı ile AKM 'ye bir aktivasyon paketi göndermelidir.

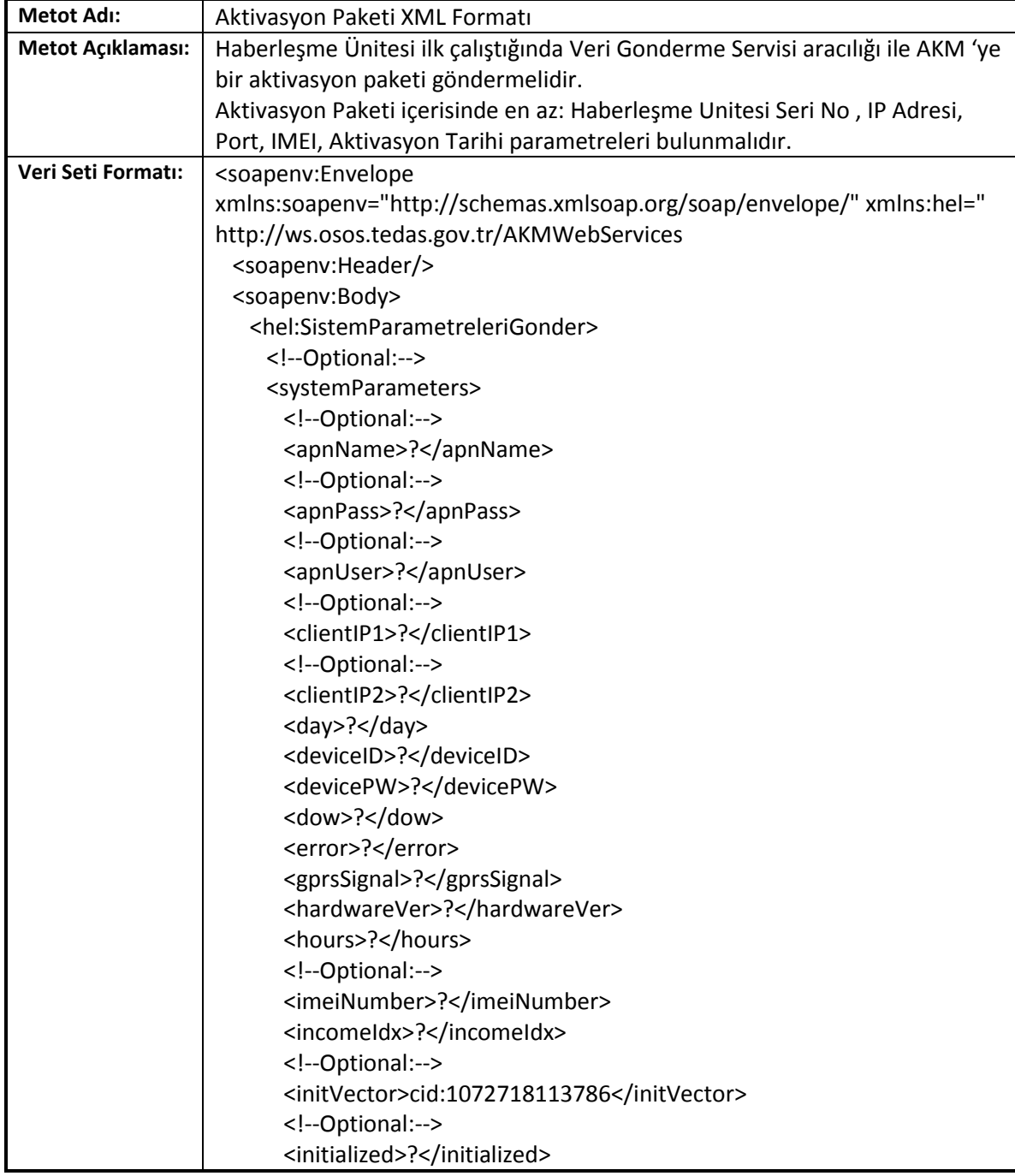

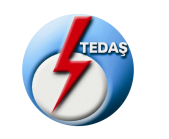

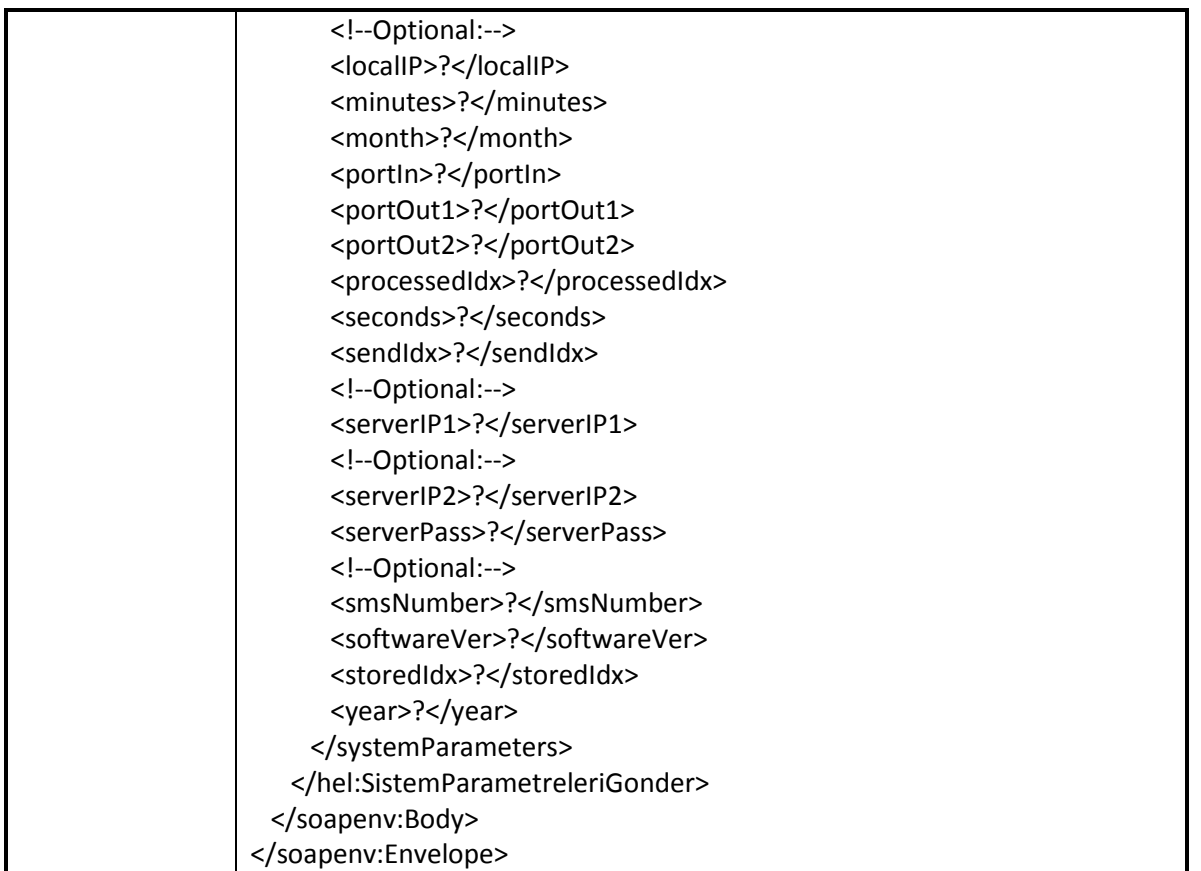

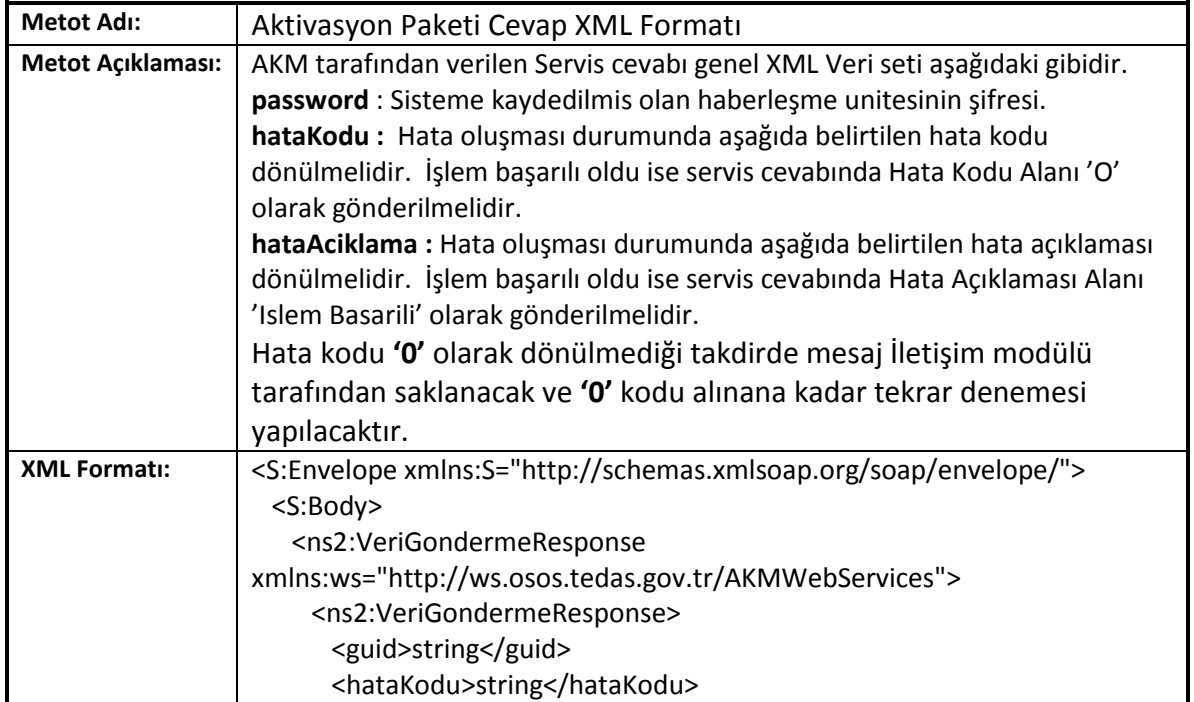

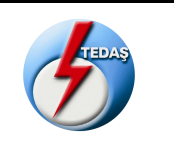

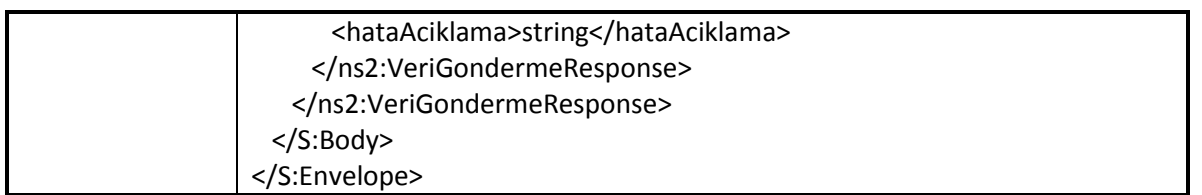

#### **7.1. Modem Yazılım Versiyonu Verisi Gönderme**

<span id="page-50-0"></span>Haberleşme ünitesi yazılım versiyonu verisinin AKM'ye gönderileceği metottur.

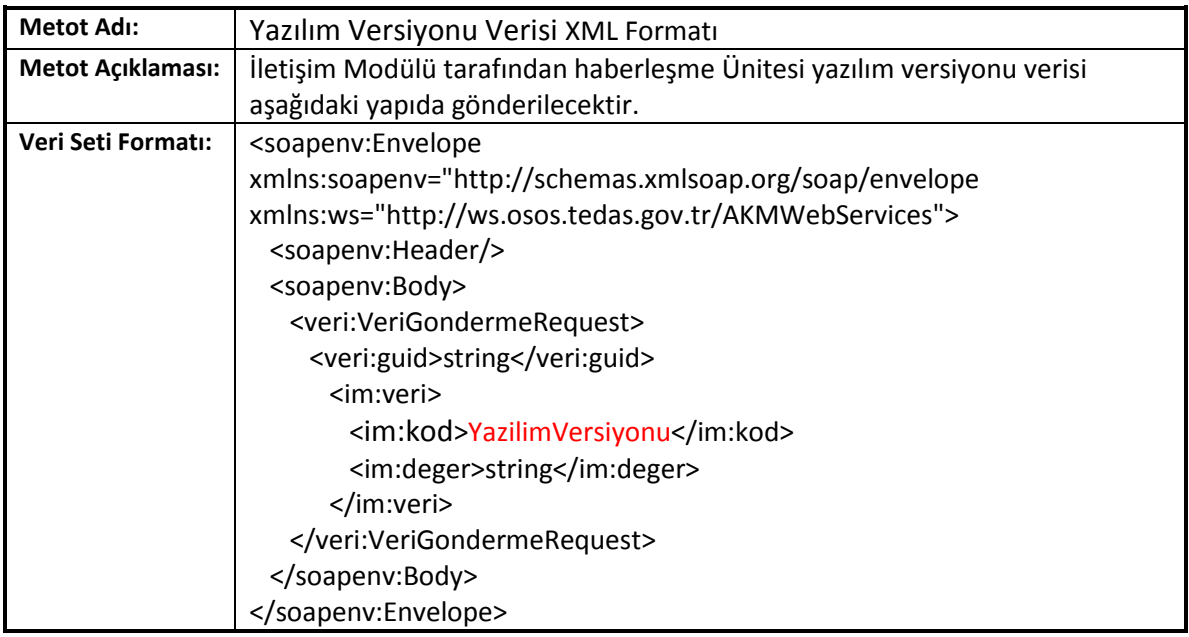

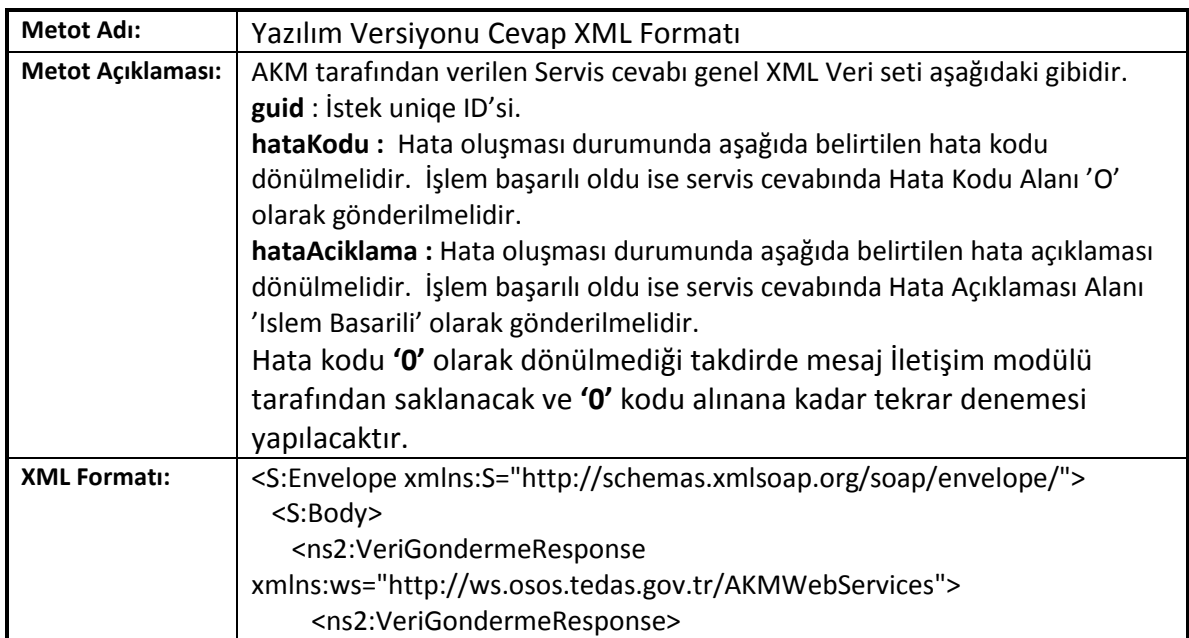

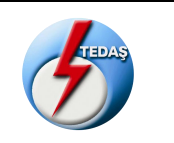

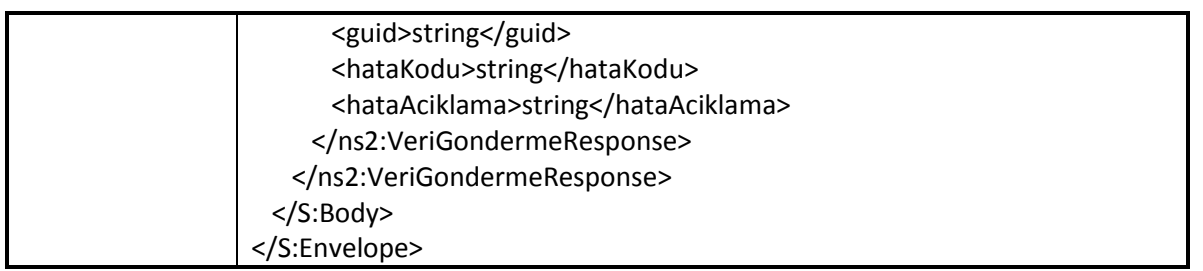

#### **7.2. Modem Tarih Saat Verisi Gönderme**

<span id="page-51-0"></span>Haberleşme ünitesi tarih saat bilgisinin AKM'ye gönderileceği metottur.

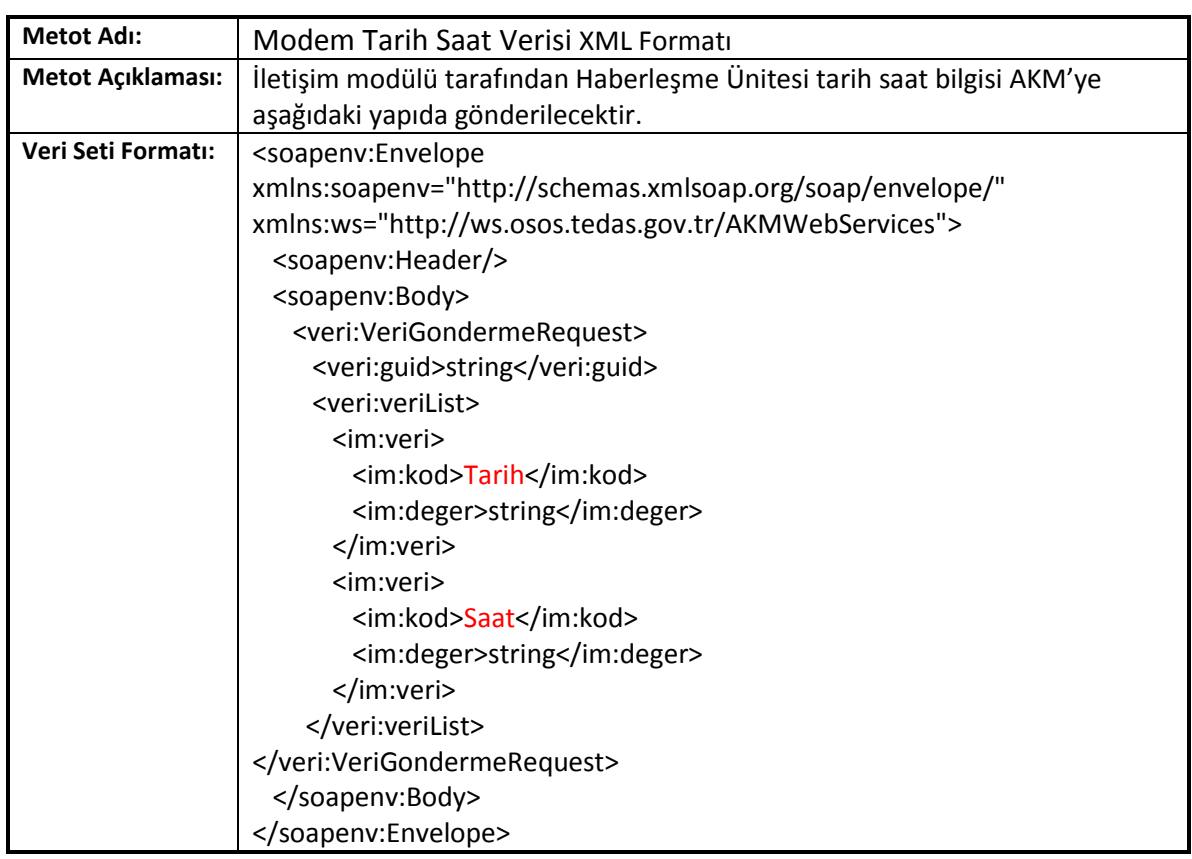

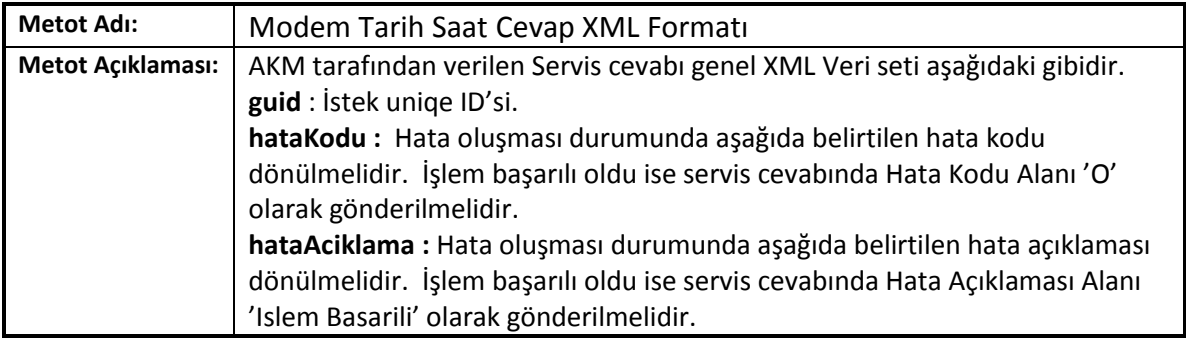

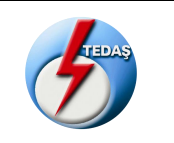

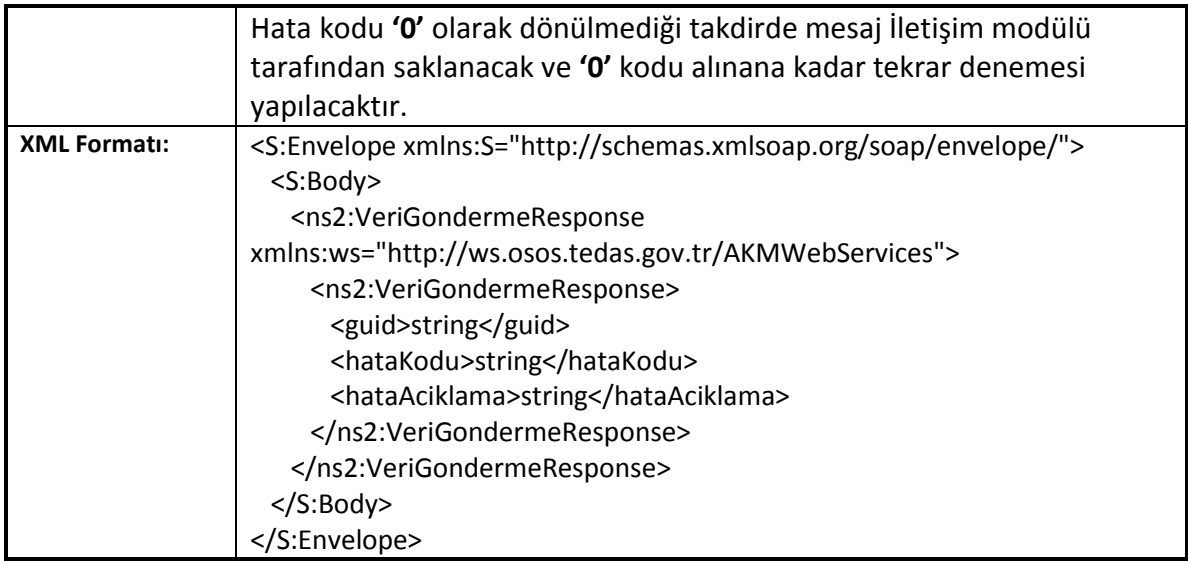

# **7.3. Modem Log Verisi Gönderme**

<span id="page-52-0"></span>Haberleşme ünitesi log verilerinin AKM'ye gönderileceği metottur.

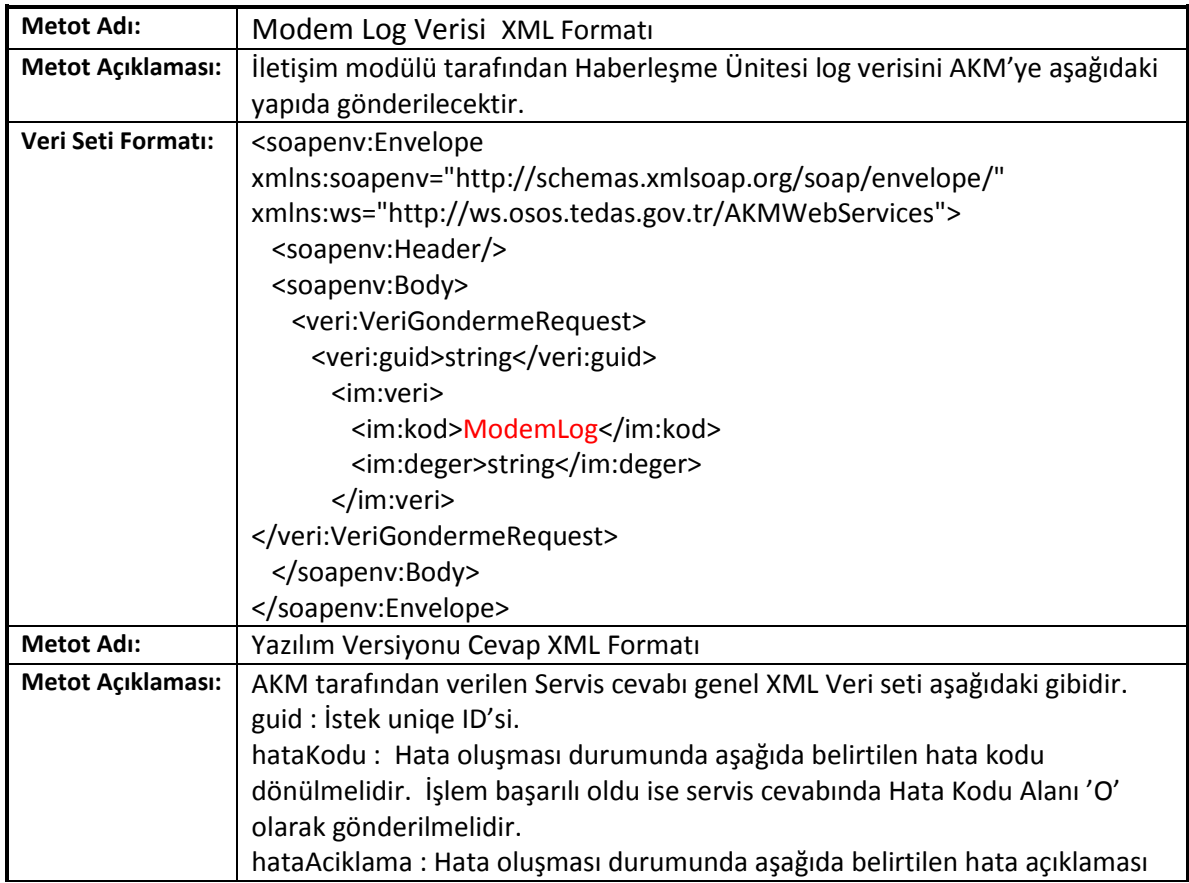

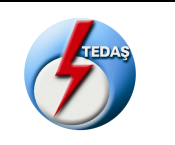

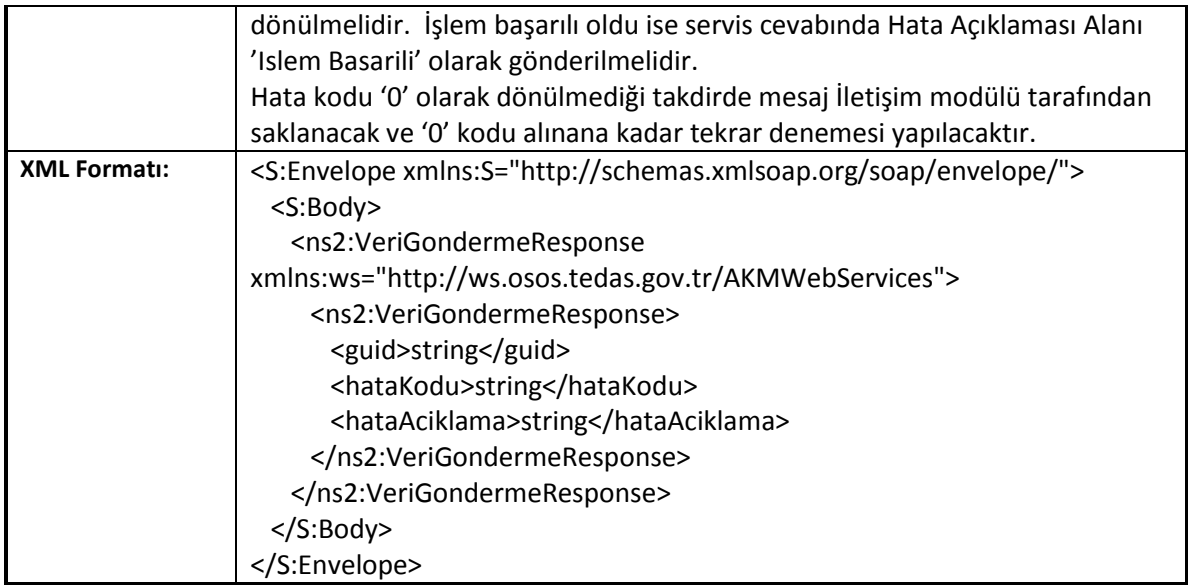

# **7.4. Modem Parametre Bilgisi Sorgulama Verisi Gönderme**

<span id="page-53-0"></span>Haberleşme ünitesi parametre bilgilerinin AKM'ye gönderileceği servistir.

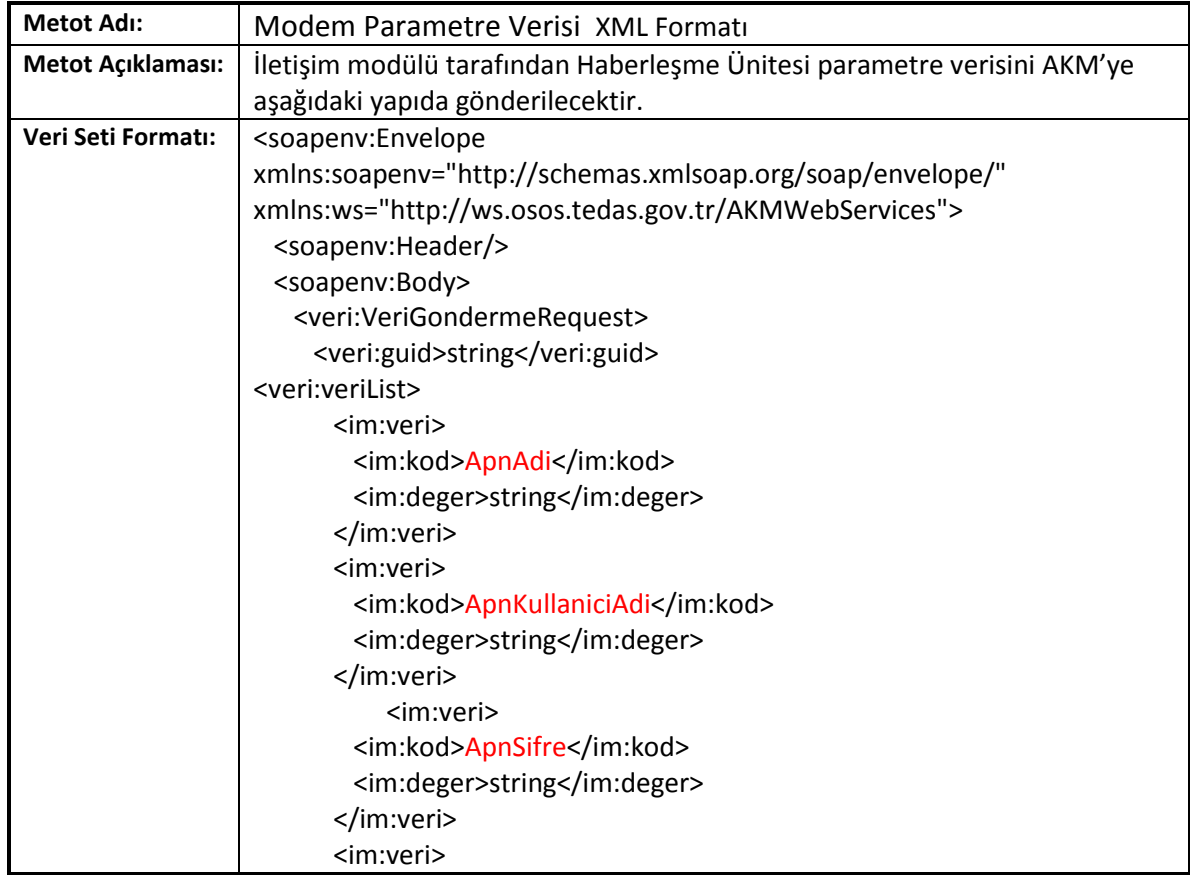

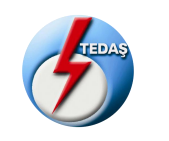

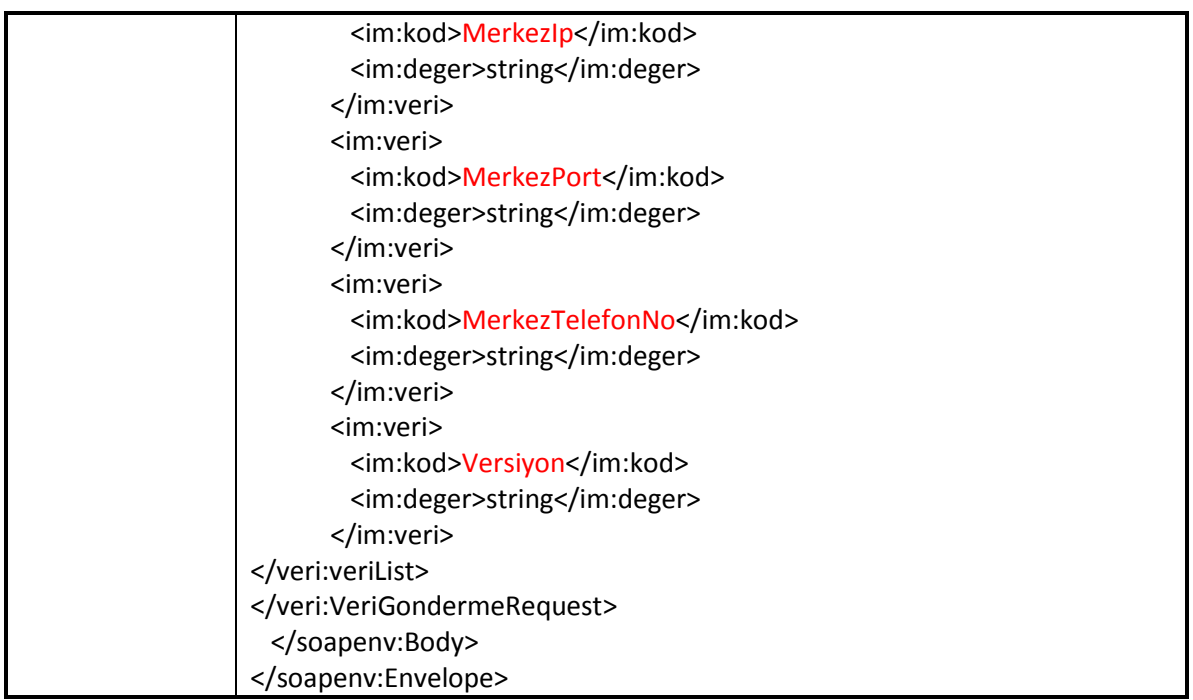

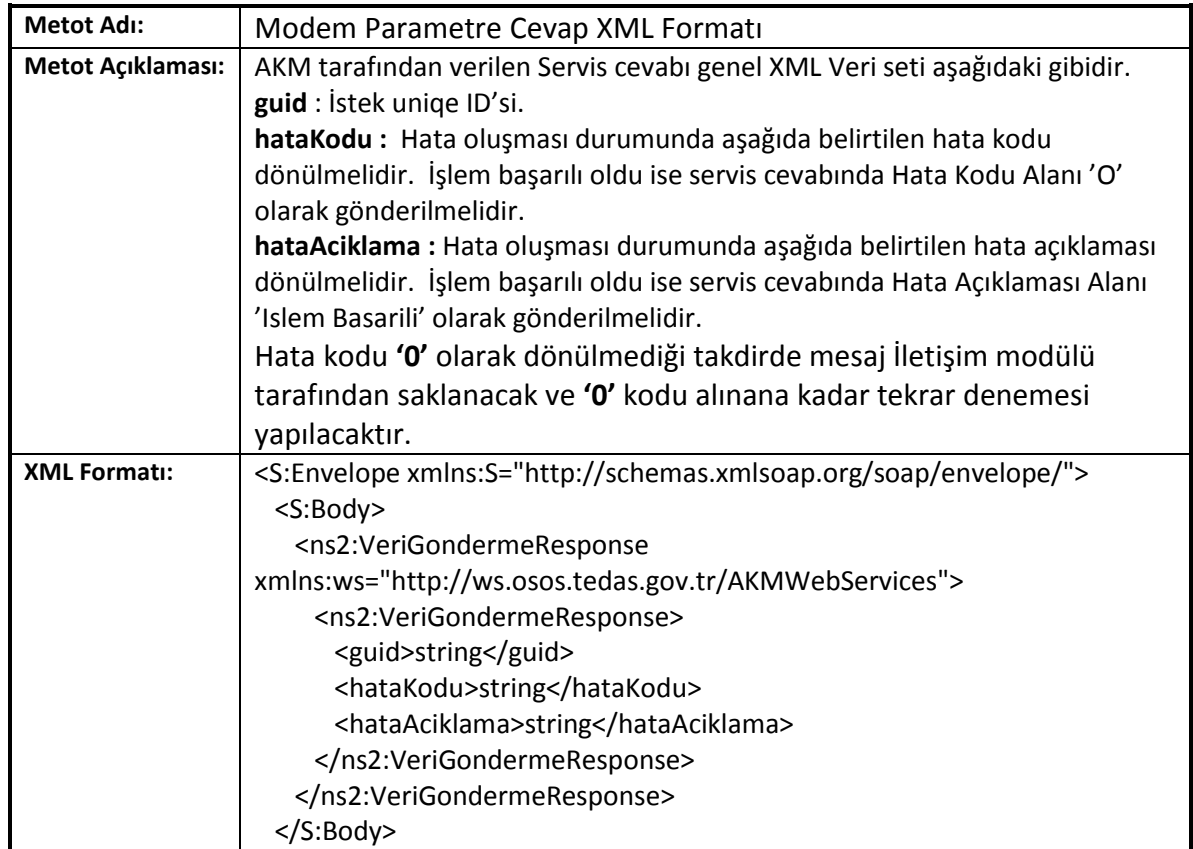

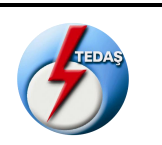

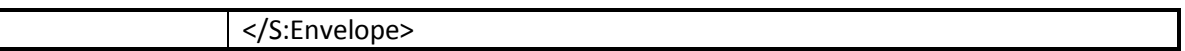

#### <span id="page-55-0"></span>**7.5. Modem APN Parametre Bilgisi Sorgulama Verisi Gönderme**

Haberleşme ünitesi Apn parametre bilgilerinin AKM'ye gönderileceği servistir.

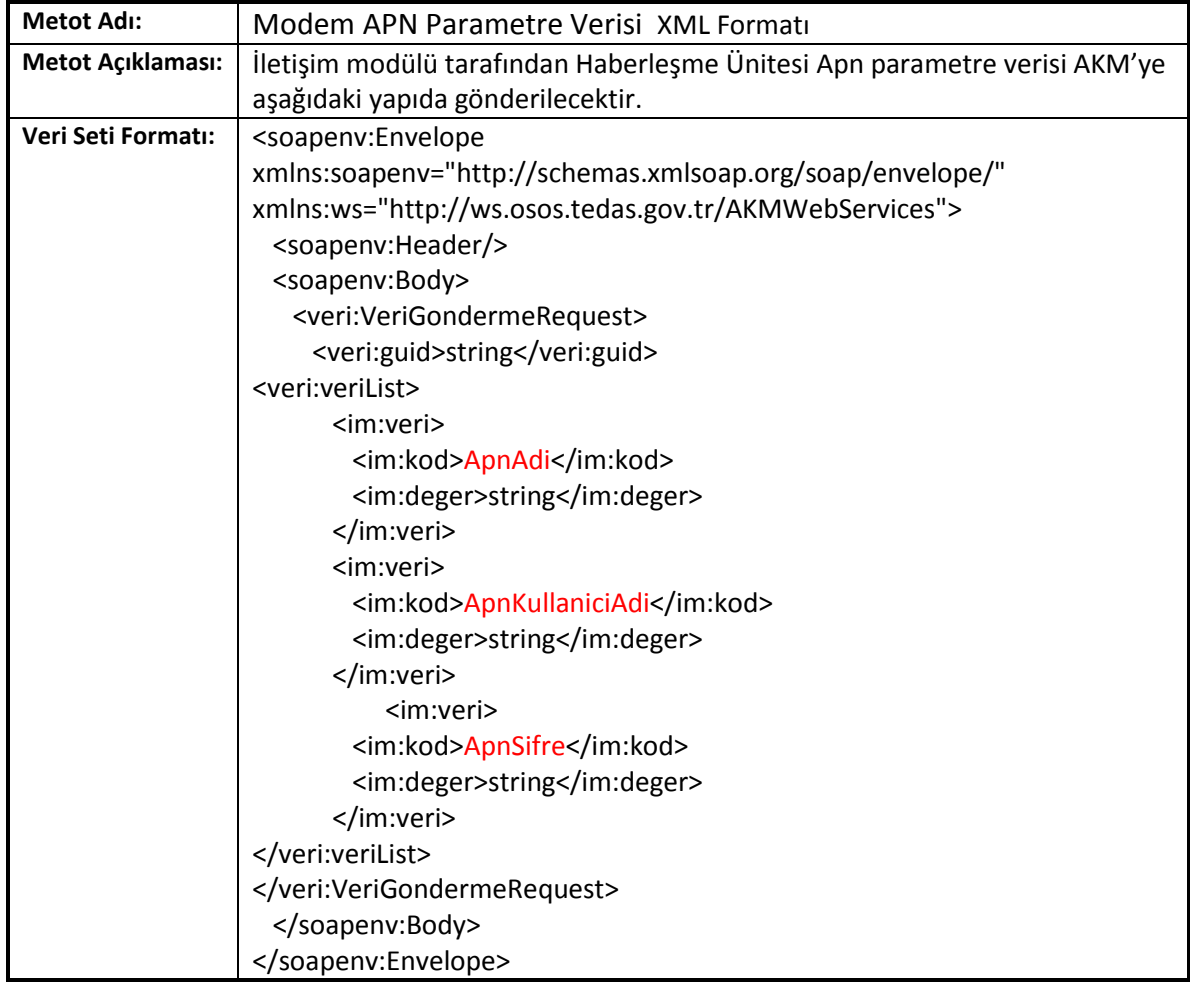

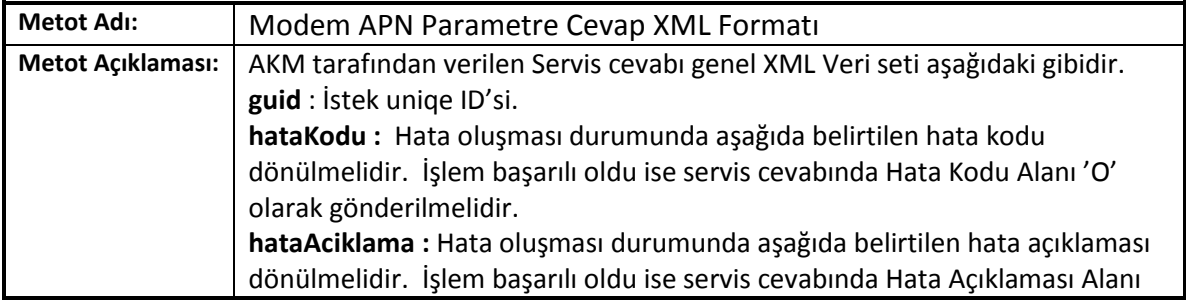

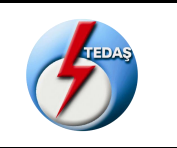

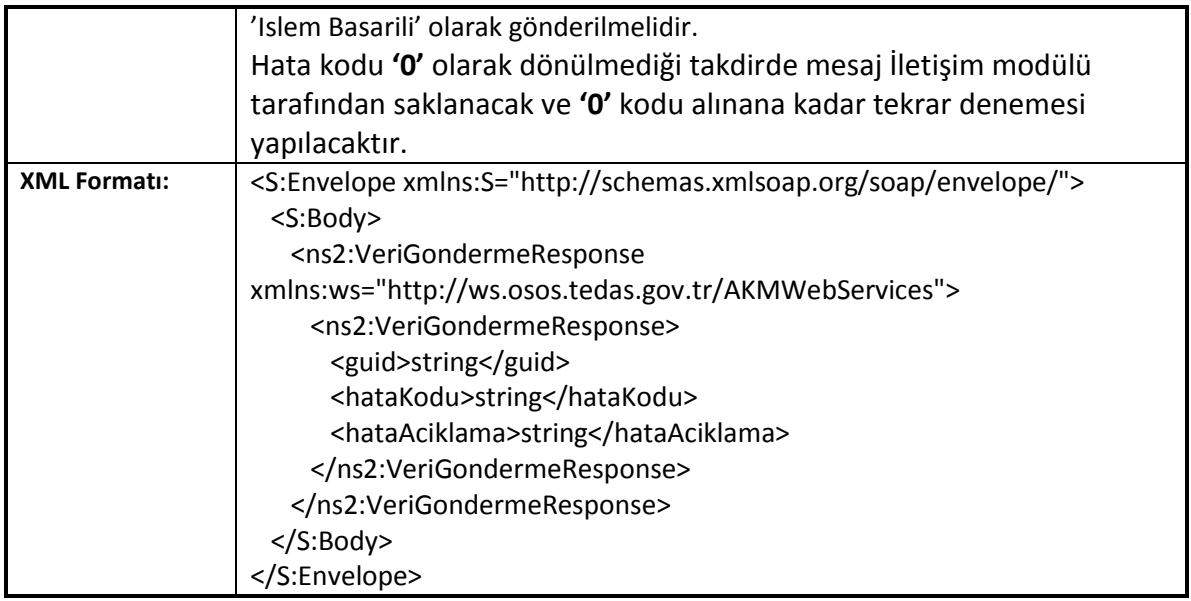

#### **7.6. Sayaç Paket Okuma Verisi Gönderme**

<span id="page-56-0"></span>Sayaç paket okuma verisinin AKM'ye gönderileceği servistir.

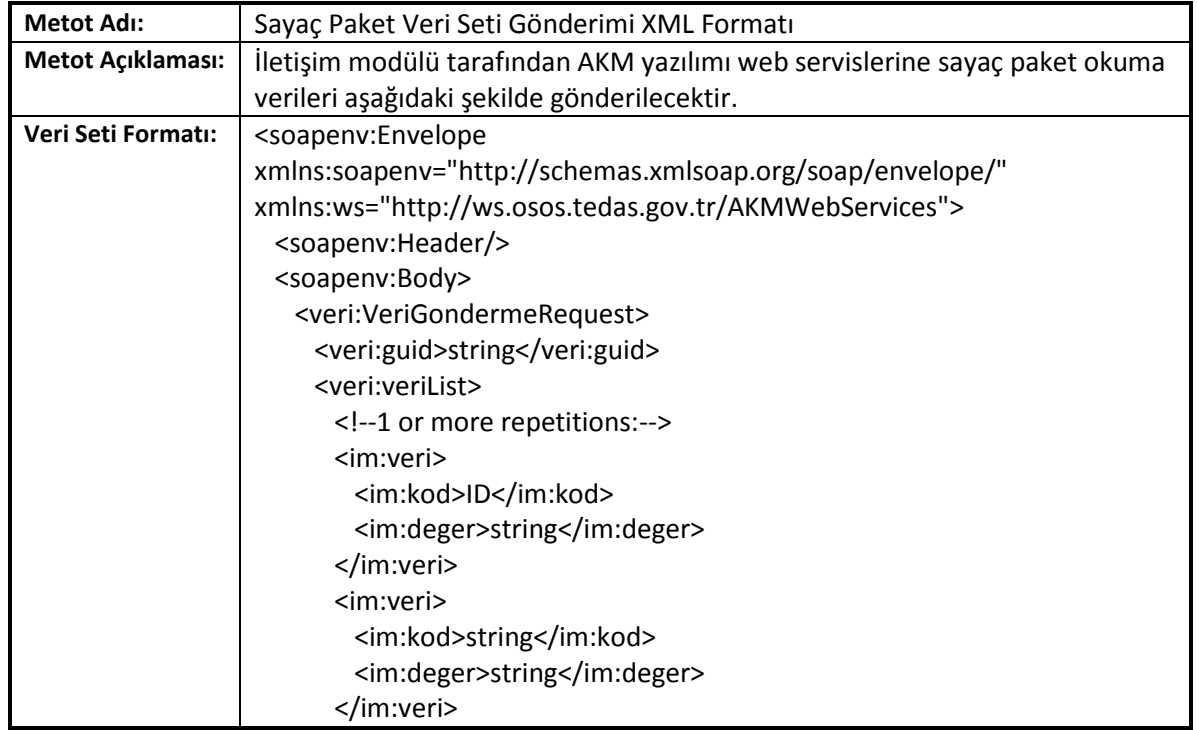

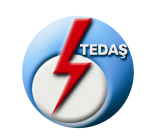

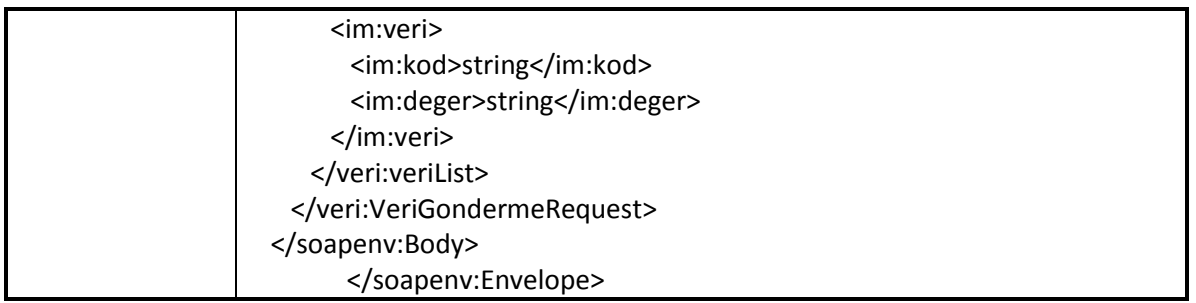

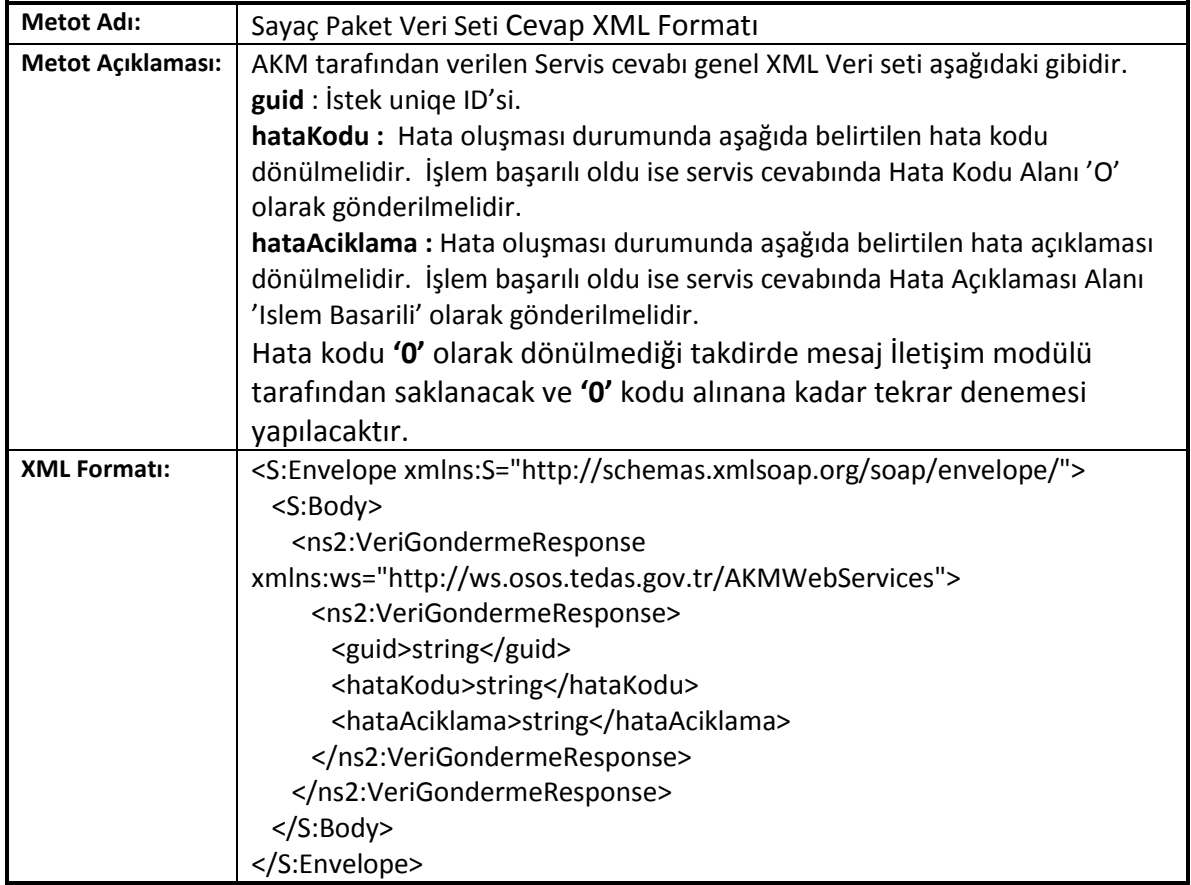

# **7.7. Alarm Verisi Gönderme**

<span id="page-57-0"></span>Alarm verisinin AKM'ye gönderileceği servistir.

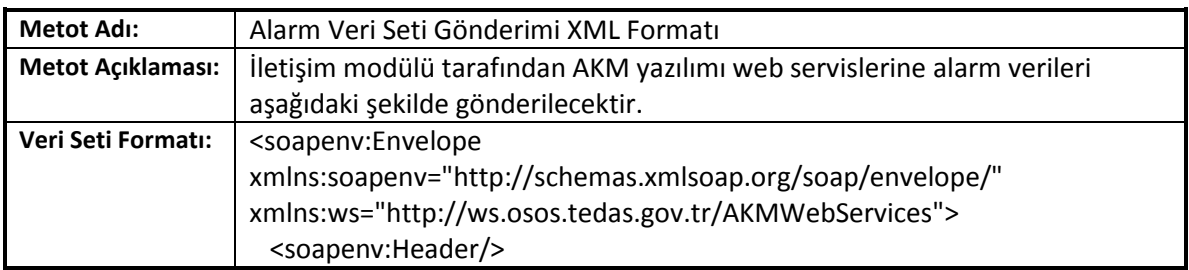

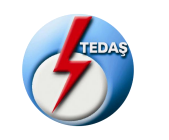

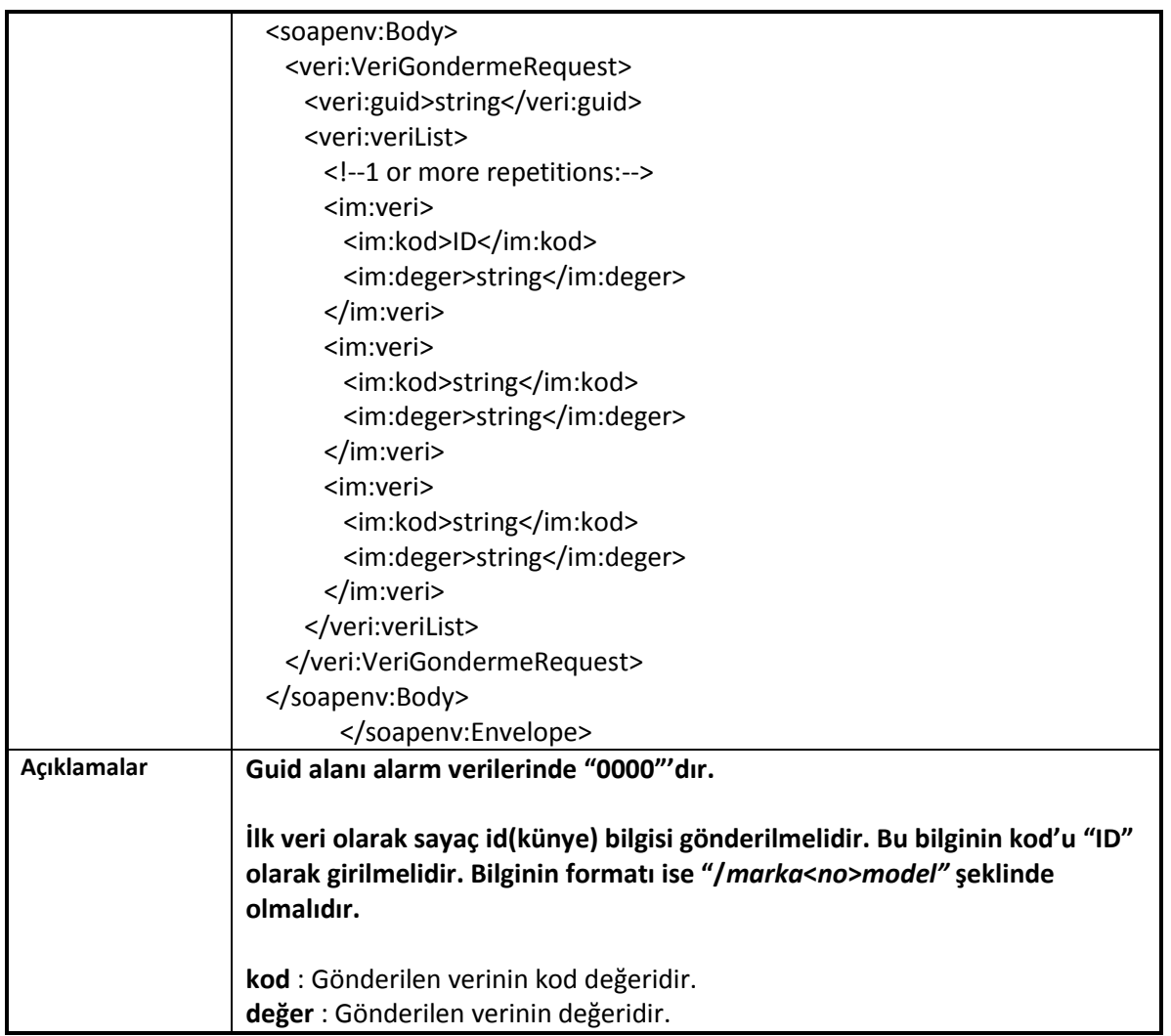

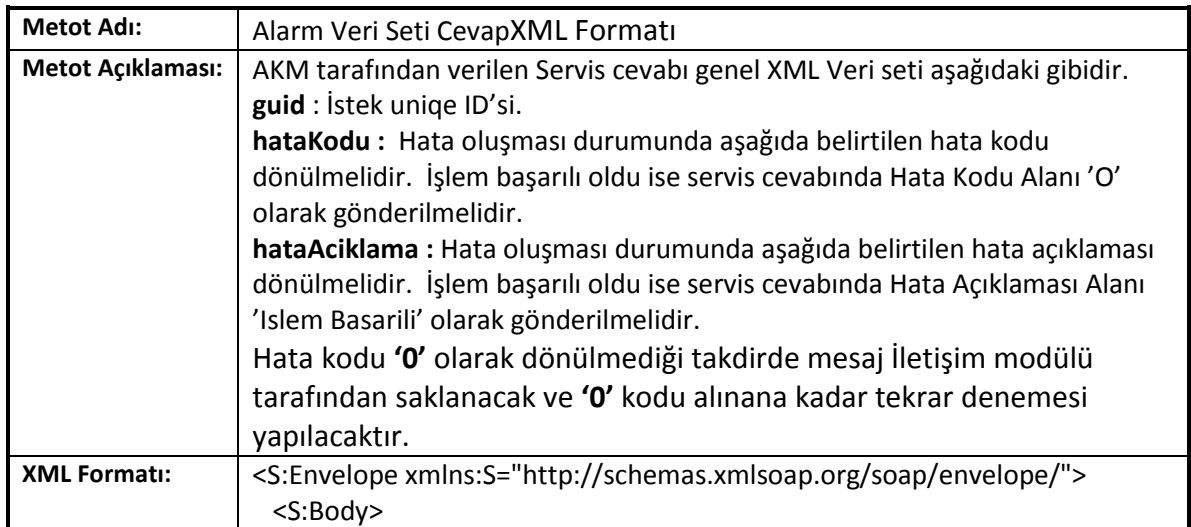

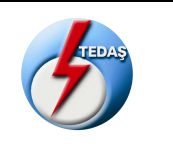

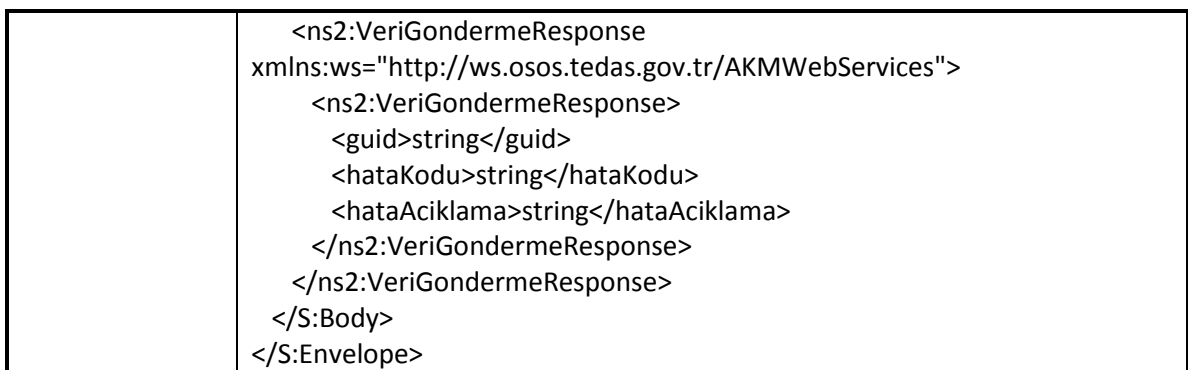

#### **7.8. Sayaç Yük Profili Okuma Verisi Gönderme**

<span id="page-59-0"></span>Sayaç yük profili okum verisinin AKM'ye gönderileceği servistir.

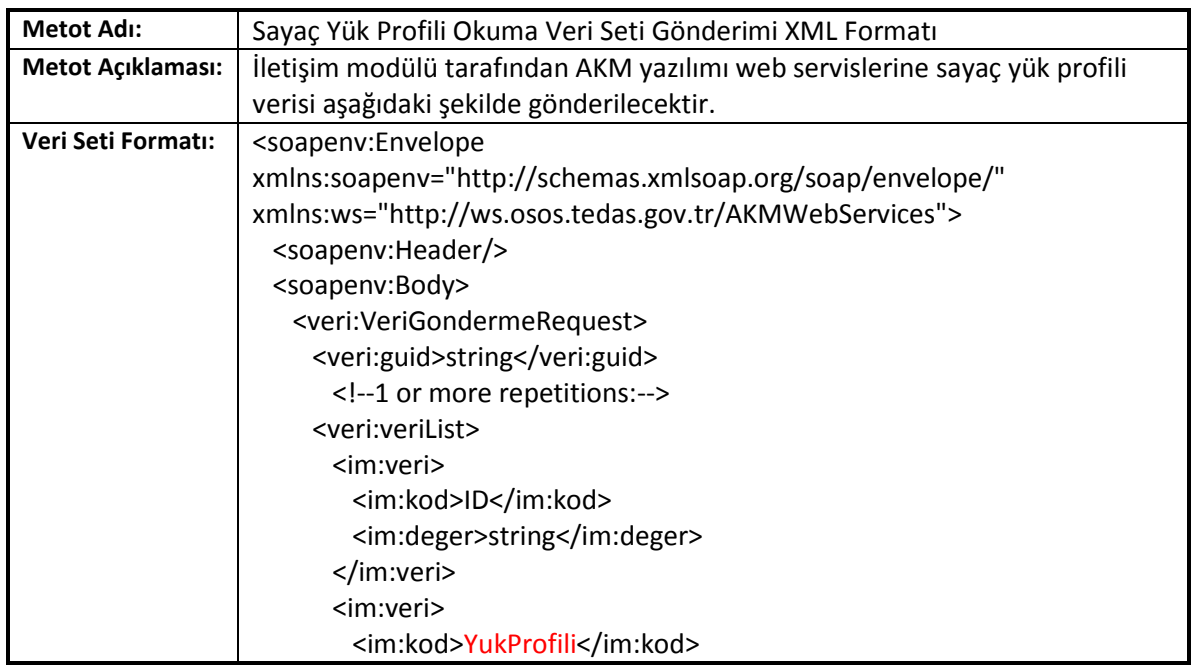

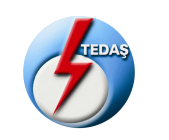

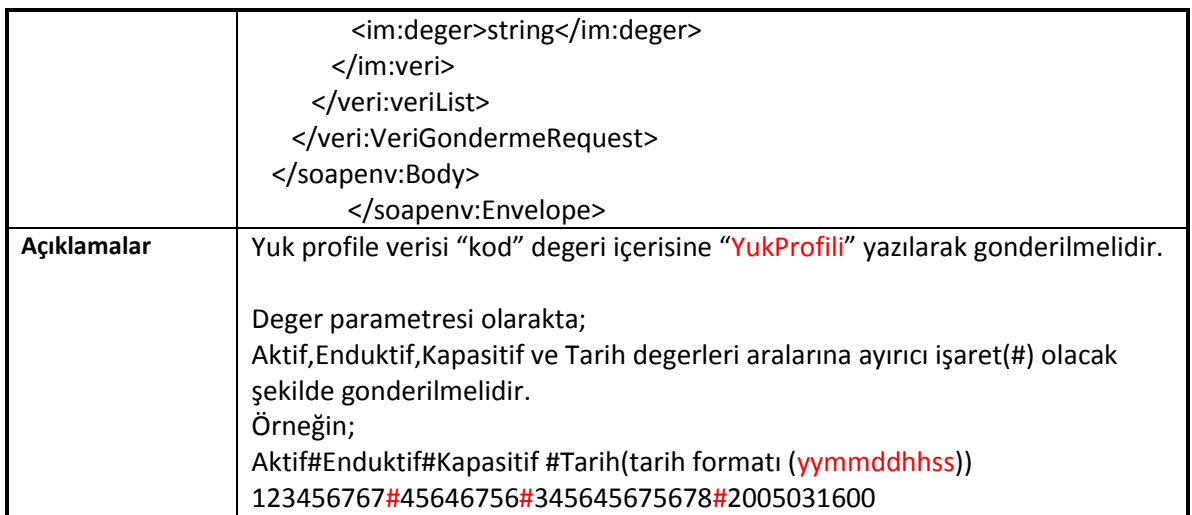

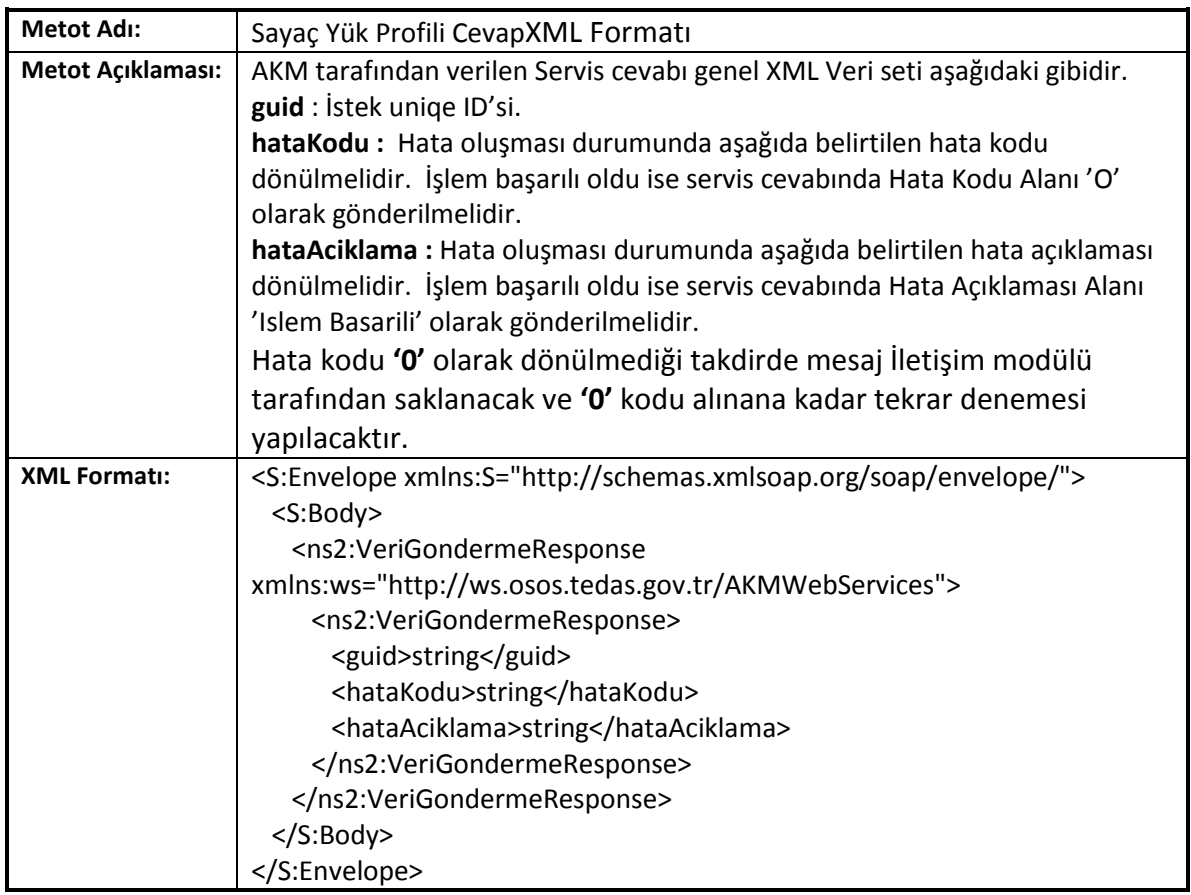

#### **7.9 Modem Login**

<span id="page-60-0"></span>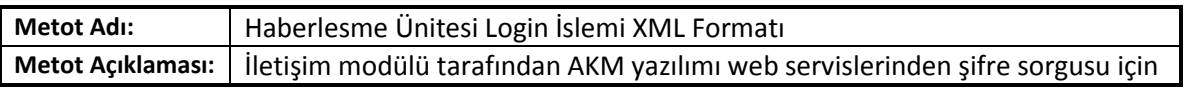

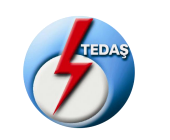

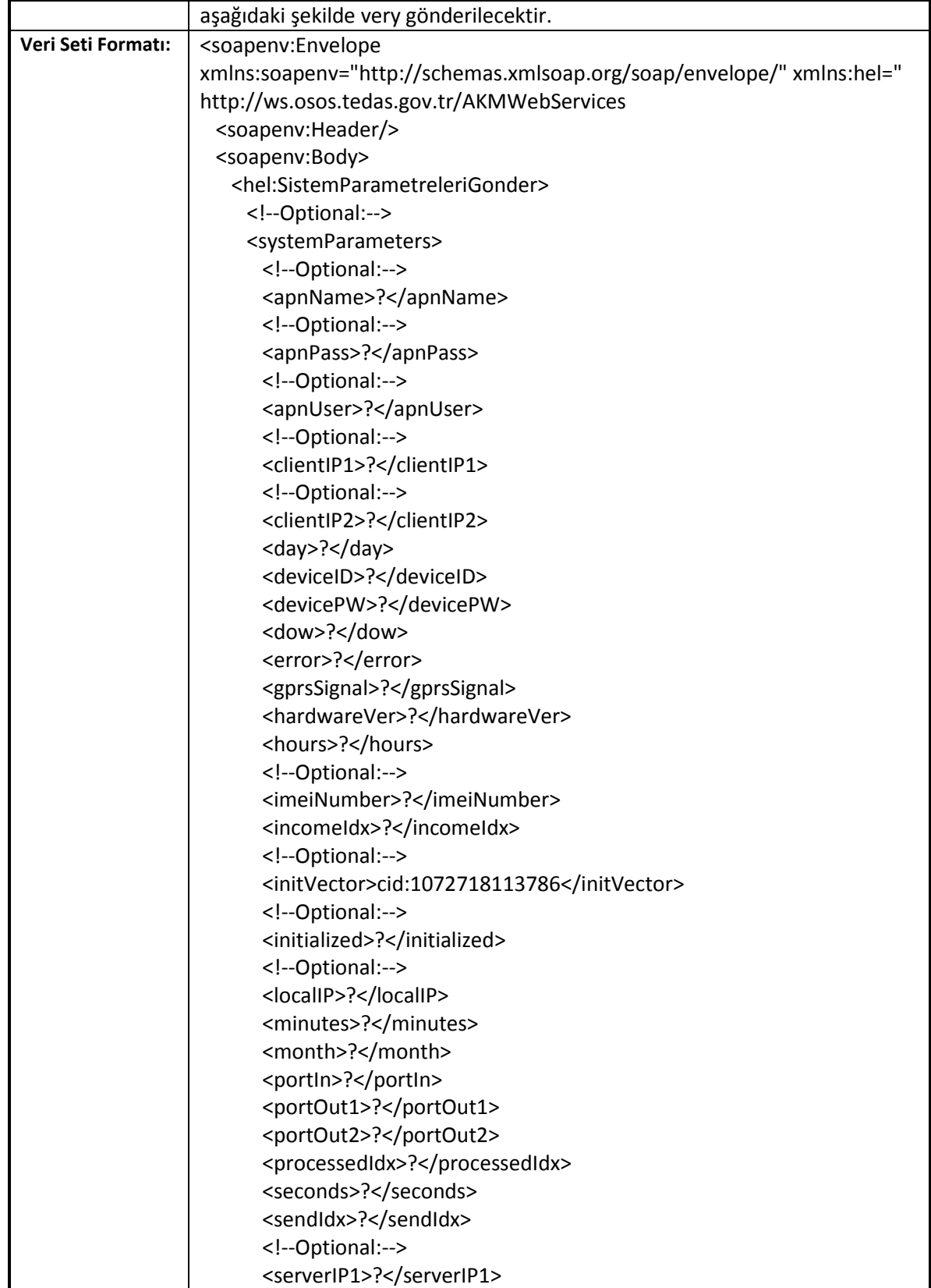

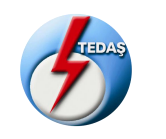

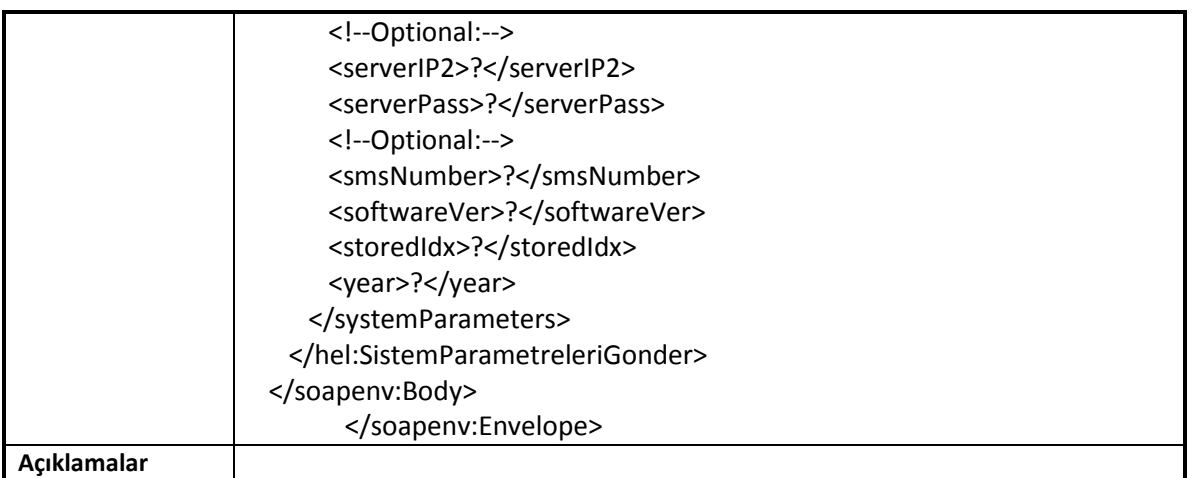

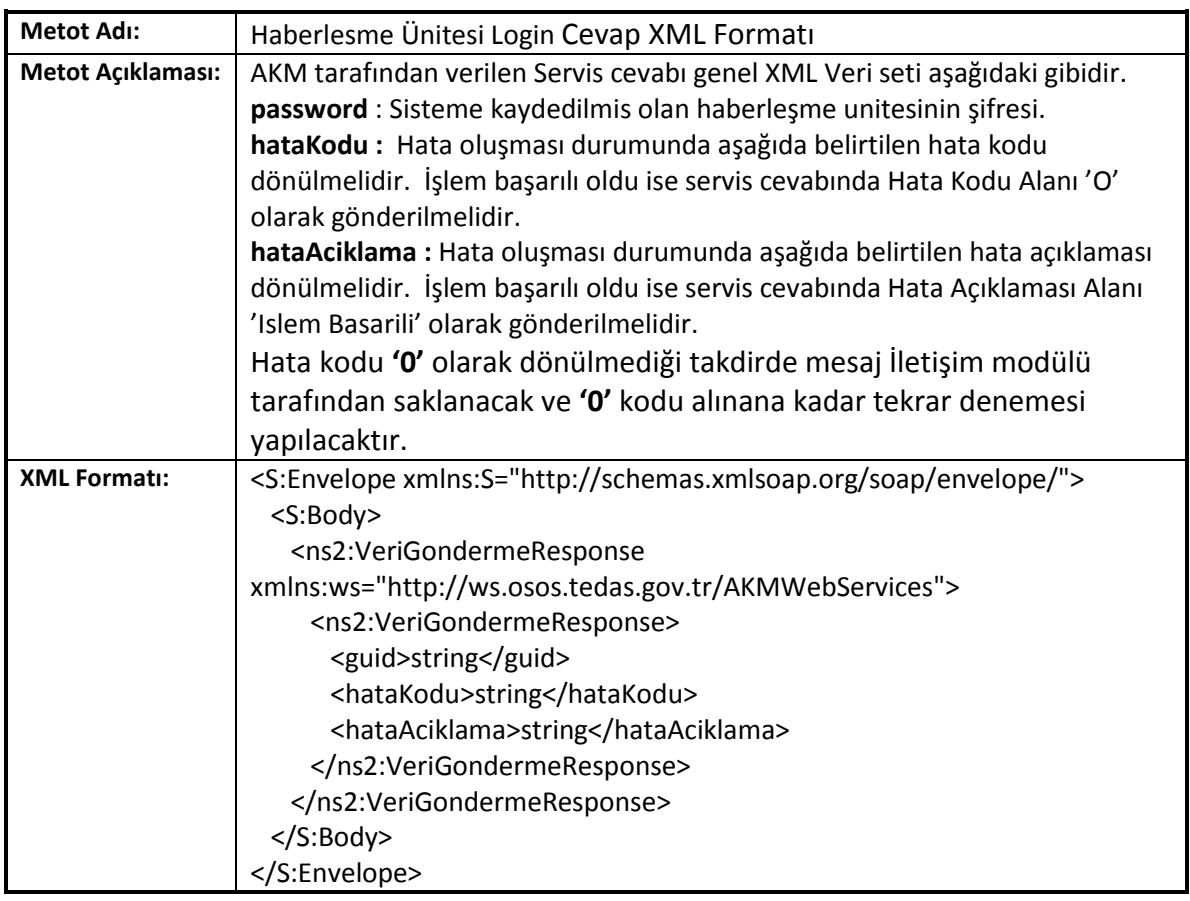